$\mathbf{1}$ 

 $8i$ 

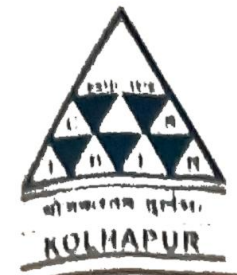

# **C'SHBBR Trust's CHHATRAPATI SHAHU INSTITUTE OF BUSINESS** EDUCATION AND RESEARCH (CSIBER) KOLHAPUR An Autonomous Institute under UGC, New Delhi and Shivaji University, College with Potential for Excellence (CPE) III Phase,

Reaccredited by NAAC with 'A+' Grade (CGPA 3.55)

Ref. CSIBER/BOS-Meeting/2019-20/351 To.

Date:06-03-2020

Sir.

Meeting of the Social Work Board is scheduled on 10th March 2020 at 3.30 p.m in MSW HOD room of this Institute to transact the following business.

You are requested to attend the meeting.

Thanking you,

With regards,

# Dr. C.S.Dalvi

**I/C Director** 

Agenda for the meeting of the Board of Studies

- 1. To read and confirm the minutes of the last meeting.
- 2. To consider the changes in the syllabi of different courses/Programmes if any.
- 3. To prepare syllabi of various courses as per new program structure.
- 4. To review the question papers of academic year 2019-20.
- 5. To prepare panel for internal and external, paper setters & examiners.
- 6. Any other item with the permission of the Chairman.

Dr. C.S.Dalvi **I/C Director** 

86 AEC-2 CEtertistics noeds to ibe continued as it is smill related and required por Mew students. The present paper / paper shall hove writtend and securester and examination - All MSW papers sholl have 5 units. MODE contrar con und les affectes to trism students Item 3 - To prepagne syllabi of various contiers or par new praguacy of stoncture Resolution, The members objectured about syllabi and recrision of structure and resolved the following - The existing GEZ title, Counselling theory of practice shall be reaguned on fundamental of Counselling (wel 2019-2020) DSE Lil, 4.2 × 4.3 Shall have no theary Exams, spl assignments can - The existing GE 4 papel entitle Rula Econom shall be seplaced with "Basics of sou'al logislastion "The syllalsus drufted by DrS.S Ade and B.D.M. Bhosphe acity help of externed legal expert. (web2019-2020) - The dept of Economics has proposed to include Bollowing GE papers from academic year 2019-20 GE1 Poinciples of Economics GEZ. Principles of Microcconsmics GE3. Fundamentals of Milro Economics GEH. Indian Economy Item: To seview question papers of academic year 2018.19 Resolution: Members reviewed the question papers and

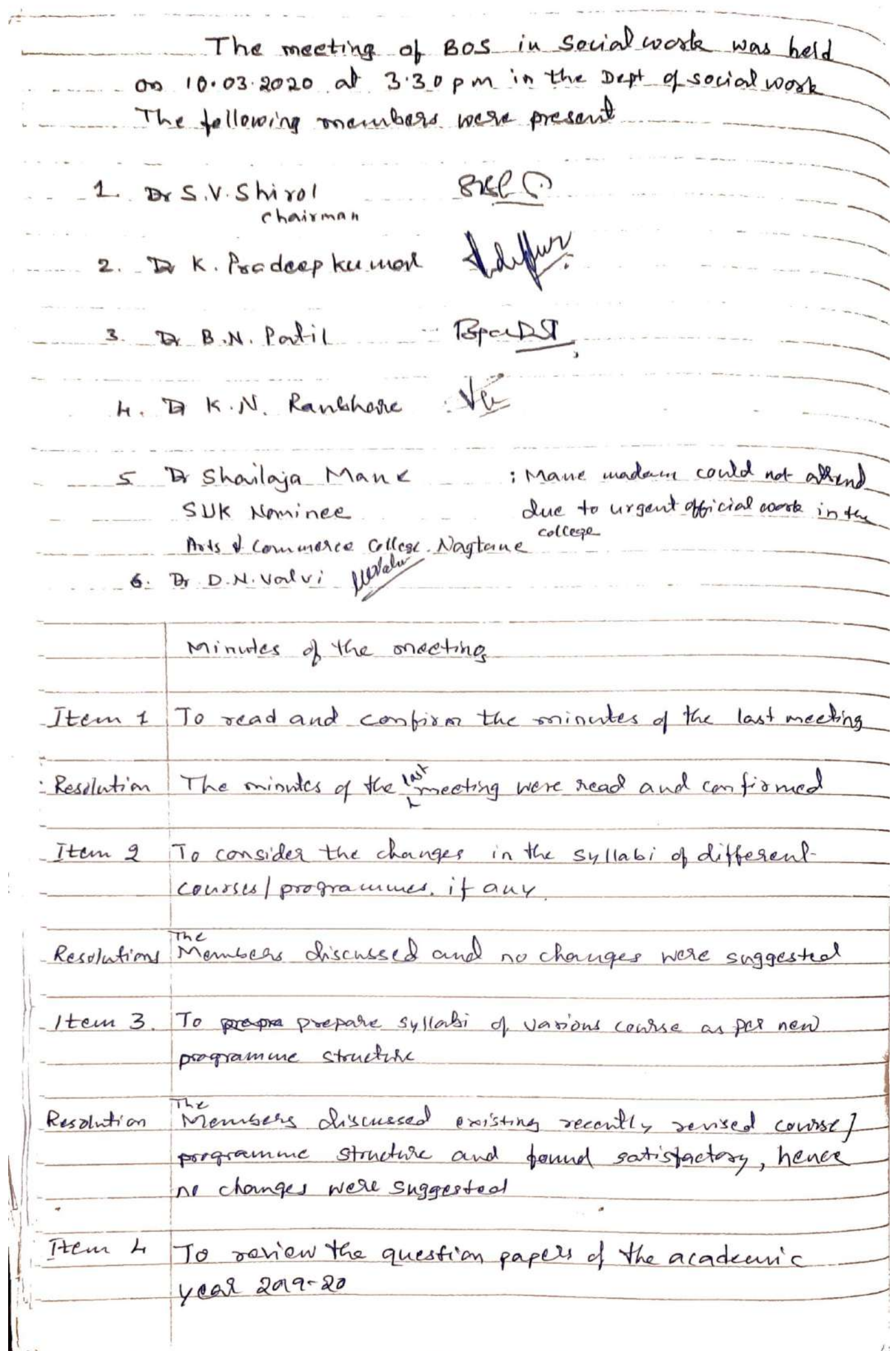

OAT<sub>1</sub> meetings of the B-0-5. Is computer studies The  $meei'Y = 0$ <br>held on  $14^{15}$  Morch,  $2e20$  at  $4Pm$ .  $\overline{\mathcal{U}}$ M.C.A. Department. The following Ŵ Members west Present. Dr. R-V. Kultain (Chairman) Bhoite<br>Dr S.D. Bohote  $Ll$ (Menser) Dr. Apay D. Shinde (Mamber)  $3)$ Chense  $B - P. G.$  Navk  $\overline{u}$ Dr. R-S. Kanaty (Mearses  $\mathbb R$  $L)$ mane Prof(Ms) M. K. Marel Menter  $6/$ Dr S.J. Jagsenleben (Memer) Prof(Dr) V.R. Ghosfoade (Duventi  $\mathcal{T})$  $\mathbb{Z}$ Prof G.A. Pari (Ignitee)  $\delta$ ) 1. Read a confirmed the minutes of the New Structure for M.C.A. Was  $2.$ approved. CM. CA. 2 years which we se As Per Me supplier form mensors I was

ir ajdh<sup>ani</sup> DATE Sortion  $\sim$ Was) Vidya Baddase  $\overline{6}$ ress Clay<br>Byde  $lnn$ .  $\epsilon$  $\overline{a}$  $\tilde{\mathbf{x}}$ 

The following Subcommeter is from to Cloucture. Dr. Apay. D-Shirde (Chairma) 2) Br. P. G. Nair 3) Dr. R.S. Kanalh 4. Question Papare were reviewed 6. Externel 1. Prof. P.A. Khoszole (10 years) heblehology bellepy 2. Prof. S.B. Patri (11 years) web a Dalàbore Bharch vidyaguet, Kollpr. Inf. V.V. Margare (8 years) Sylvan Erg.<br>D.y. Parke Porf(Mus) S.B. Paint (10 years) Con Java. y. D. y. Pari Er 5. Porf (More) S. S. Korali (127001) Datashléshur<br>D. Y. Patri<br>G. Porf A & yadav Cloyear), Asp. ner

The meeting of the B.O.S. in compute Studies of held on 25th San, 2021 at 4.8.m in M. C.A. Department. The following members were Present Dr. R.V. Kultan (Chairas) Kulu 1 Dr-S.O. Bhoite (Member) Br. Agay. D. Shende (Merika) Dr. P.G. Nair (Member) Dr. R.S. Kanaty (Mentre) Dr. S.S. Jamsandeta (Member) Greenwall Prof Mrs M.E. Mare (Menson) Port (Dr.) V.R. Ghapade (Driv. ) A. Prof(Dr) R.X. Kanzaty (Inviter) Kliner The neural of the Last meeting next Vead & capined The detail Syllabor of M.C.A.2years Suscemmentes to renewed finalyze

Chh. Shahu Institute of Business Education & Research, (SIBER), KOLHAPUR - 416004

2.1 It was bravingary resolved to Entroduce Ar each special schin the student has to Select & clear all the four Paper bader the Spendlsching. . The structure for Msc C.s. in cyber Security was cliented in the Bos As Por the Suggesstors of dr. R. K. Karaty Dean of Sière<br>feuilty Shuran Don't osty, it will develop to date Surnee All the Question Paper of deffent Sugents 4, Doder deffered profound were reviewed. There was no suggestion for including  $\subset$ No Ollen Hem  $6.$ 

 $\left( \begin{array}{cc} 1 & 1 \\ 1 & 1 \end{array} \right)$ 

DATE

**Chh Shahu Institute of Business Education & Research Kolhapur** (An Autonomous Institute under UGC Act.)

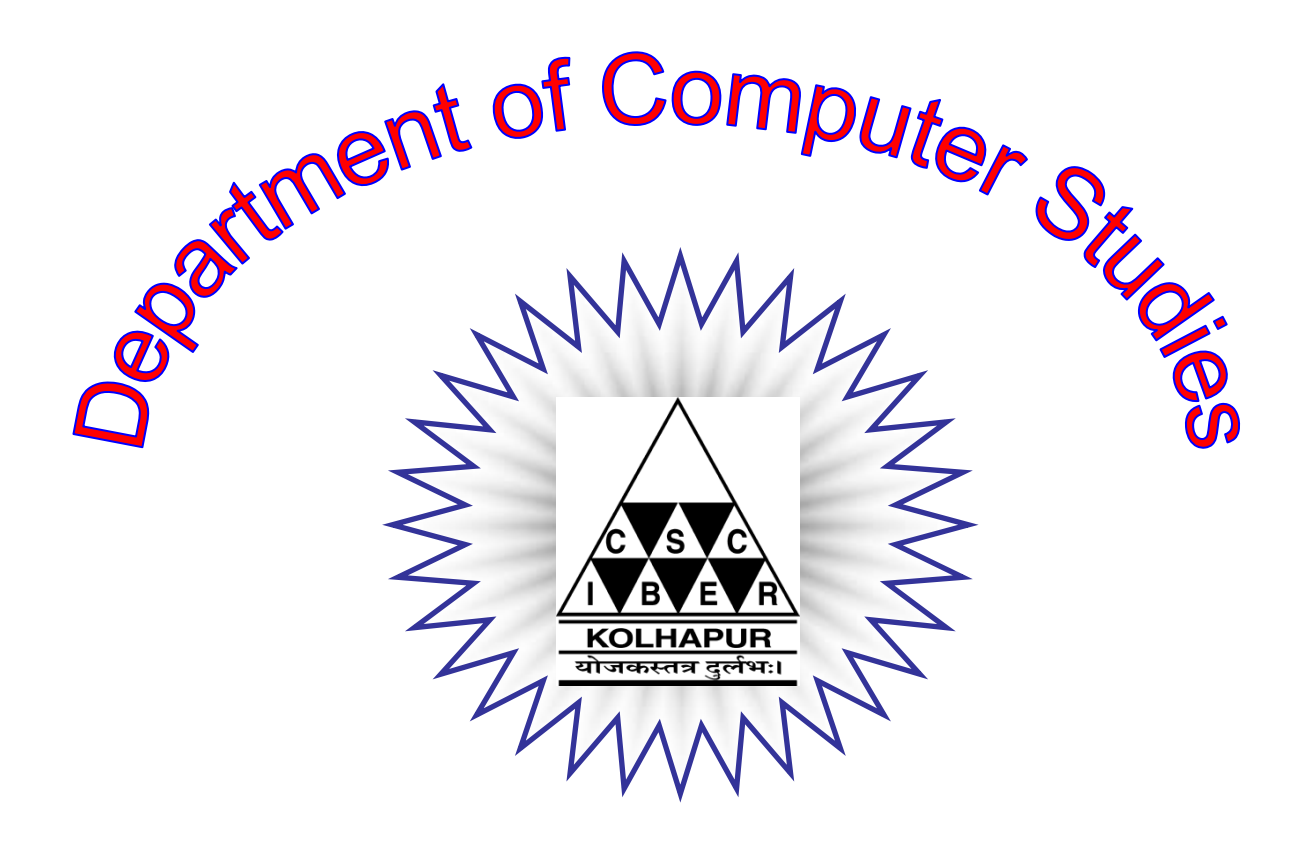

**Structure & Syllabus of the MCA Program Under the Faculty of Science (Revised and Effective from 2020-21) C.B.C.S. Pattern**

## **INTRODUCTION:**

The M.C.A. programme is of two-year duration, named as M.C.A. (Part-I), M.C.A. (Part-II), in Faculty of Science. Each year is divided into two semesters for the convenience of teaching and examination. In each semester, there will be teaching for 15 weeks followed by an End-of-Semester (EOS) examination. The teaching for Semesters -I, III will be held between 1st July and 31st October, and the teaching for Semesters-II and IV will be held between 1st December and 31st March.

The students are supposed to undergo summer Internship in organization for 60 days After Semester-II and before Semester-III, they are supposed to submit a report about the same along with organizational certificate. Also they are supposed to present the same in semester-III end semester examination.

### **ELIGIBILITY:**

- 1. A candidate for being eligible for admission to MCA programme (Faculty of Science) must have passed Bachelors Degree Examination of the Shivaji University or any other University recognized by A.I.U. (Association of Indian Universities) with minimum of *aggregate 50% marks for open category and 45% for Reserve category.*
- 2. Having studied Mathematics at  $12<sup>th</sup>$  examination or having studied Mathematics as one of the subject at graduation level examination.
- 3. The candidates who have done B.C.A. are also eligible.
- 4. In order to become eligible for admission to MCA programme, the candidate has undergo the process prescribed by DTE-Maharashtra from time to time.

#### **DURATION:**

The programme of the study of the degree of M.C.A. shall be full time programme and its duration shall be of Two Years. The programme consists of Four Semesters. The examination to be held in the First and Second Semester will be called Part – I (First Year), the examination to be held in the Third and Fourth Semester will be called Part – II (Second Year) .

If a candidate fails to clear all the theory papers, practical, term papers and project report within **Six** years of his/her registration, the past performance will stand automatically nullified.

If a candidate discontinues any of the terms (i.e. Semester  $- I$  to IV) on any account, will be allowed to complete the incompleted terms in the subsequent years subject to it is within the stipulated time duration of **Six** years.

In addition to the above, once a student's term (Semester) is granted, he/she shall be allowed to appear and pass in any of the subsequent examinations held, provided the examinations are within the stipulated period of **Six** years.

In case the term (Semester) is not granted the student has to seek fresh admission in the next year and complete the term and pass the examination, this too within **Six** years of his/her registration.

#### **Programme Completion with Break in Between :**

A student who has passed M.C.A.–I and is seeking admission to M.C.A.–II after a long gap (Provided the gap lies within the stipulated duration of **Six** years) should complete the programme syllabus which is in existence at the time he has sought the admission for the academic year

#### **ASSESSMENT:**

Taking into considerations of the UGC and AICTE requirements SIBER has adopted "Choice Based Credit System." (CBCS). Each course is of 100 marks and contact hours for each course is 60/45/30. One credit is allotted to 15 contact hours. All courses are considered as Full credit course i.e. **FOUR** credits are allotted to each course.

**For Theory paper of 100 marks** (**Four** credits) the distribution of the marks will be as follows –

- Internal Marks i.e. Concurrent evaluation 40 Marks
- External Marks i.e. End examination 60 marks

**For Practical paper of 100 marks** (**Four** credits) the distribution of the marks will be as follows –

Practical Examination **-** 40 Marks

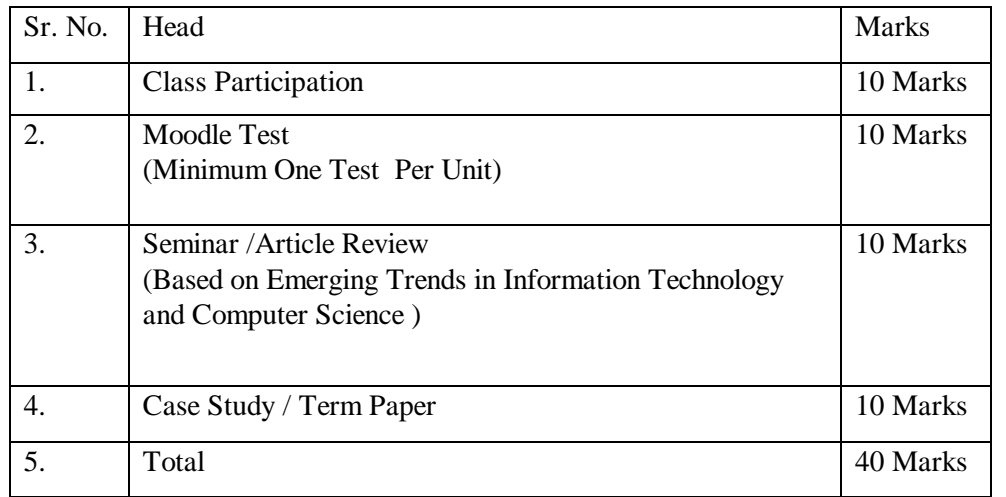

**Breakup of Internal Marks** i.e. Concurrent evaluation -

Each student is expected to appear for a minimum **FIVE** Class Test to be conducted on moodle. A student has to submit one library based assignment, two case studies, one article reading, one seminar for each course in the syllabus. The final internal marks will be calculated using the heads shown in above table. **The internal marks obtained by the student has to be disclosed and signed by the student.**

**For Practical examination** of 40 marks there shall be three questions of 15 marks each, the student has to attempt any two. 10 marks reserved for journal.

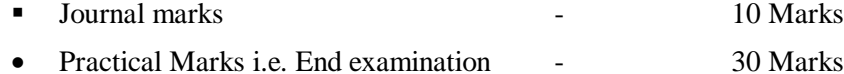

The practical examination should be considered as one head of passing i.e. 40 marks.

**For the Project Work** of 100 marks, the distribution of the marks will be as follows –

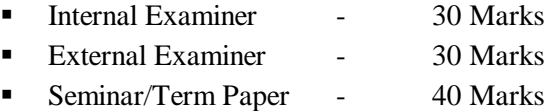

## **For Theory Paper Assessment**

- 1. The assessment of papers will be done by an Internal and External examiner. A difference of more than **20%** in the marks awarded by these examiners would necessitate the valuation of these paper by the Third examiner. The **'nearest'** marks will be considered for determining the average mark of such papers.
- 2. The examiners should submit the marks on separate sheets supplied to them. No marks should be entered directly in the inside pages of the answer book.
- 3. Once the Student passed in the internal marks (Concurrent evaluation out of 40) and submitted to the examination department, should be carried forward whenever required.
- 4. Students who failed in the internal marks (Concurrent evaluation out of 40) in such cases student should reappear for the same, then only the revised marks will be considered further calculation.
- 5. There shall be seven questions, question no.1 and 7 shall be compulsory and from question no. 2 to 6 student has to attempt any 3. Equal weightage should be given to each unit.

## **STANDARD OF PASSING:**

1. In order to pass in each passing head, a candidate will have to obtain 50% in the internal marks (Concurrent evaluation), 40% marks in theory, and minimum of 50% of the marks in aggregate in passing head.

#### M.C.A. (Science) SYLLABUS (Effective from 2020-21) *Page: 9*

- 2. To pass the M.C.A. examination, a candidate will have to pass in all Four Semester in Two Parts i.e. Part – I (Semester – I to II) and Part – II (Semester – III & IV)
- 3. To pass the Project work / Seminar course/ Term paper a candidate must obtain a minimum of 50% of the total marks. If a candidate fails in the seminar / project report/ term paper and its viva-voce, he/she will be required to join the particular seminar / project report/ term paper and its viva-voce as a fresh candidate in the subsequent year.
- 4. A candidate from first year MCA will be eligible to proceed to the semester III ,if he/she is not having more than five courses backlog (25% of passing heads) from the first year (i.e. Semester I and II)
- 6. Semester Performance Index (SPI)/Cumulative Performance Index(CPI) will be as follows.

## **Grading System:**

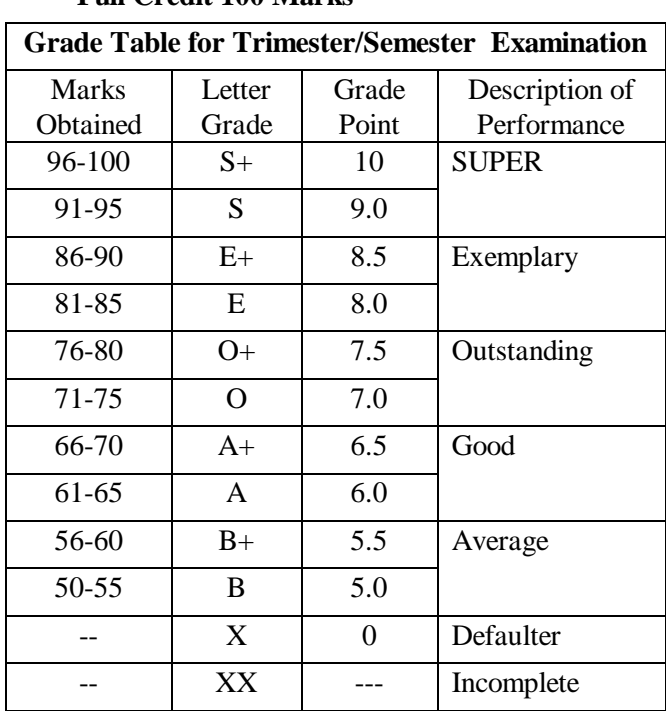

**Full Credit 100 Marks**

| <b>Grade Table for Trimester/Semester Examination</b> |                 |       |                |  |  |  |  |  |
|-------------------------------------------------------|-----------------|-------|----------------|--|--|--|--|--|
| Marks                                                 | Letter          | Grade | Description of |  |  |  |  |  |
| Obtained                                              | Grade           | Point | Performance    |  |  |  |  |  |
| $48 - 50$                                             | $S+$            | 10.0  | <b>SUPER</b>   |  |  |  |  |  |
| $46 - 47$                                             | S               | 9.0   |                |  |  |  |  |  |
| $43 - 45$                                             | $E+$            | 8.5   | Exemplary      |  |  |  |  |  |
| $41 - 42$                                             | E               | 8.0   |                |  |  |  |  |  |
| $38 - 40$                                             | $O+$            | 7.5   | Outstanding    |  |  |  |  |  |
| $36 - 37$                                             | $\Omega$        | 7.0   |                |  |  |  |  |  |
| $33 - 35$                                             | $A+$            | 6.5   | Good           |  |  |  |  |  |
| $31 - 32$                                             | $\mathsf{A}$    | 6.0   |                |  |  |  |  |  |
| $28 - 30$                                             | $B+$            | 5.5   | Average        |  |  |  |  |  |
| $25 - 27$                                             | B               | 5.0   |                |  |  |  |  |  |
|                                                       | X               | 0.0   | Defaulter      |  |  |  |  |  |
|                                                       | XX <sup>1</sup> |       | Incomplete     |  |  |  |  |  |

**Half Credit 50 Marks**

6. Final Result: For the final result of the student Cumulative Performance Index (CPI) based on total earned credits vis-à-vis total earned grade points shall be calculated will be as follows.

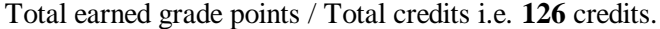

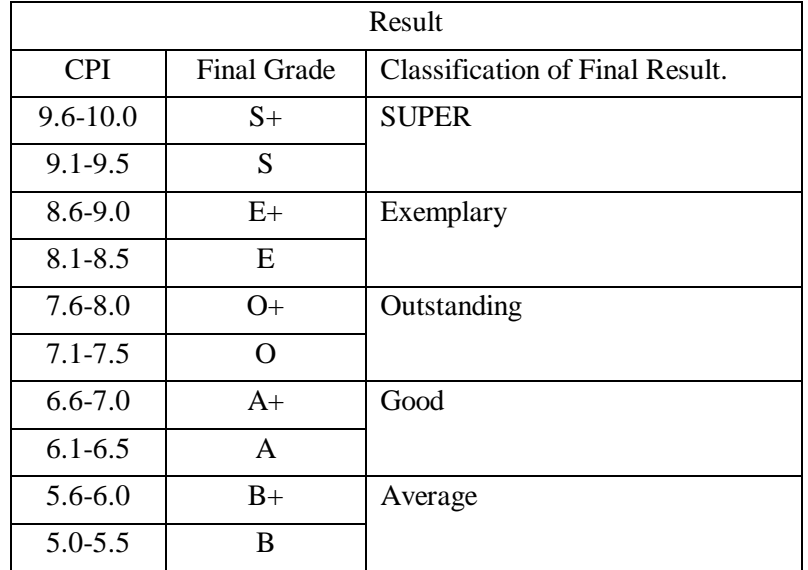

**Note:** An aggregate of **5.0** credit points are required to pass the M.C.A. program.

#### **CALCULATION OF PERFORMANCE INDICES:**

A distinction of the performance of one student from the other student is rather impossible to carry out from the grades obtained by a student in all the courses taken by him in a semester/year. Hence, the evaluation of various courses is cumulated in two performance indices termed as semester performance index (SPI) and cumulative performance index (CPI), the explanation of which is given below:

#### **Semester Performance Index (SPI):**

The performance of a student in a semester is indicated by a number called Semester Performance Index (SPI). SPI is the weighted average of all the grade points obtained by him in all the courses registered during the semester. If Gi is a grade with numerical equivalent as Gi obtained by a student for the course with credit Ci then, SPI for that semester is calculated using formula.

$$
SPI \ = \ \frac{\sum\limits_{i} \, C_ig_i}{\sum\limits_{i} \, C_i}
$$

Where summation is for all the courses registered by a student in that Semester SPI is calculated to two decimal places and rounded off. SPI once calculated shall never be modified. Generally, for the students failed in regular examinations SPI is calculated only after the declaration of re-examination grades.

#### **Cumulative Performance Index (CPI):**

An up-to-date assessment of the overall performance of a student from the first semester till completion of the programme is obtained by calculating an index called as Cumulative Performance Index (CPI). The CPI is weighted average of the grade points obtained in all the courses registered by a student since the first semester of the programme.

$$
\text{CPI} = \frac{\sum_{i} C_{i} g_{i}}{\sum_{i} C_{i}}
$$

Besides SPI, CPI is also calculated at the end of every semester upto two decimal places and is rounded off. It is necessary to ensure that one course appears only once in calculation of CPI and the denominator in above equation does not exceed the total number of credits registered by him.

#### **GRACE MARKS UNDER DIFFERENT ORDINANCE**.

**S.O. No. 1**:-Grace Marks for Passing in each head of Passing (Theory/Practical/Oral/

Sessional/External/Internal).

The Examinee shall be given the benefit of grace marks only for passing in each head of Passing (Theory/Practical/Oral/Sessional/ in External /Internal examination as follows.

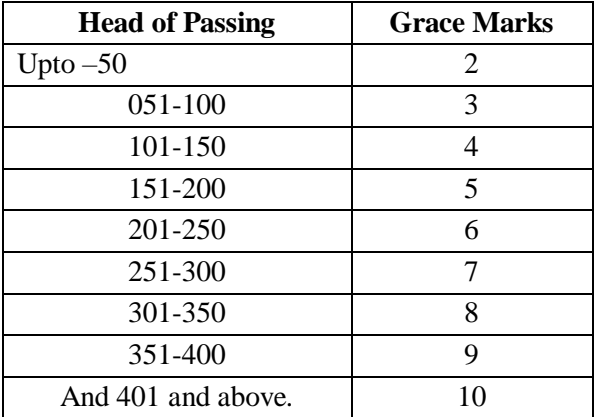

Provided that the benefit of such gracing marks in different heads of passing shall not exceed 1% of the aggregate marks in that examination.

Provided further that the benefit of gracing of Marks under this Ordinance shall be applicable only if the candidate passes the entire examination of Trimester/Semester.

#### M.C.A. (Science) SYLLABUS (Effective from 2020-21) *Page: 12*

Provided further that this gracing is concurrent with the rules and guidelines of Professional statutory bodies at the All India level such as AICTE, MCI, Bar Council, CCIM, and CCIII. NCTE, UGC etc.

#### **S.O. No. 2**:- **Grace Marks for getting higher Class**

A Candidate who passes in all the courses and heads of passing in the examination without the benefit of either gracing or condonation rules and whose total number of Marks falls short for securing Second Class/Higher Second Class or First Class by marks not more 1% of the aggregate marks of that examination or up to 10 marks, whichever is less, shall be given the required marks to get the next higher class of grade as the case may be.

Provided that benefits of above mentioned grace marks shall not be given, if the candidate fails to secure necessary passing marks in the aggregate head of passing also, if prescribed in the examination concerned.

Provided further that the benefits of above mentioned grace marks shall be given to the candidate for such examination/s only for which provision of award of class has been prescribed.

Provided further that this gracing is concurrent with the rules and guidelines of Professional statutory bodies at the All India level such as AICTE, MCI, Bar Council, CCIM, and CCIII. NCTE, UGC etc.

#### **S.O. No. 3 Condonation**

If a candidate fails in more than one head of passing, his/her deficiency of marks in such head of passing may be condoned by not more than 1% at the aggregate marks of the examination. However condonation, whether in one head of passing or aggregate head of passing be restricted to maximum upto 10 marks only.

Condonation of deficiency of marks be shown in the statement of Marks in the form of asterisk and Ordinance number

Provided further that this gracing is concurrent with the rules and guidelines of Professional statutory bodies at the All India level such as AICTE, MCI, Bar Council, CCIM, and CCIII. NCTE, UGC etc..

### **VERIFICATION OF MARKS (Only Theory Papers)**

Candidates who feel that the marks secured by them are less than their expectations, shall be allowed to apply for the verification of marks by paying the requisite fee of Rs.100/- per paper (Only Theory papers),

A candidate shall apply for verification within 7 days from declaration of the Result. This facility will be available only for maximum of three papers of that particular examination only.

## **BACKLOG:**

- 1. A candidate will be permitted to proceed to the second Semester even though he/she fails in one or more courses of the first semester, provided the first semester term is granted..
- 2. The students who have a backlog of not more than **five courses (25% of passing heads)** in the First year examination (Semester I & II) will be eligible to be admitted to the Second year (III Semester) of M.C.A.
- 3. A Candidate will be permitted to proceed to the Fourth Semester even though he/she fails in one or more courses of the third semester, provided the third semester term is granted.

## **CHHATRPATI SHAHU INSTITUTE OF BUSINESS EDUCATION AND RESEARCH (CSIBER) University Road, Kolhapur – 416 004 Out Line Theory Question paper for all the programmes (Four Unit Course)**

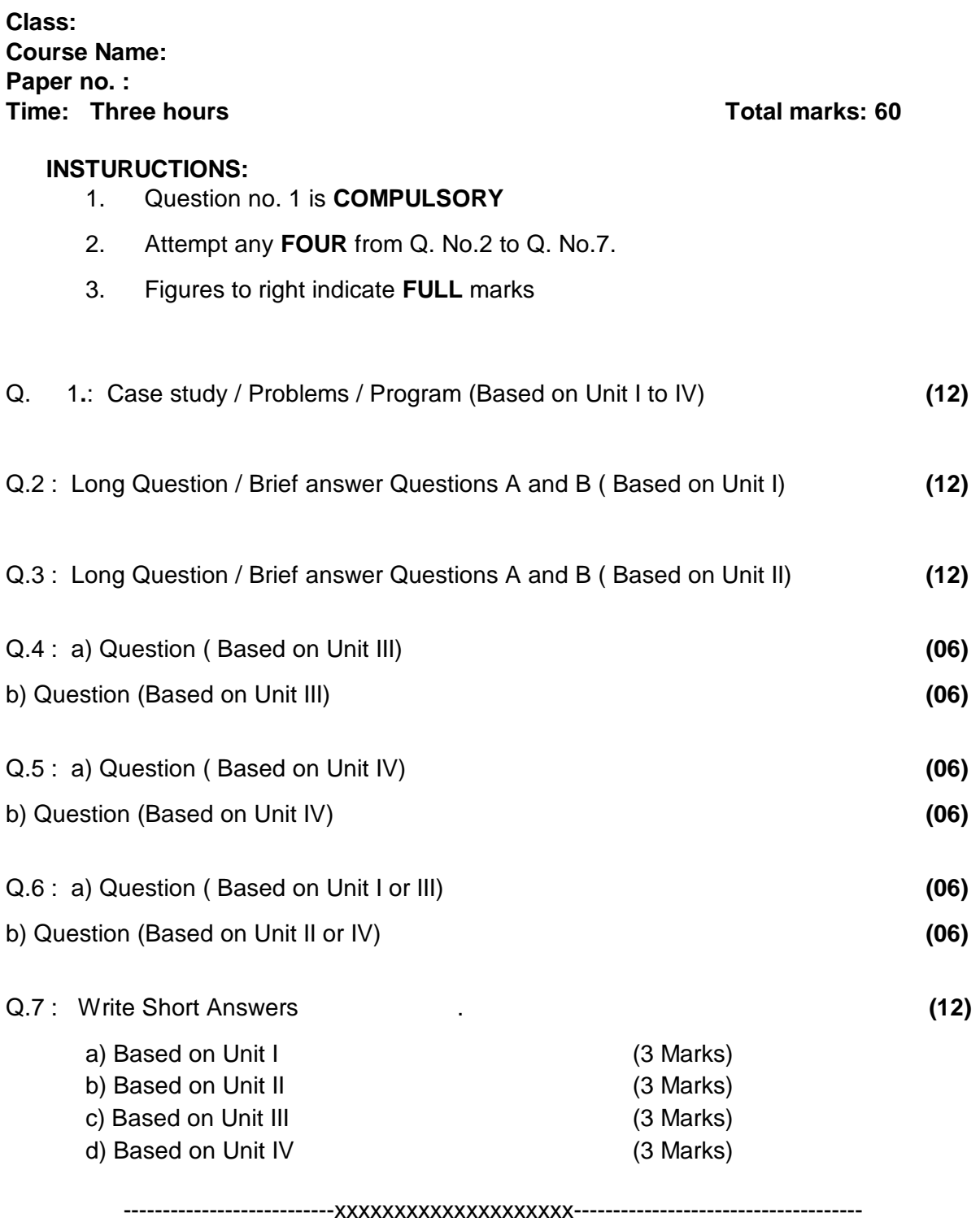

# **CHHATRPATI SHAHU INSTITUTE OF BUSINESS EDUCATION AND RESEARCH (CSIBER) University Road, Kolhapur – 416 004 Out Line Theory Question paper for all the programmes (Two Unit ourse)**

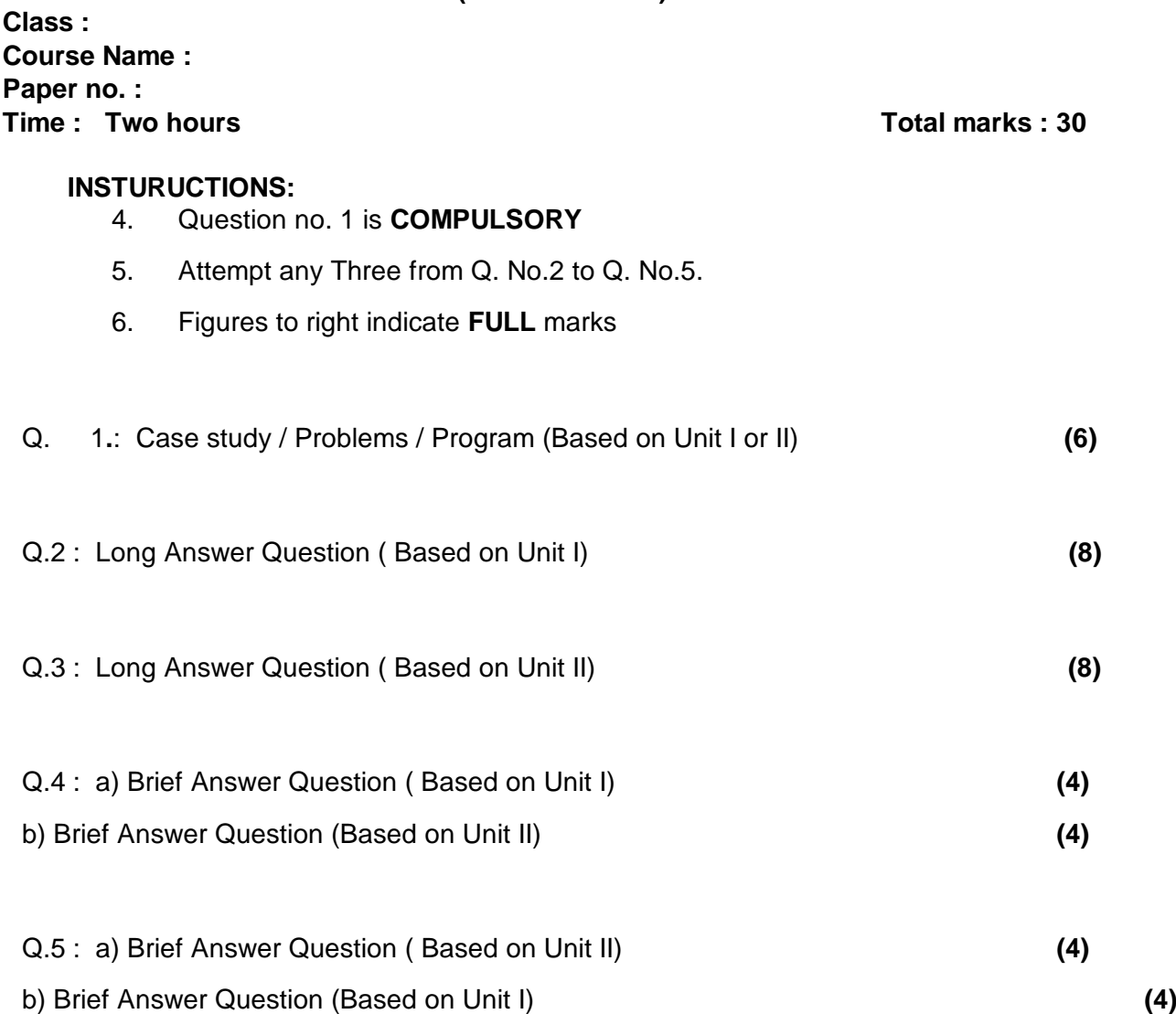

---------------------------xxxxxxxxxxxxxxxxxxxx-------------------------------------

## **NATURE OF PRACTICAL QUESTION PAPER**

### **Time : 2 Hours Total Marks : 40**

# **Instructions:** 1. Attempt any two questions. 2. **10 Marks are reserved for journal**

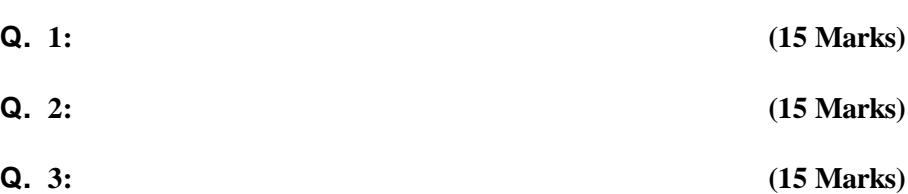

**#############**

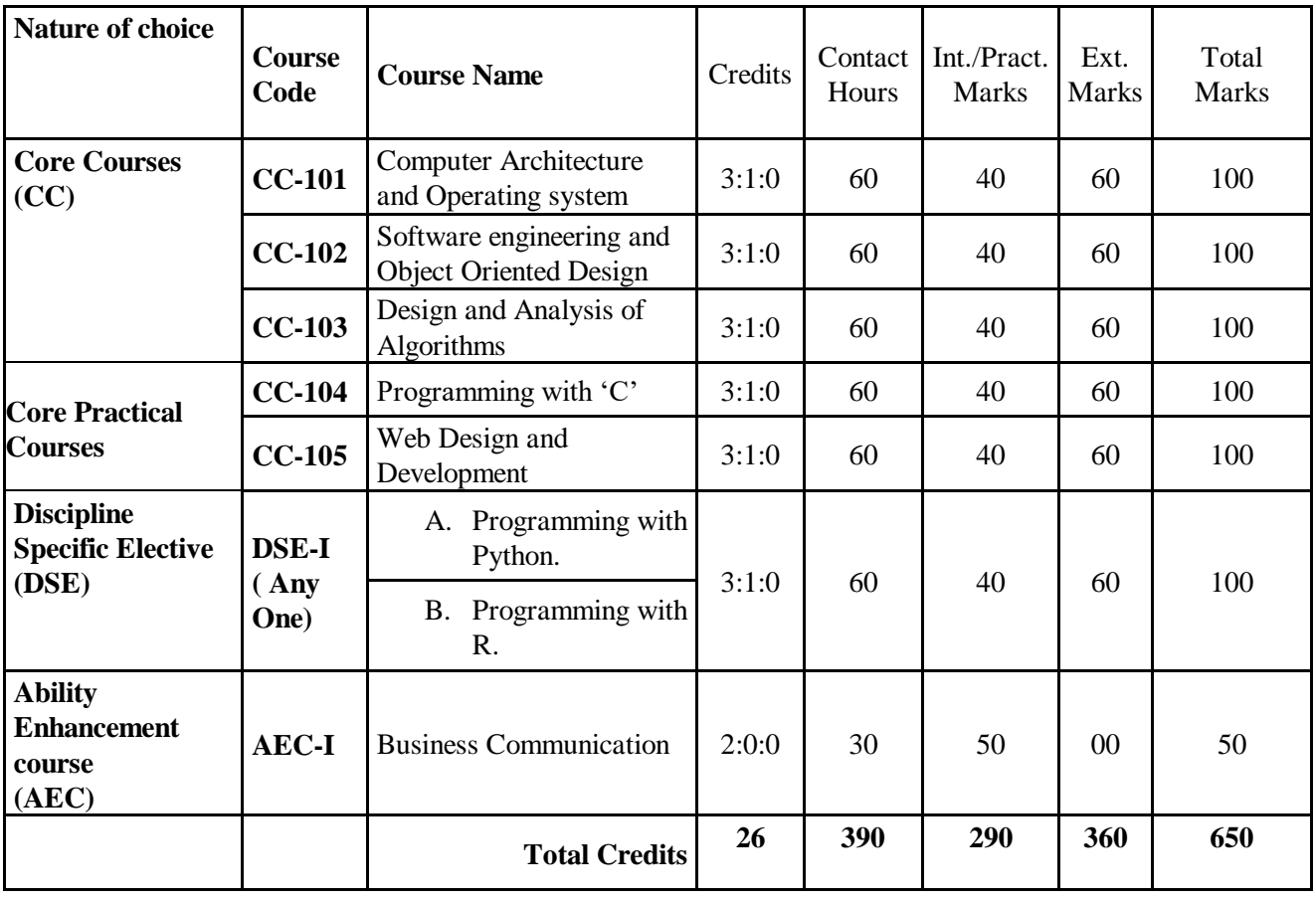

## **MCA-I Semester-I**

# **M. C. A. - I Semester-II**

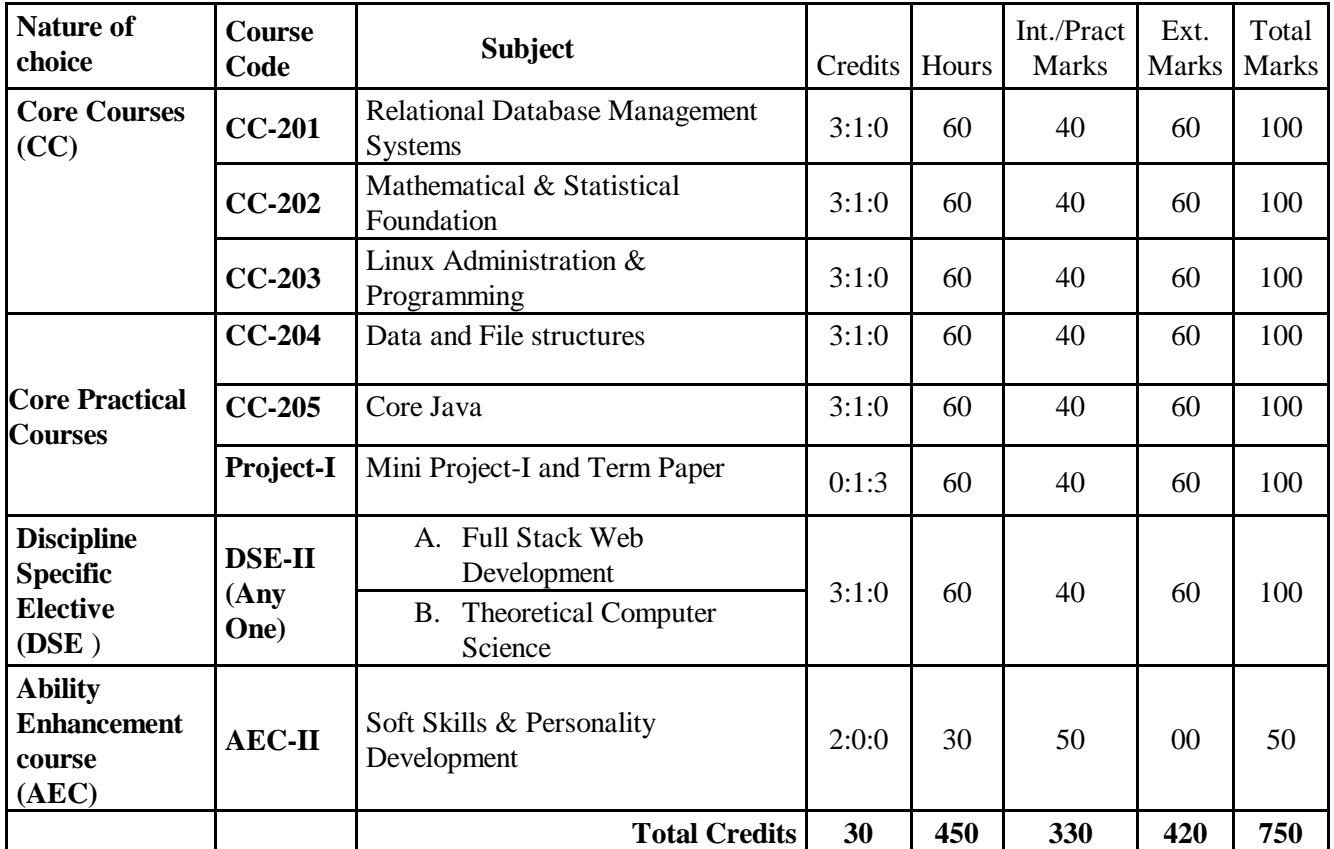

**Specializations given under : DSE DS : Data Science**

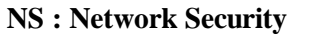

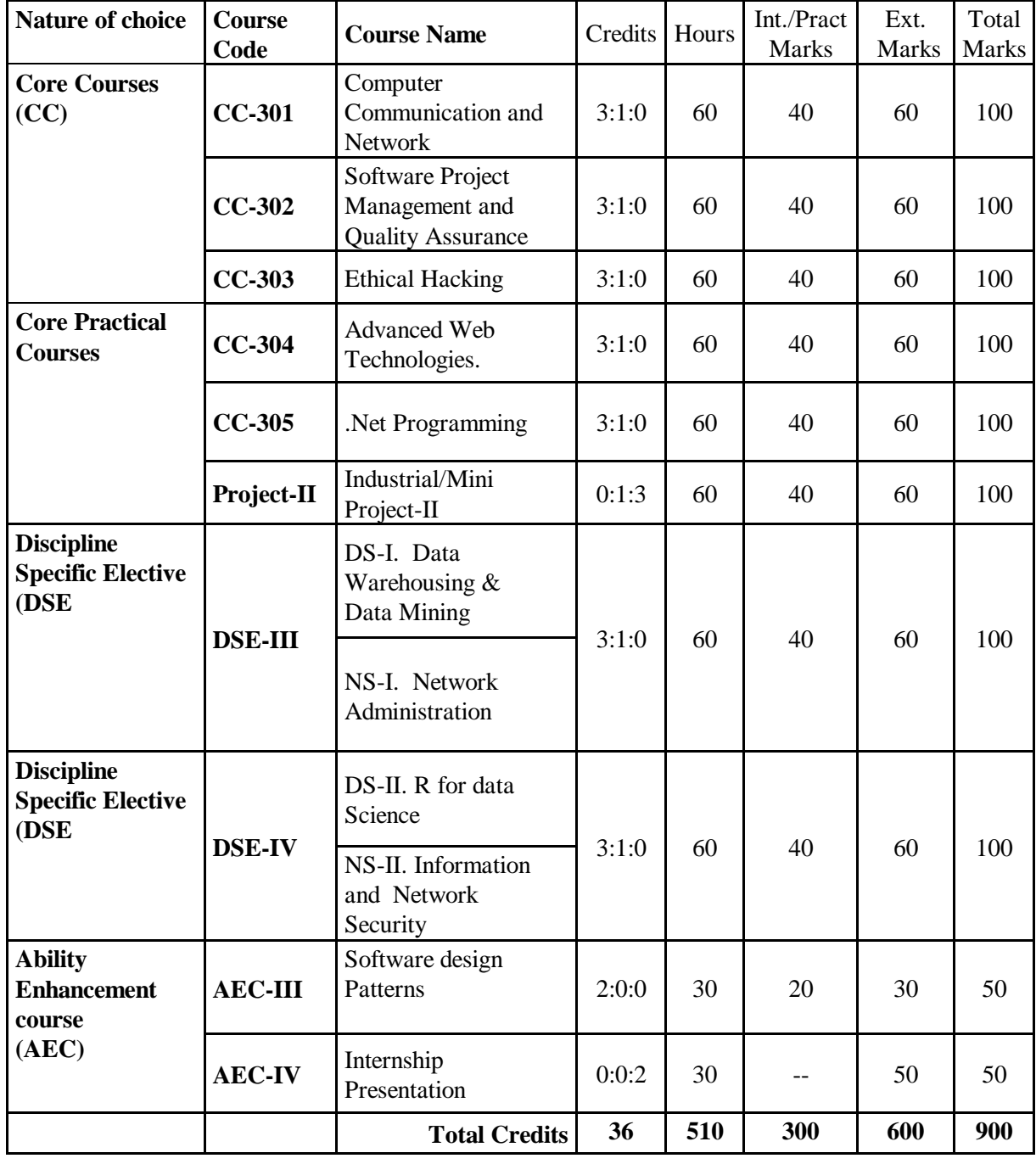

| <b>Nature of choice</b>                                             | <b>Course</b><br>Code | <b>Course Name</b>                             | Credits | Hours | Int./Pract.<br><b>Marks</b> | Ext.<br><b>Marks</b> | Total<br>Marks |
|---------------------------------------------------------------------|-----------------------|------------------------------------------------|---------|-------|-----------------------------|----------------------|----------------|
| <b>Core Courses</b><br>(CC)                                         | $CC-401$              | Artificial Intelligence                        | 3:1:0   | 60    | 40                          | 60                   | 100            |
|                                                                     | $CC-402$              | Mobile Computing                               | 3:1:0   | 60    | 40                          | 60                   | 100            |
|                                                                     | $CC-403$              | <b>Block chain Technology</b>                  | 3:1:0   | 60    | 40                          | 60                   | 100            |
| <b>Core Practical</b><br><b>Courses</b>                             | $CC-404$              | Web development using<br>ASP.Net               | 3:1:0   | 60    | 40                          | 60                   | 100            |
|                                                                     | $CC-405$              | <b>Advanced Java</b>                           | 3:1:0   | 60    | 40                          | 60                   | 100            |
|                                                                     | Project-III           | Mini Project-III<br><b>Industrial Seminars</b> | 0:1:3   | 60    | 40                          | 60                   | 100            |
| <b>Discipline Specific</b><br><b>Elective</b><br>$($ <b>DSE</b> $)$ | <b>DSE-V</b>          | DS-III. Machine<br>Learning using Python       | 3:1:0   | 60    | 40                          | 60                   | 100            |
|                                                                     |                       | NS-III. Cloud<br>Computing                     |         |       |                             |                      |                |
| <b>Discipline Specific</b><br><b>Elective</b><br>(DSE)              | <b>DSE-VI</b>         | DS-IV. Big Data<br>Analytic                    | 3:1:0   | 60    | 40                          | 60                   | 100            |
|                                                                     |                       | NS-IV. Database and<br>Web Security            |         |       |                             |                      |                |
| <b>Ability</b><br><b>Enhancement</b><br>Course(AEC)                 | <b>AEC-V</b>          | Internet of things                             | 2:0:0   | 30    | 20                          | 30                   | 50             |
|                                                                     |                       | <b>Total Credits</b>                           | 34      | 525   | 340                         | 510                  | 850            |

**M. C. A. - II Semester-IV**

## **Total Credits:**

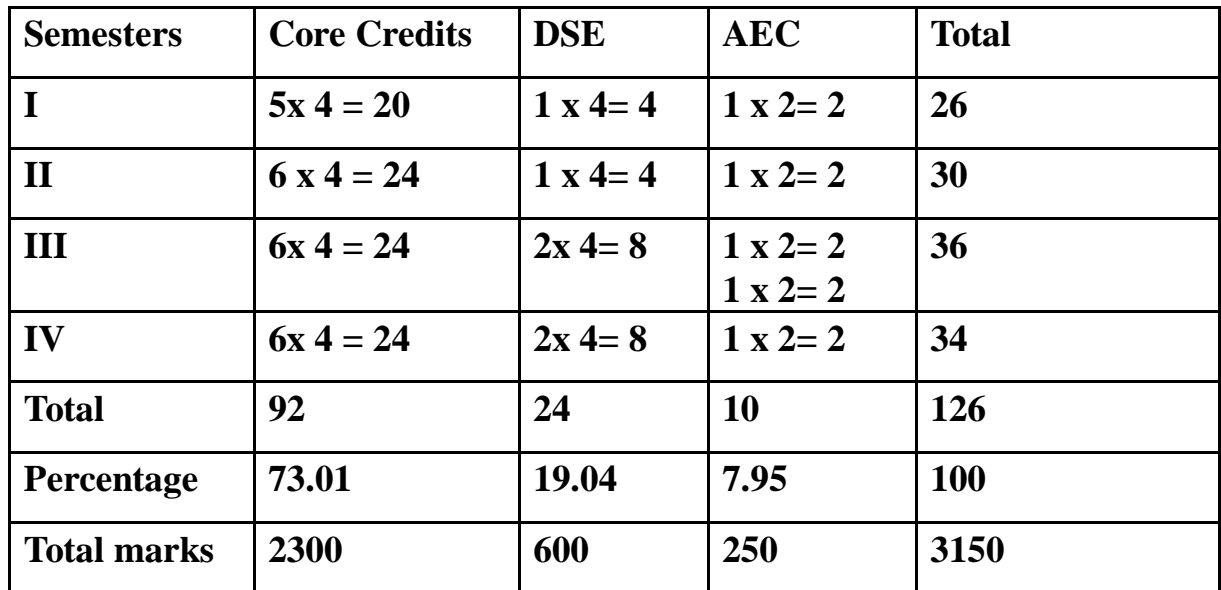

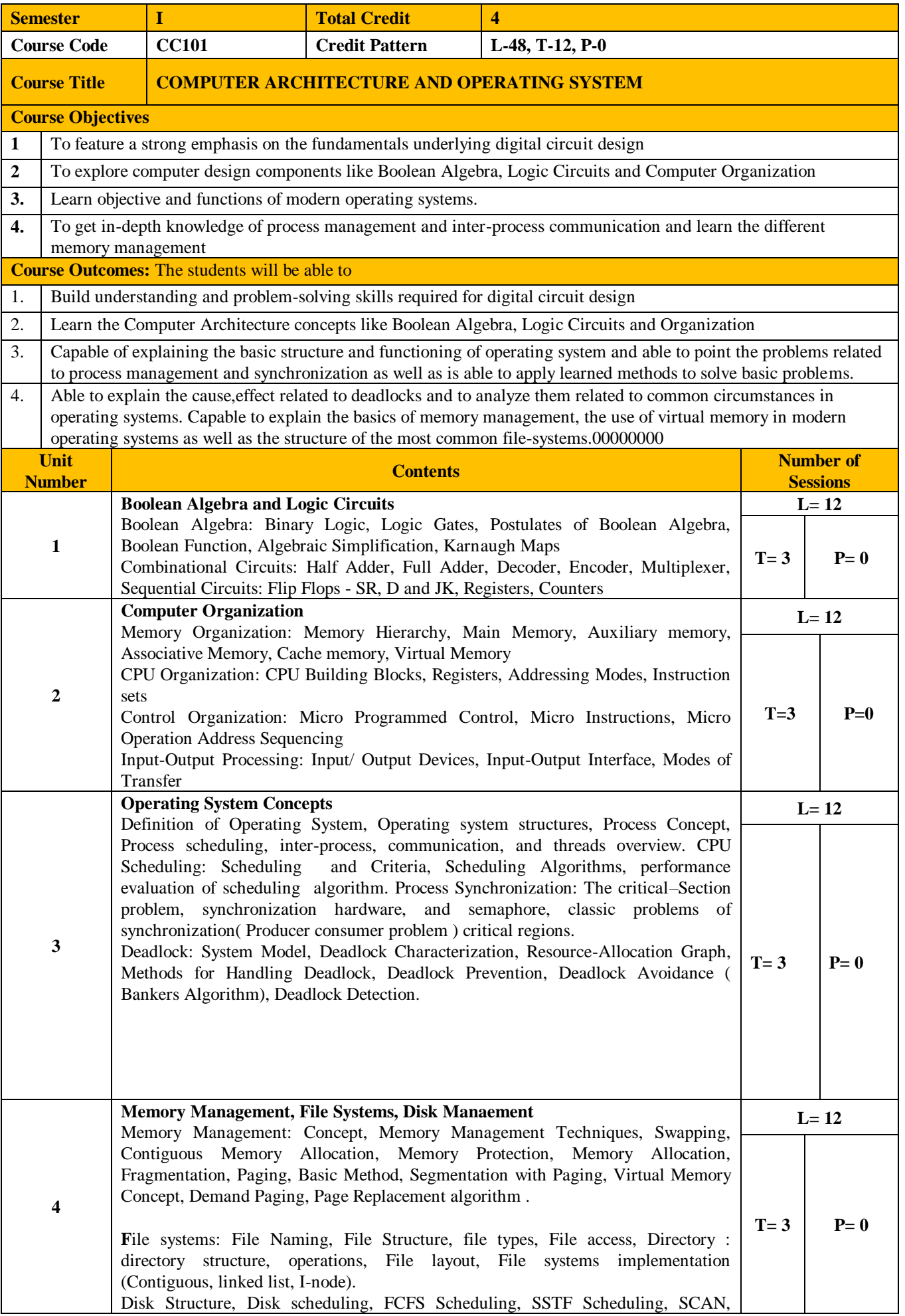

## CSCAN, Selection of Disk Scheduling Algorithm,

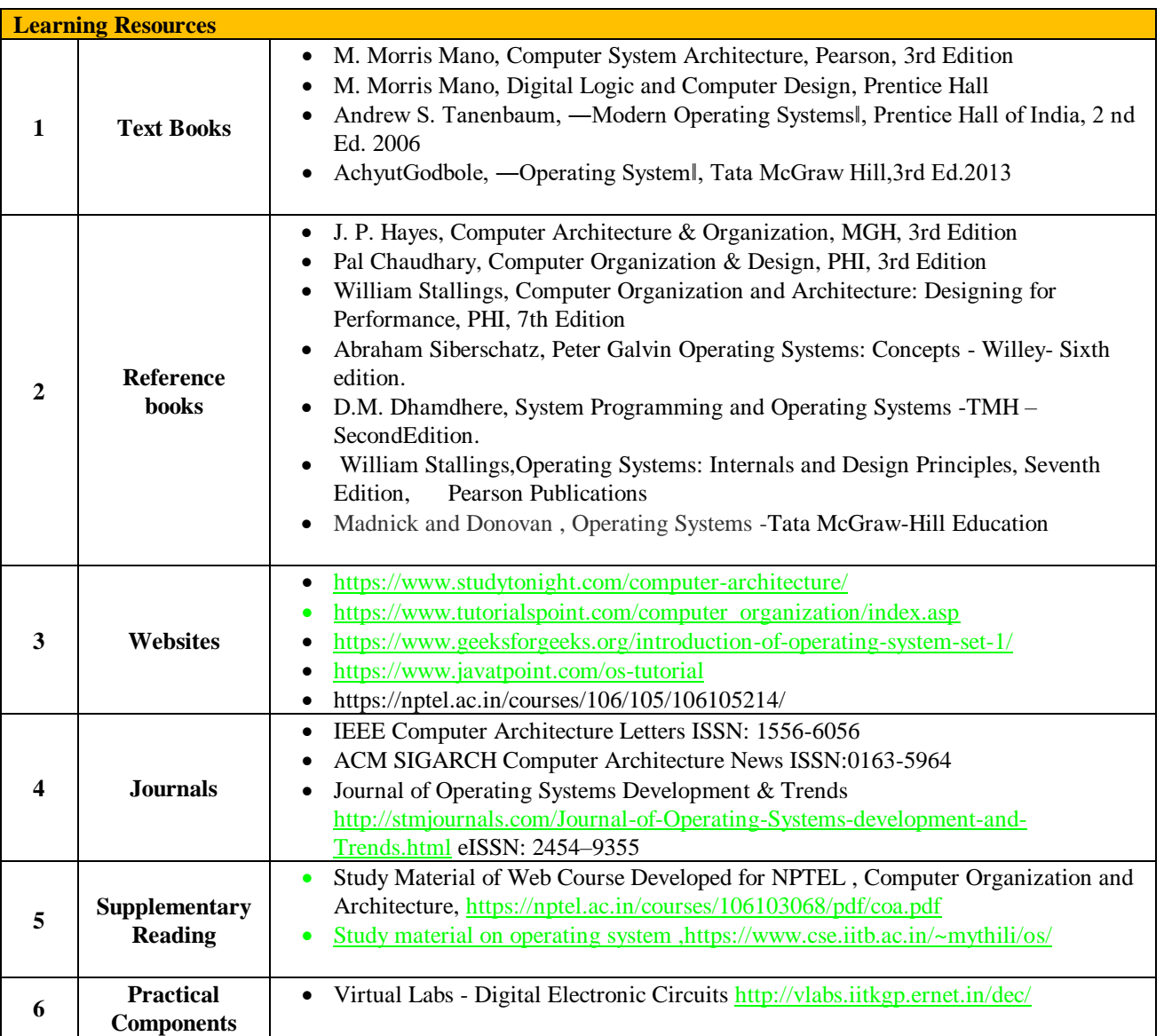

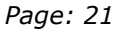

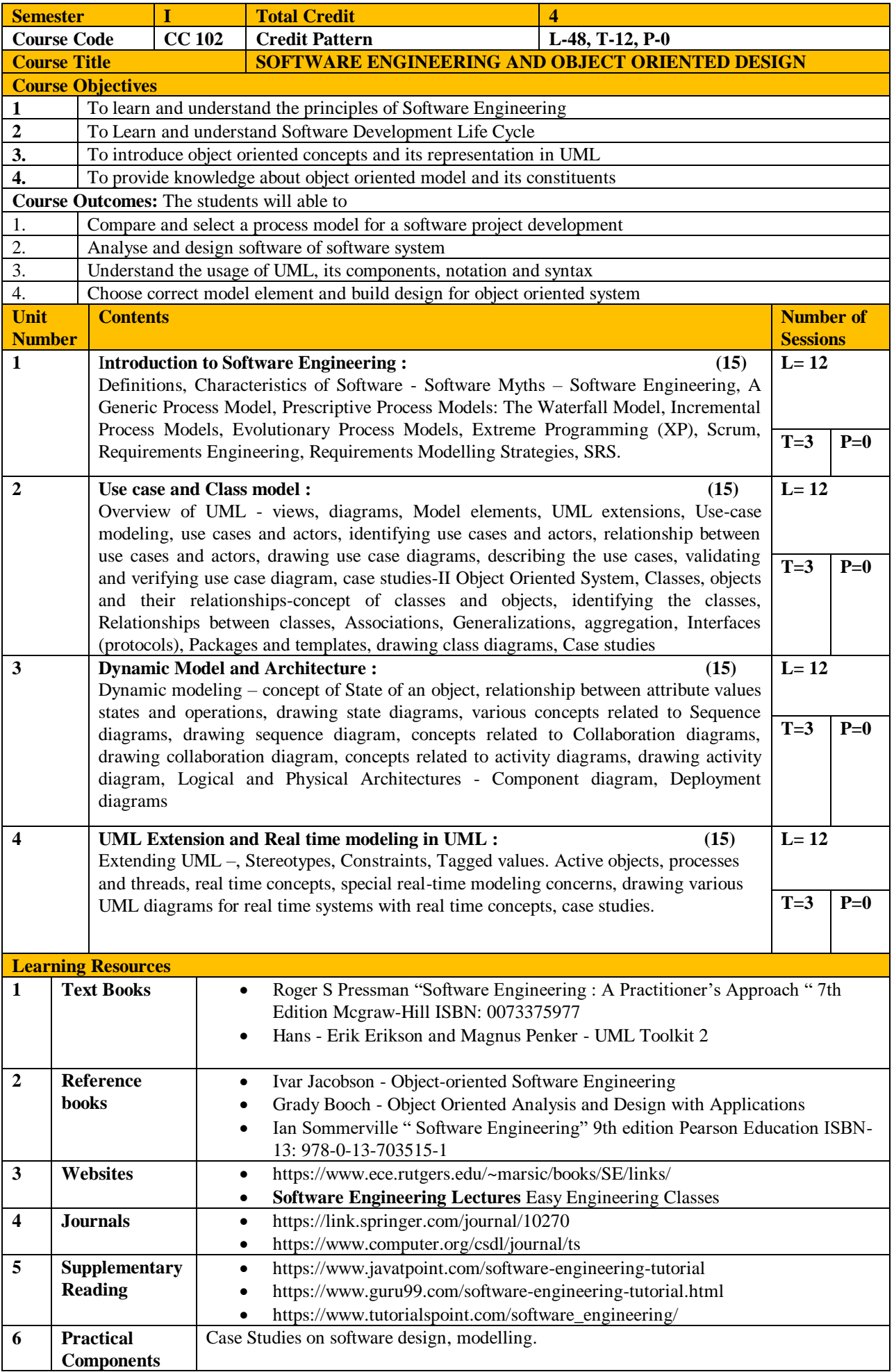

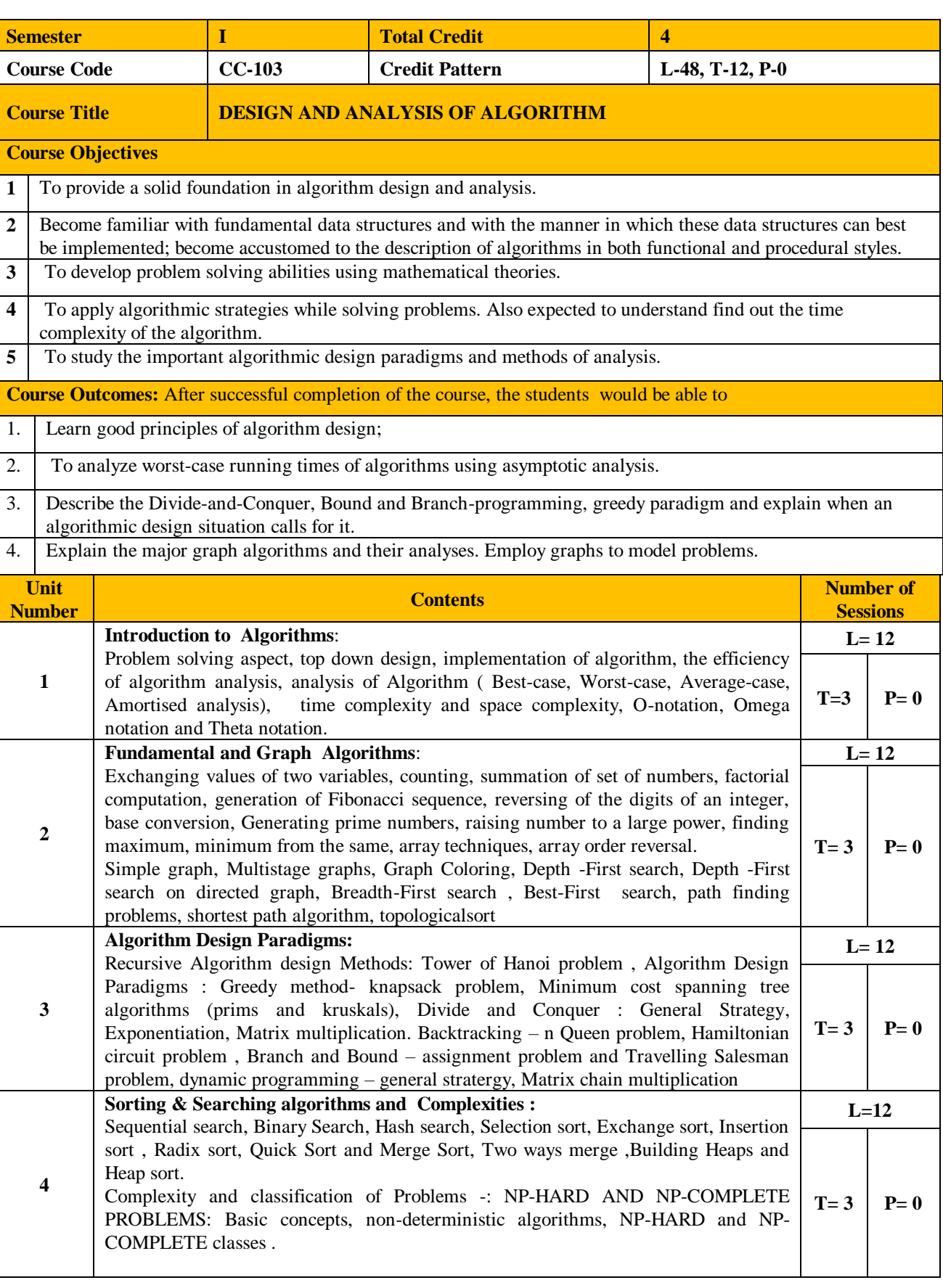

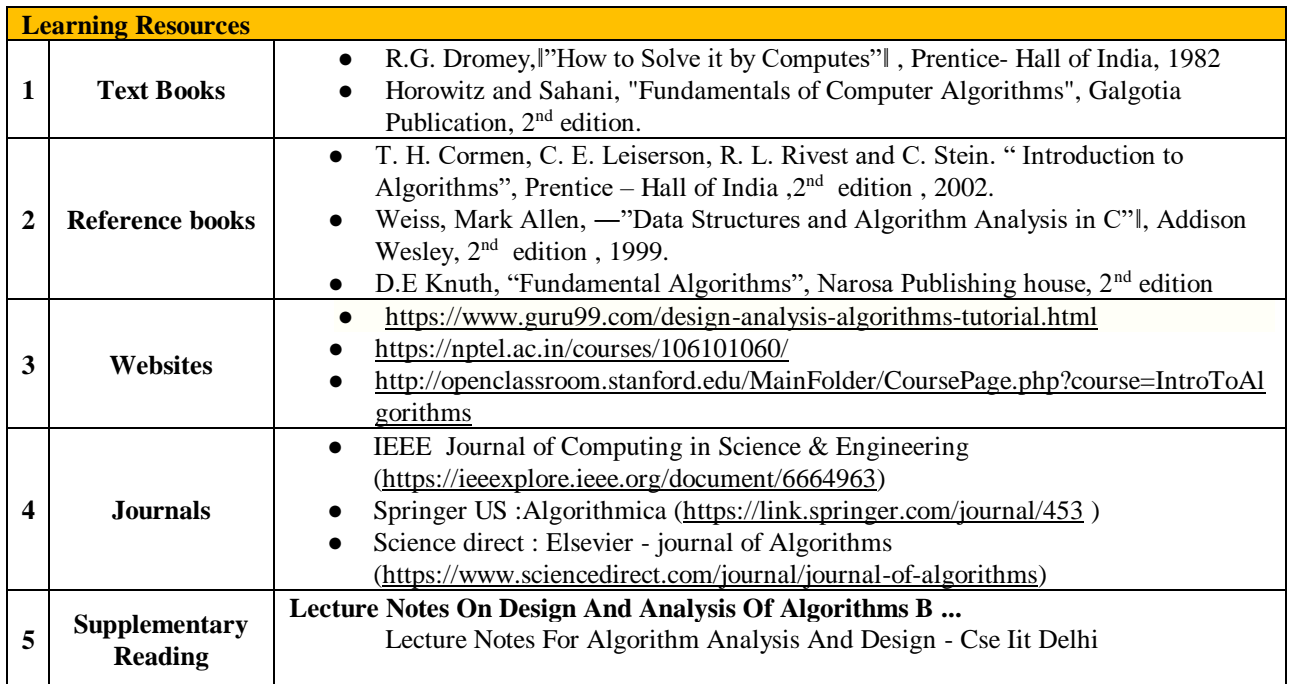

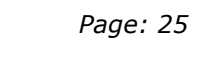

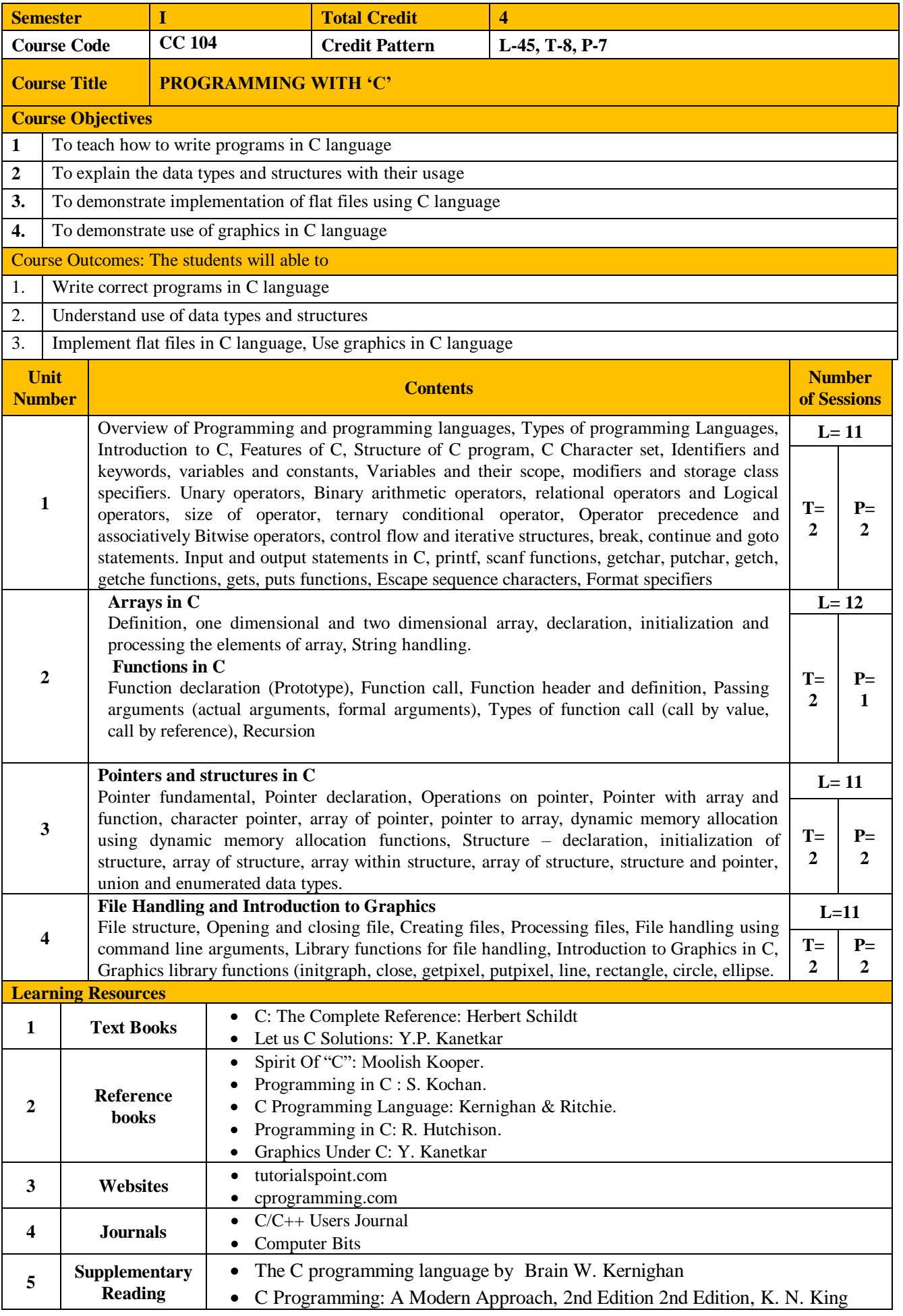

![](_page_28_Picture_259.jpeg)

## M.C.A. (Science) SYLLABUS (Effective from 2020-21) *Page: 27*

![](_page_29_Picture_52.jpeg)

![](_page_30_Picture_307.jpeg)

![](_page_30_Picture_308.jpeg)

![](_page_31_Picture_308.jpeg)

![](_page_31_Picture_309.jpeg)

![](_page_32_Picture_176.jpeg)

## **M. C. A. - I Semester-II:**

![](_page_33_Picture_233.jpeg)

![](_page_34_Picture_244.jpeg)

![](_page_35_Picture_191.jpeg)
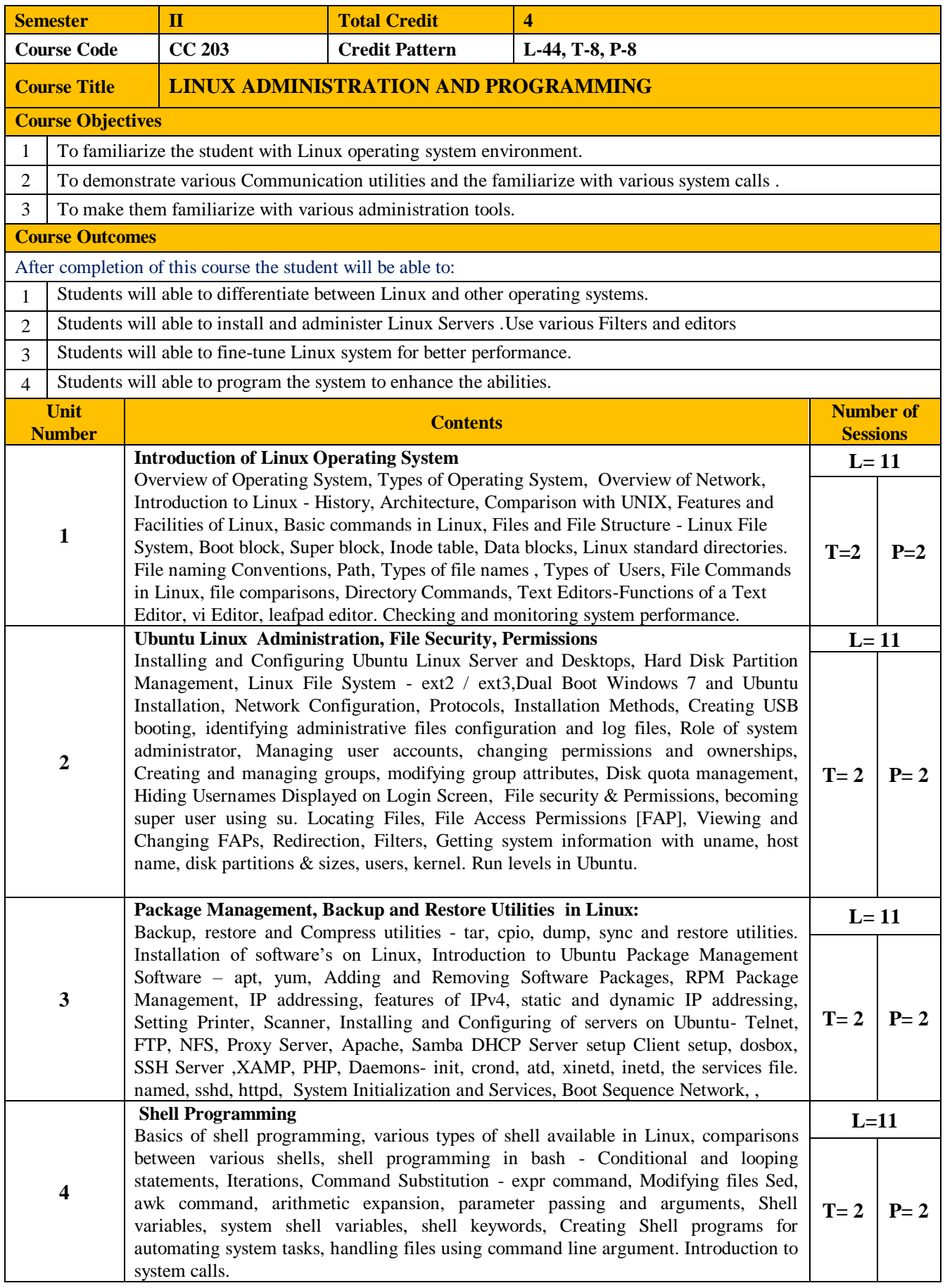

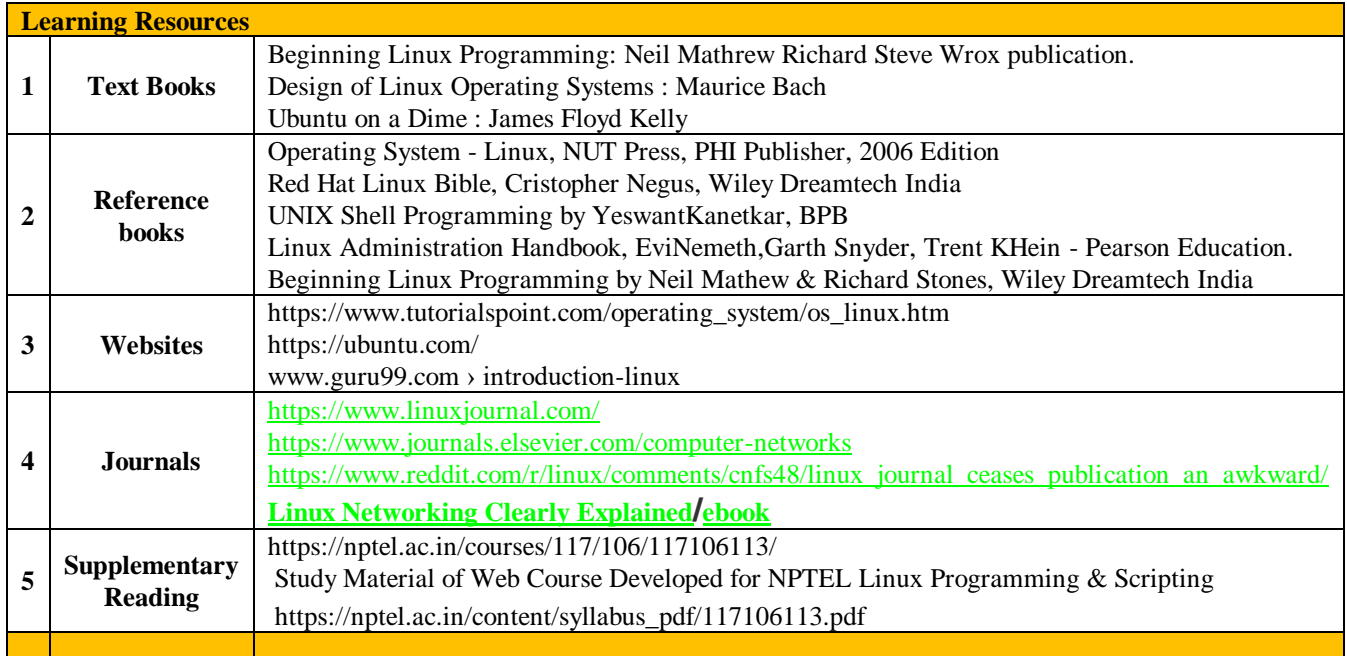

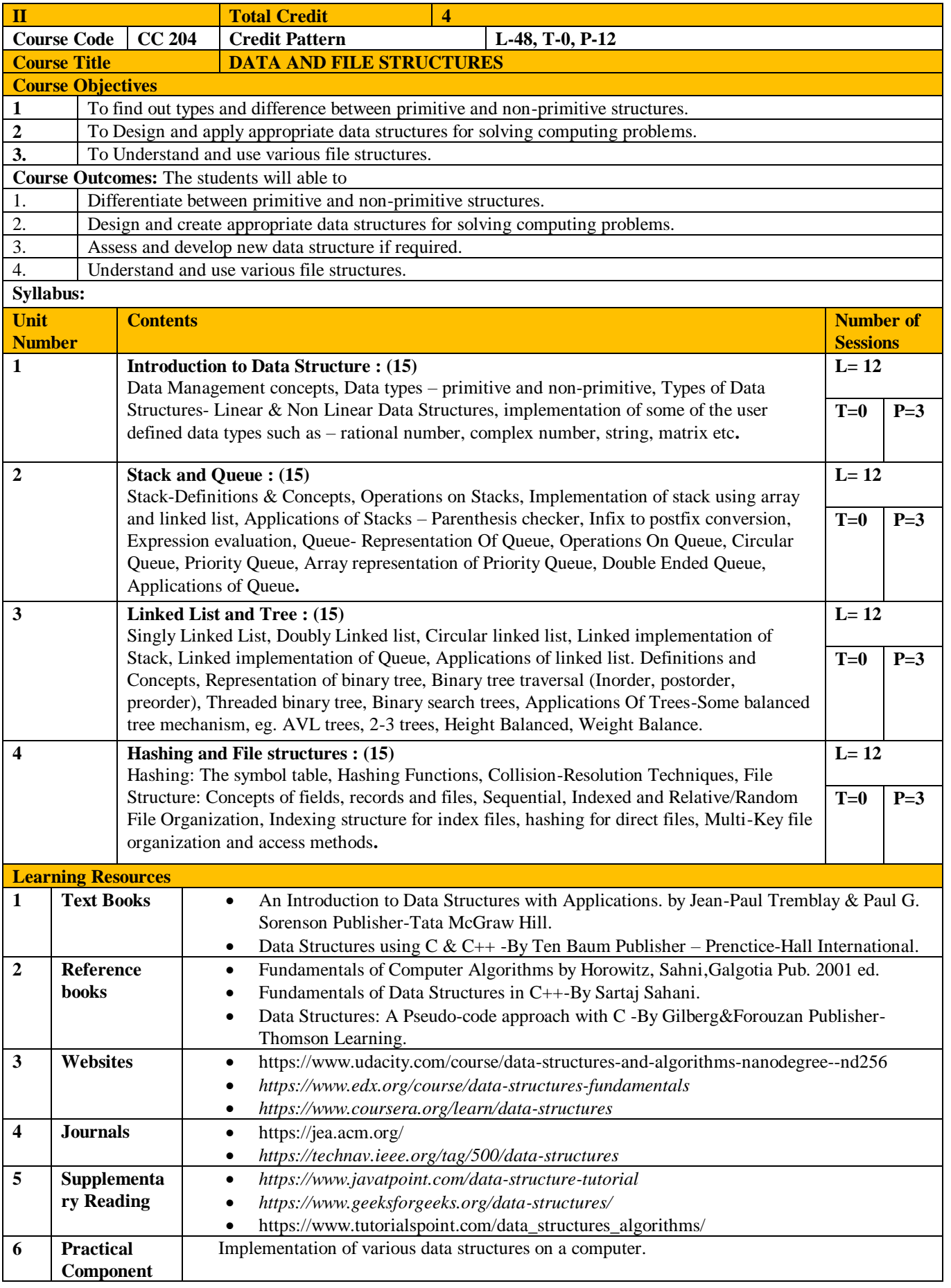

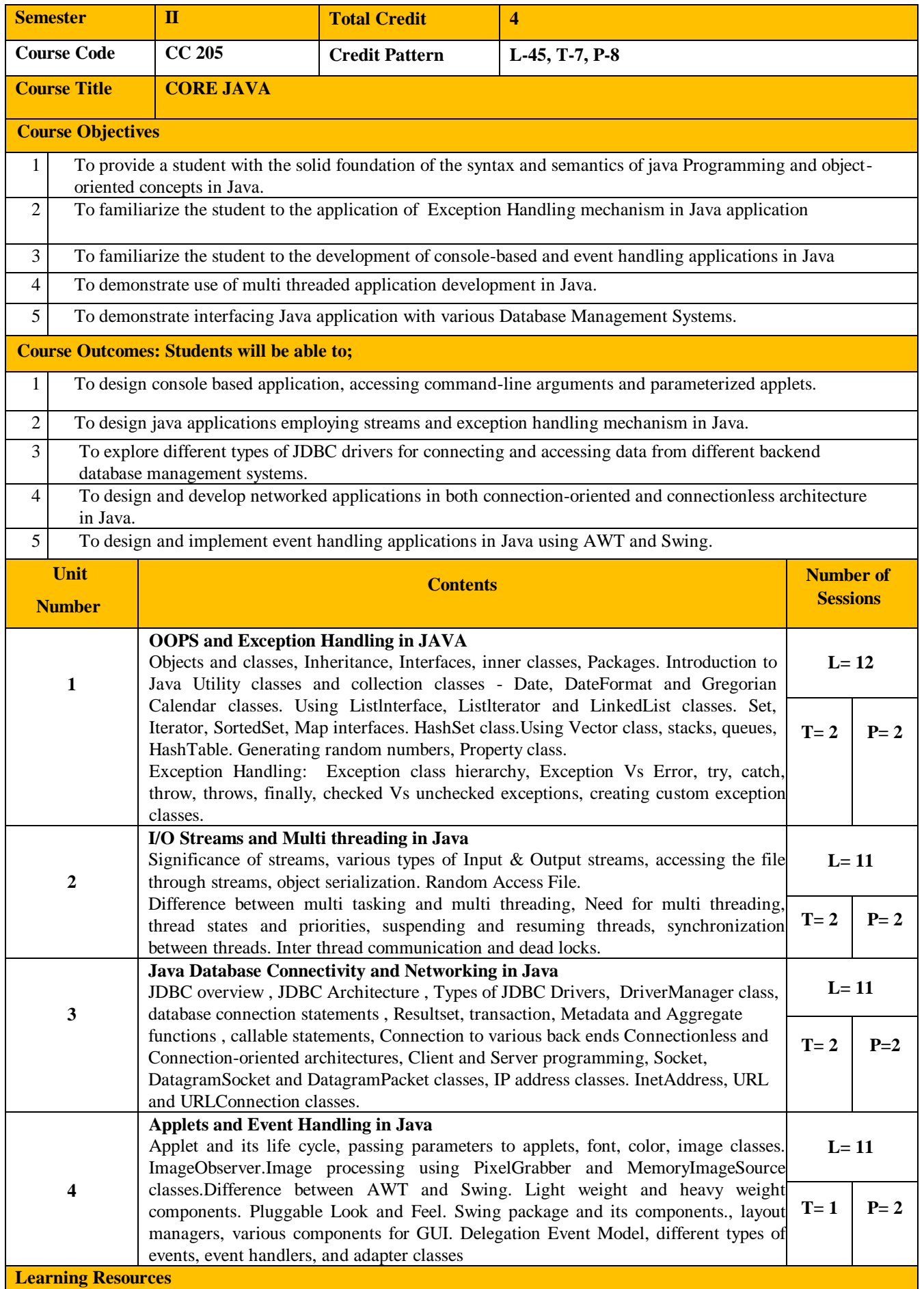

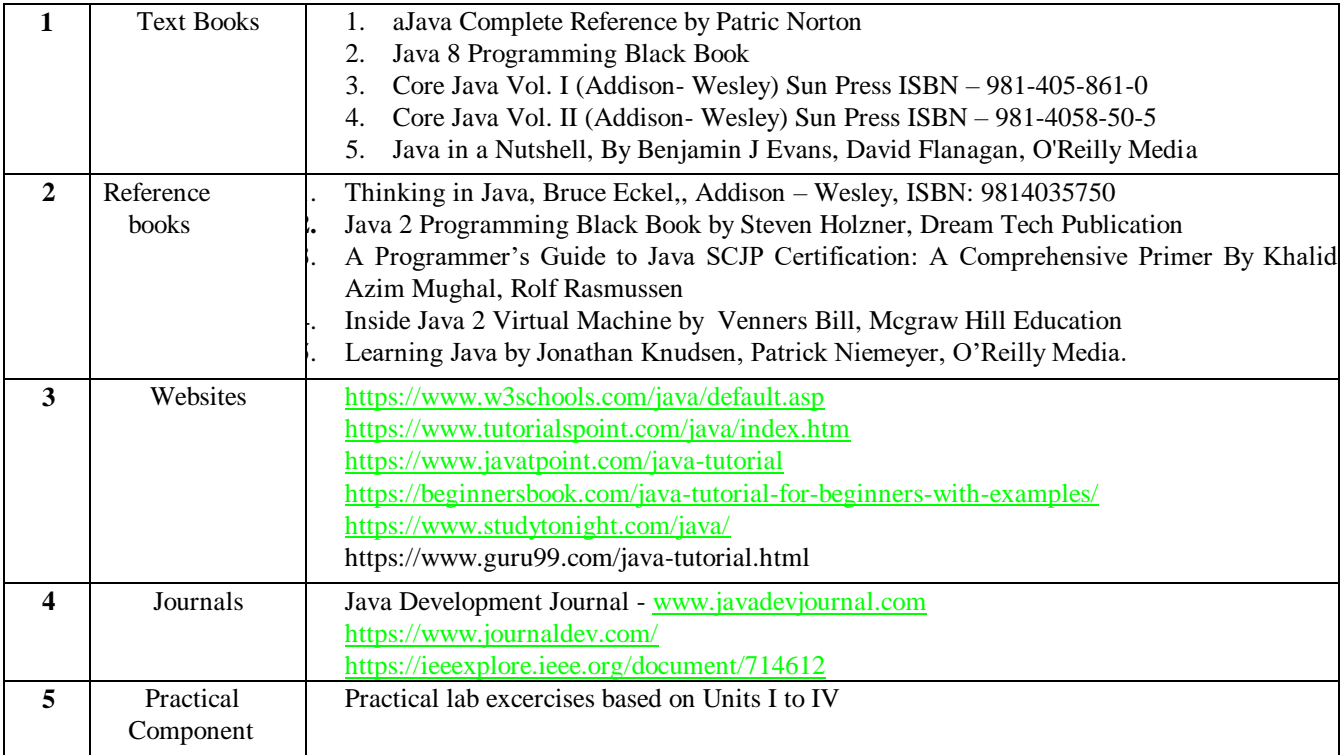

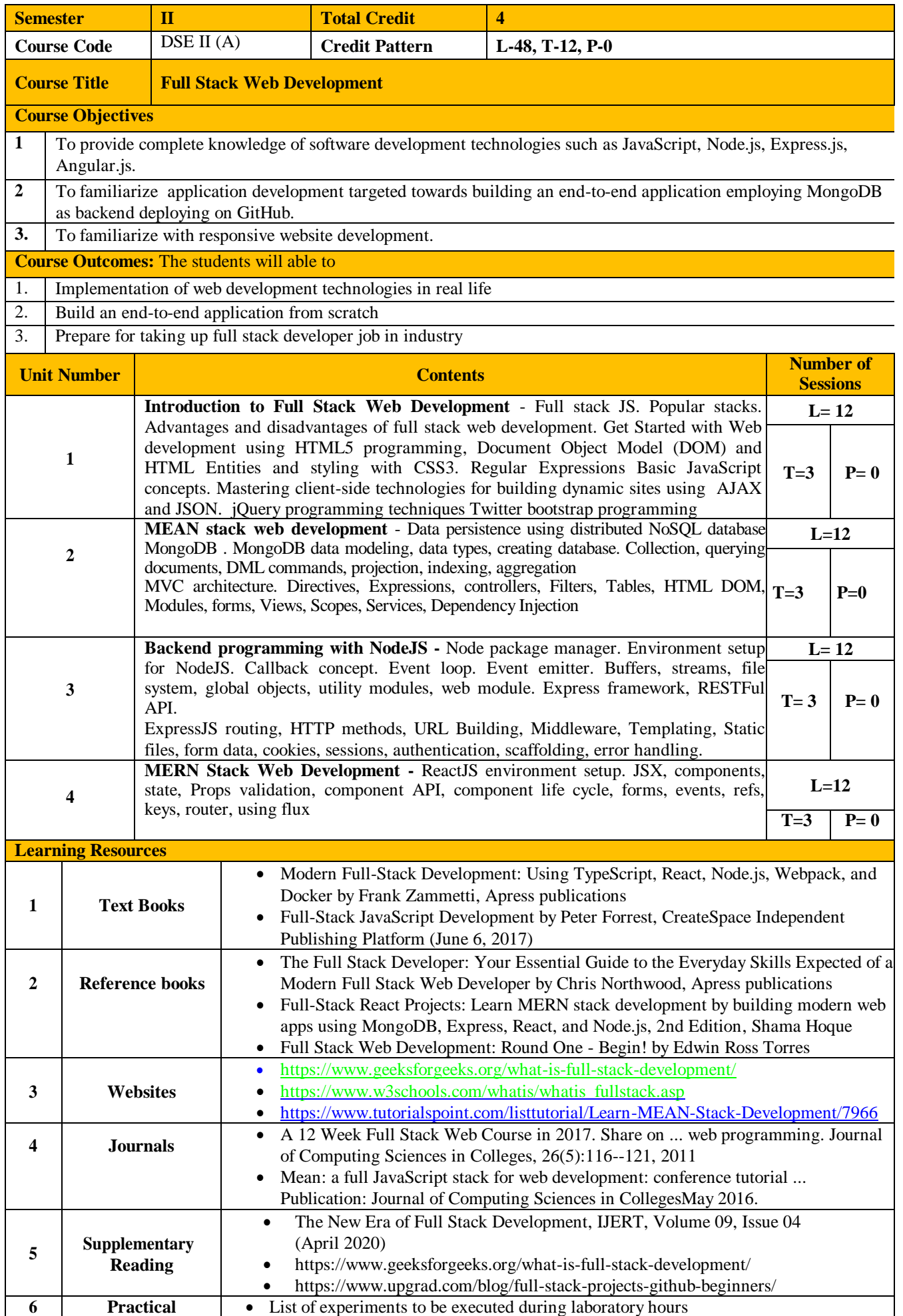

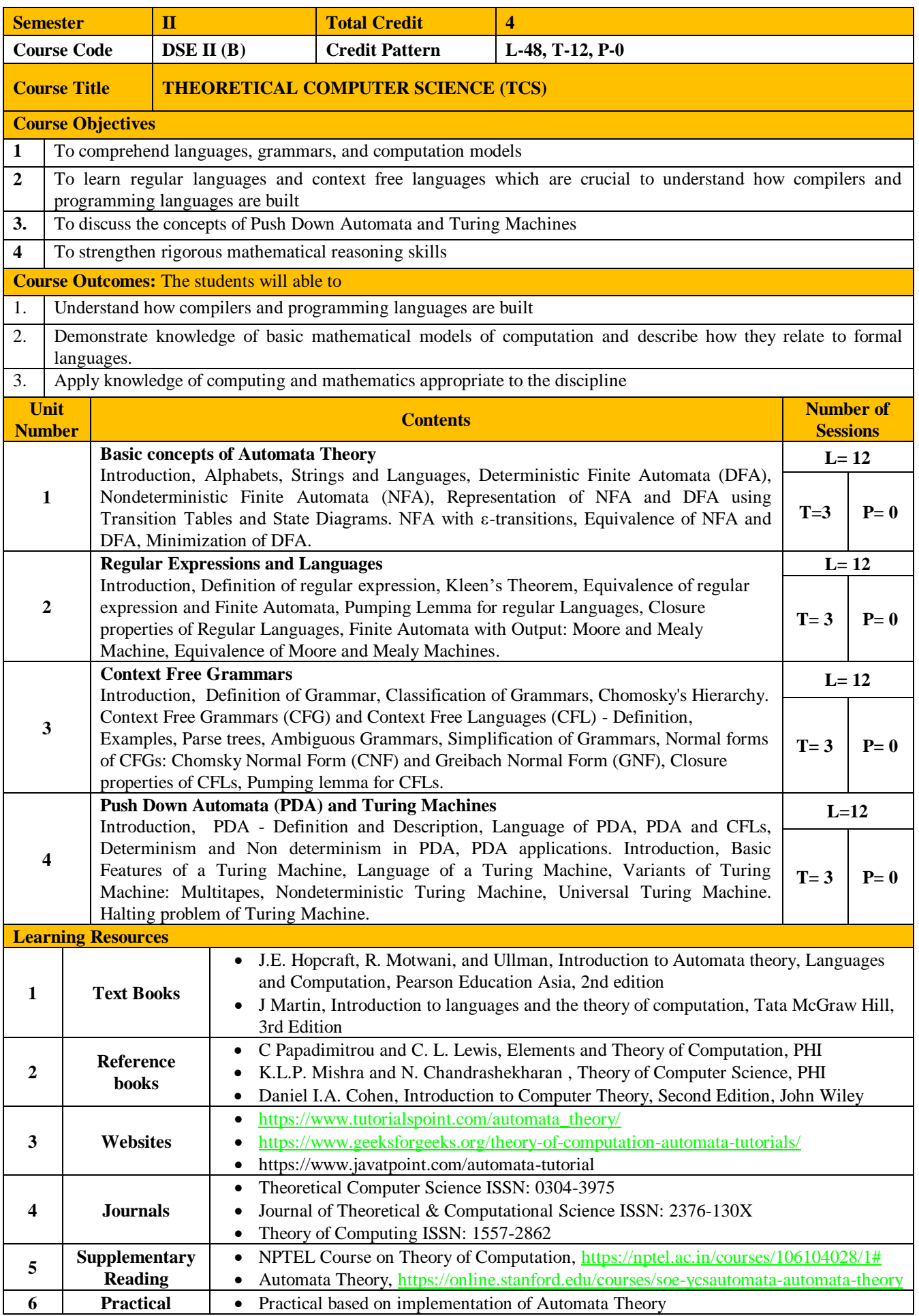

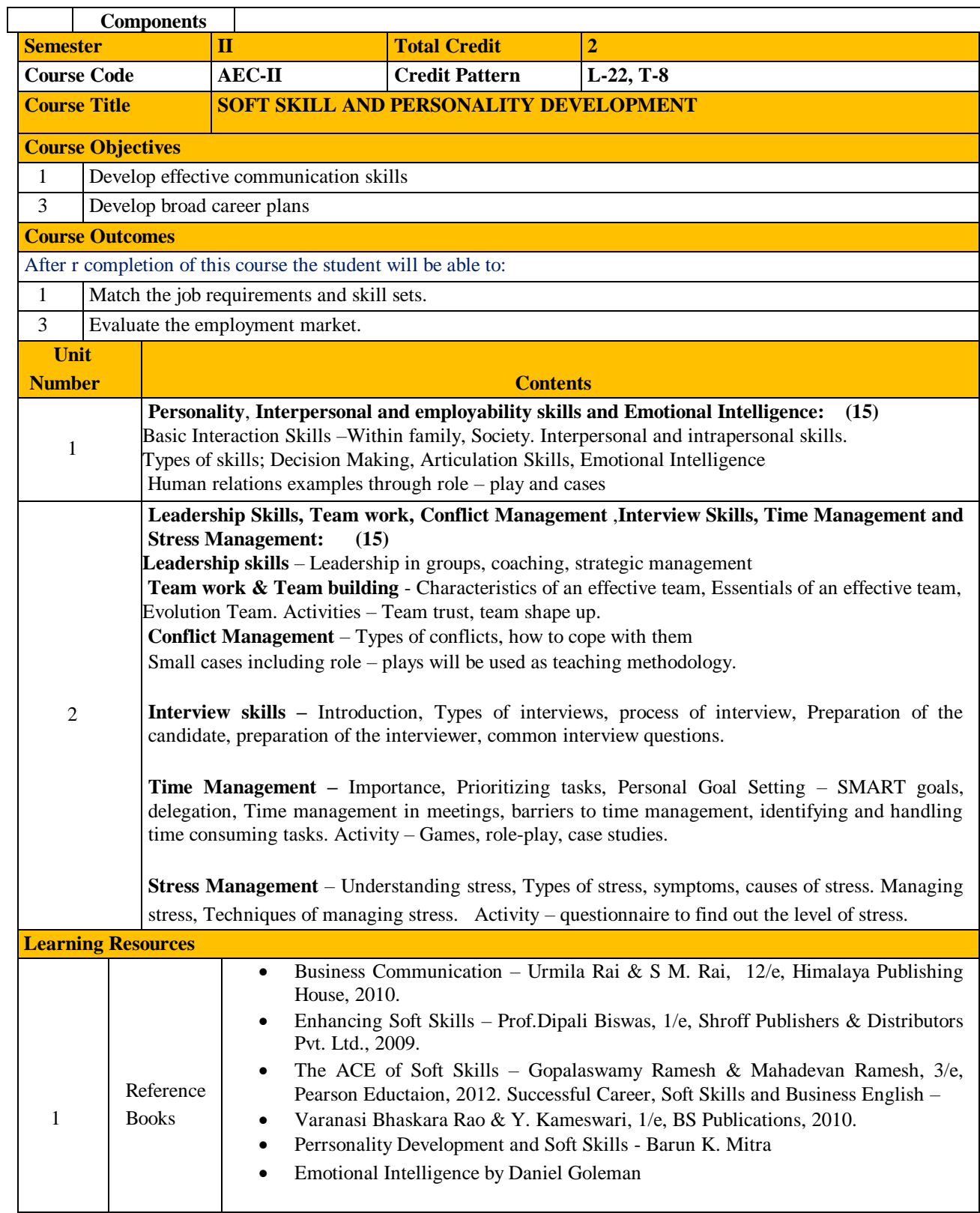

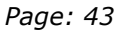

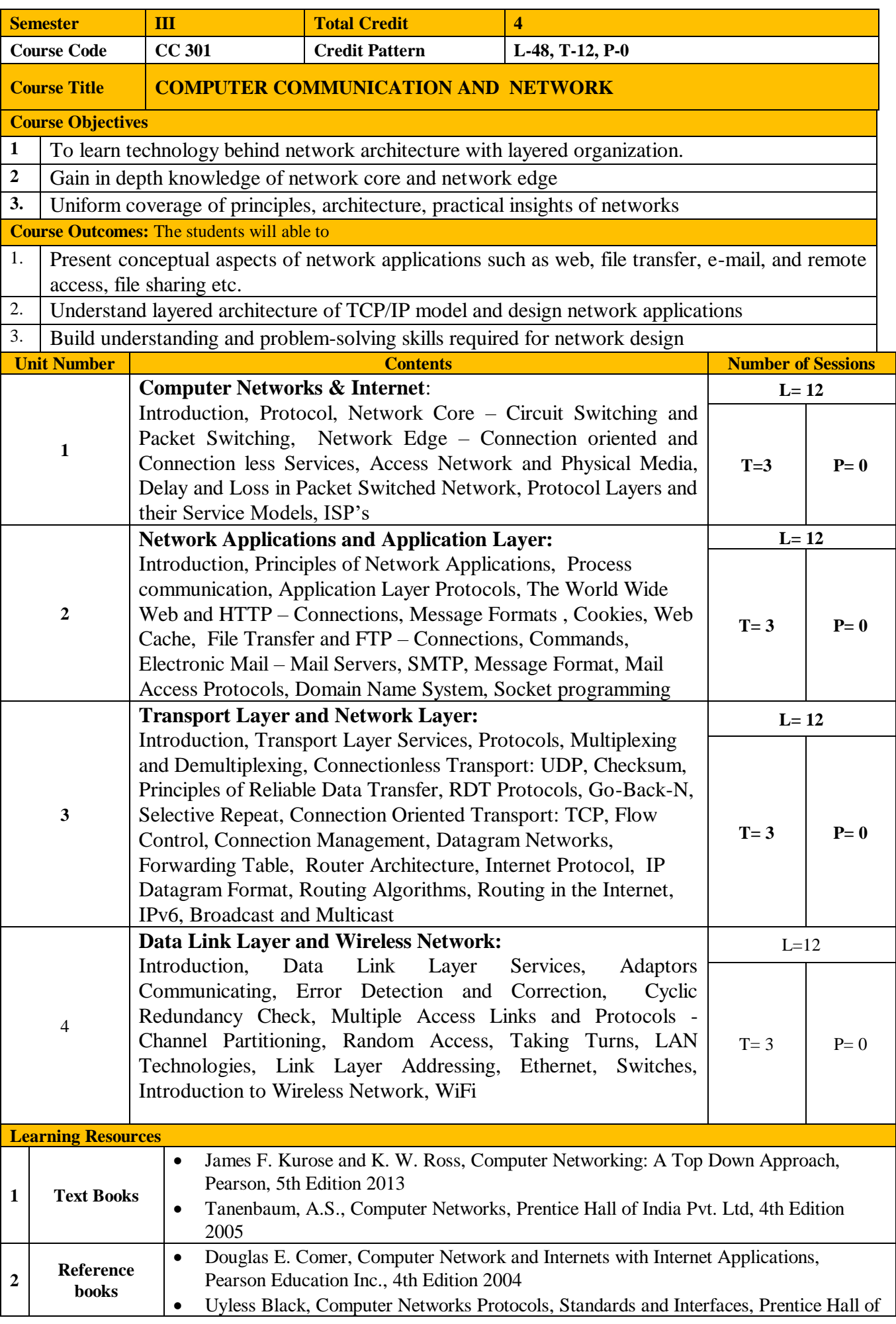

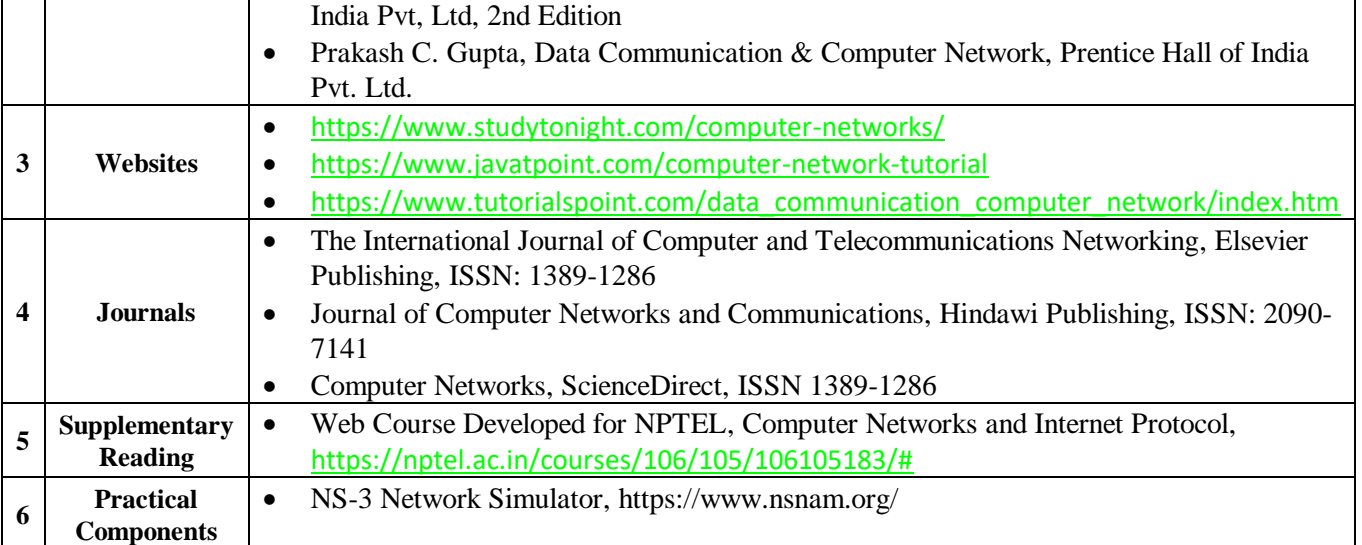

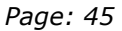

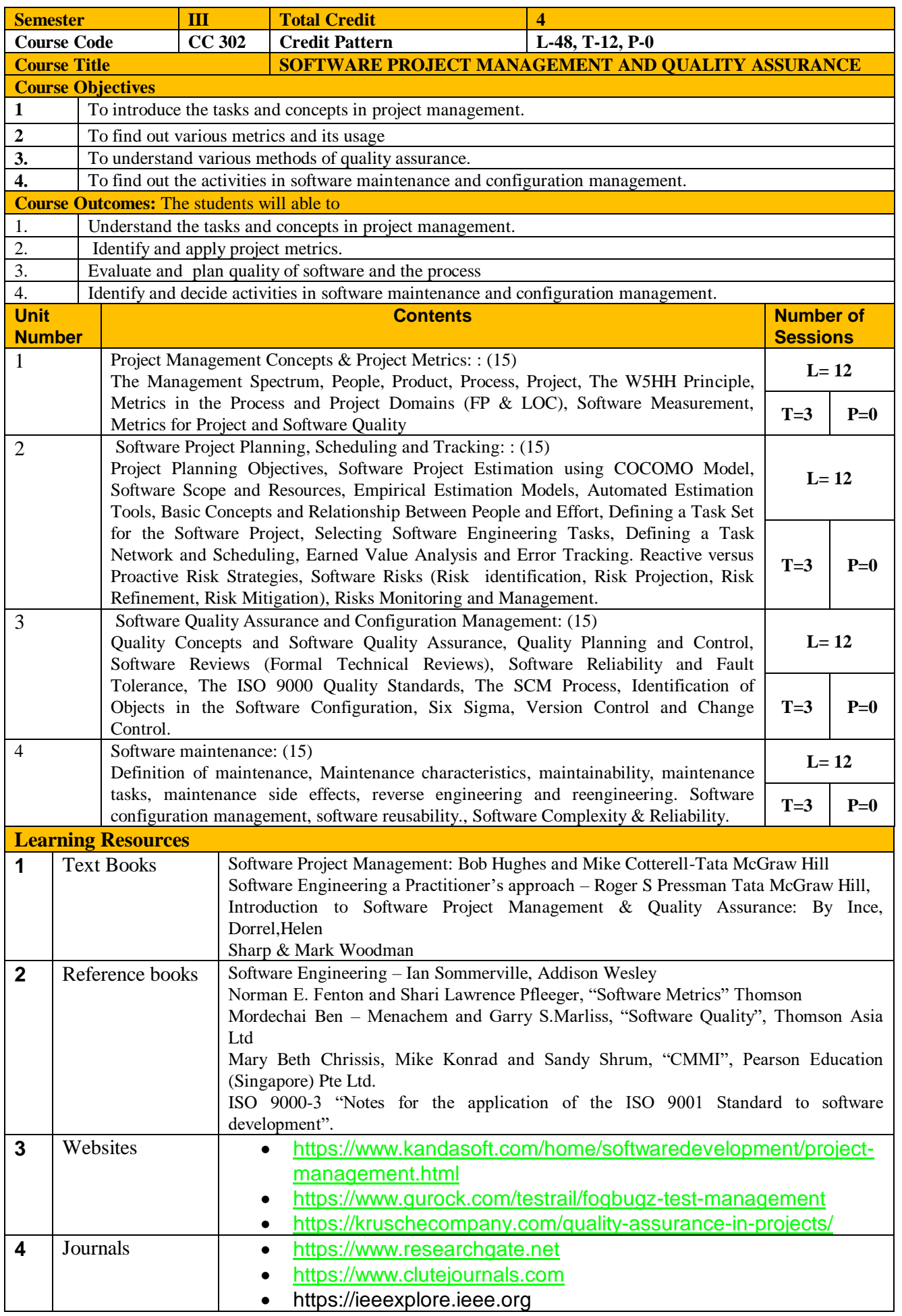

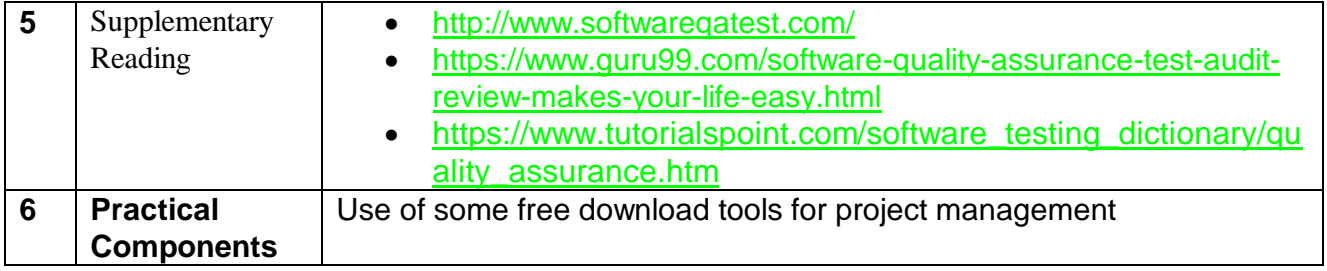

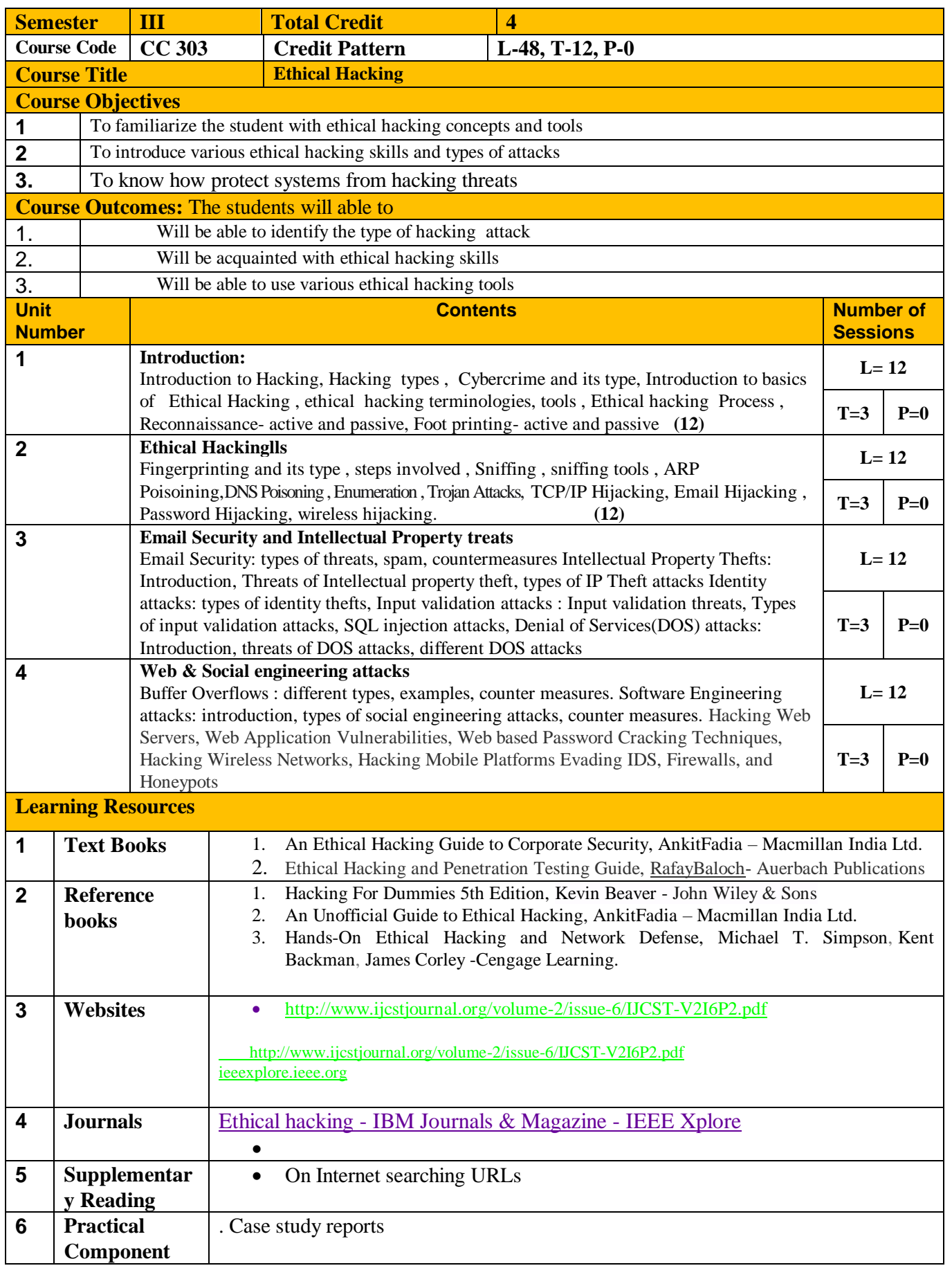

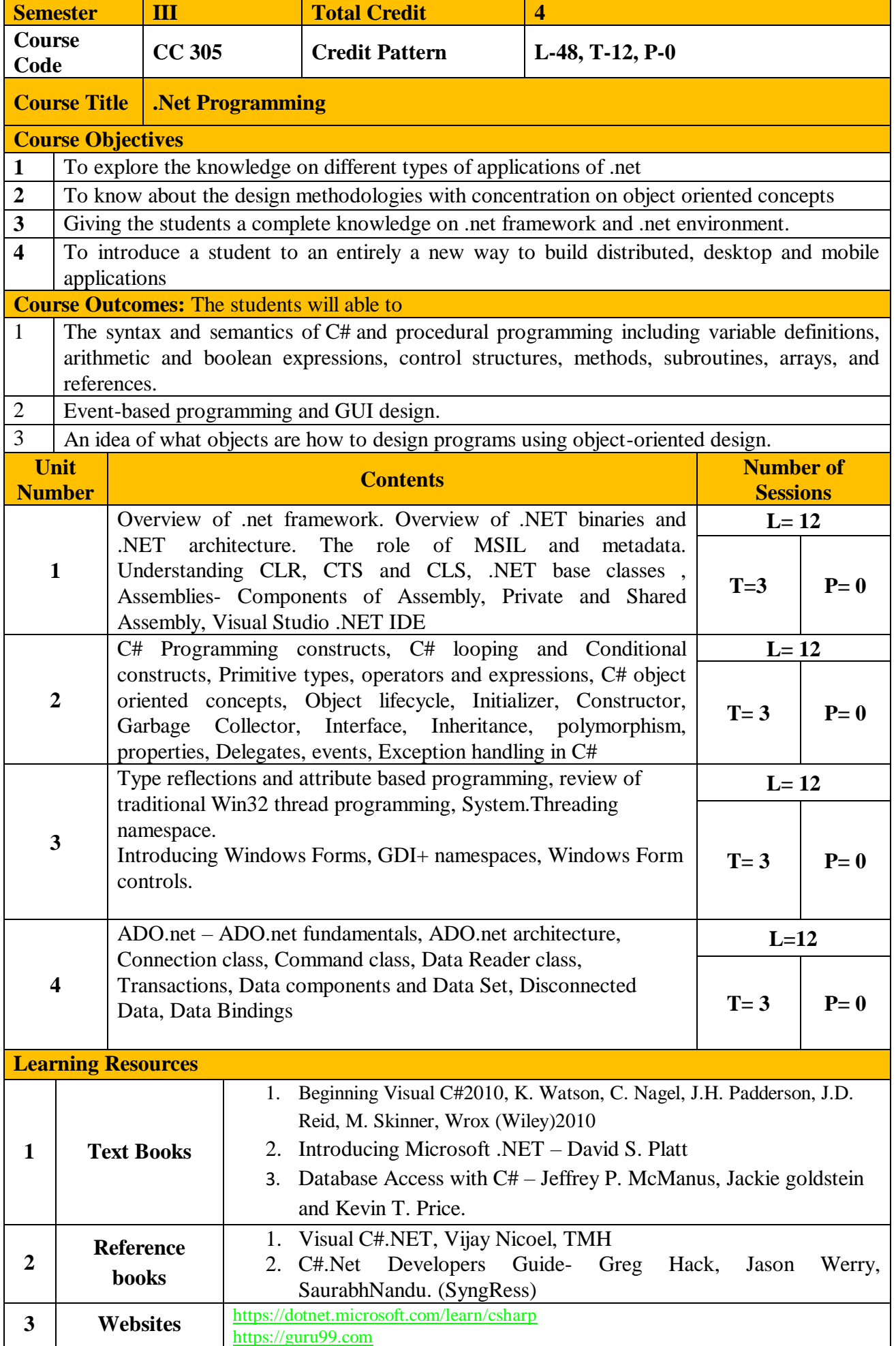

## M.C.A. (Science) SYLLABUS (Effective from 2020-21) *Page: 49*

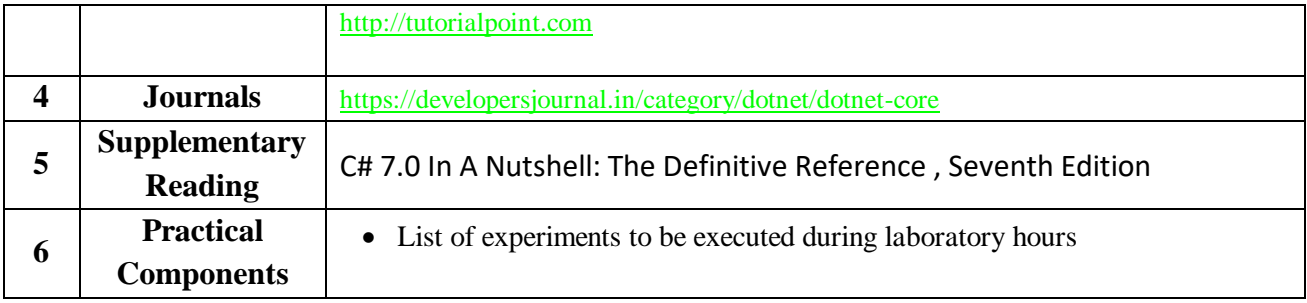

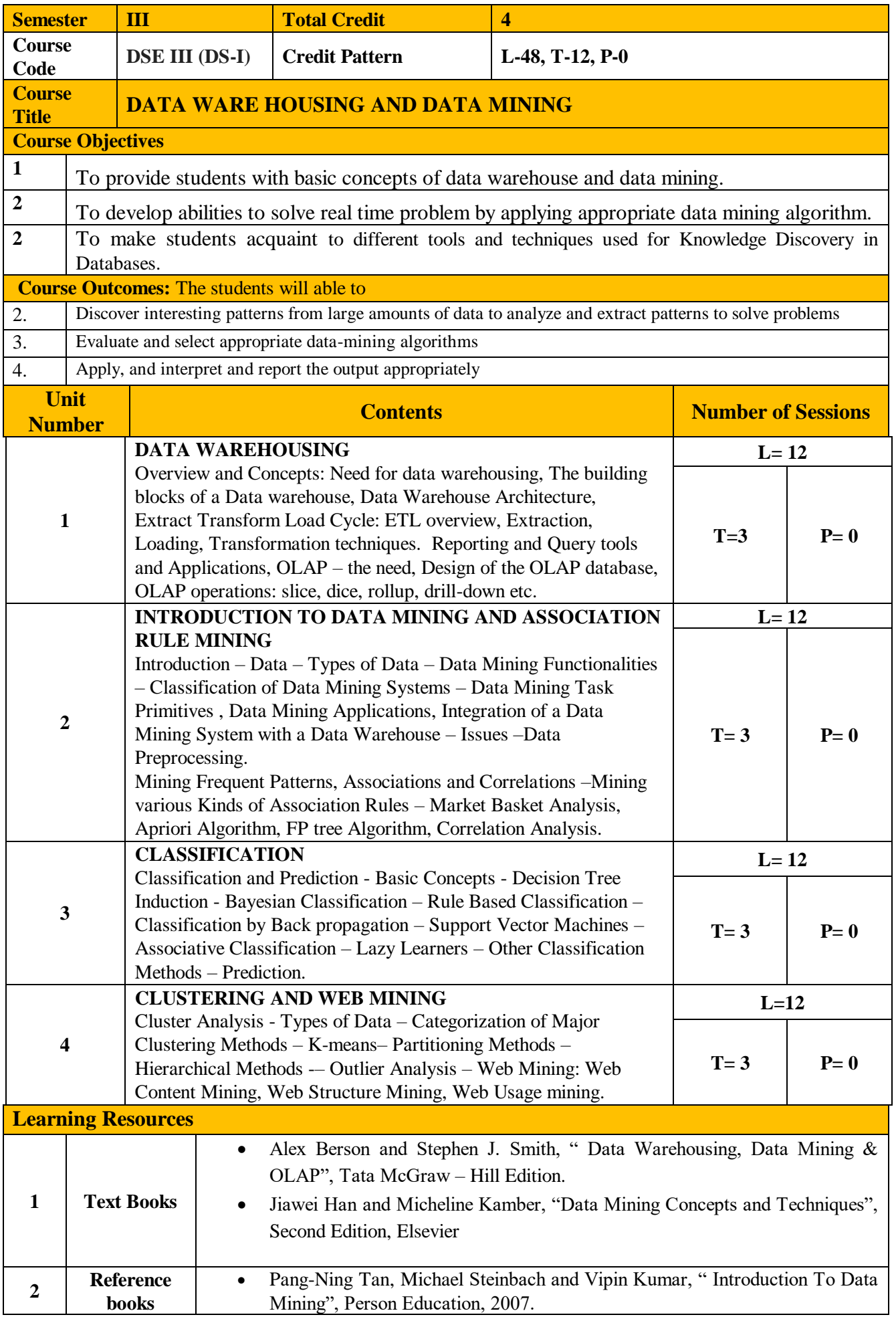

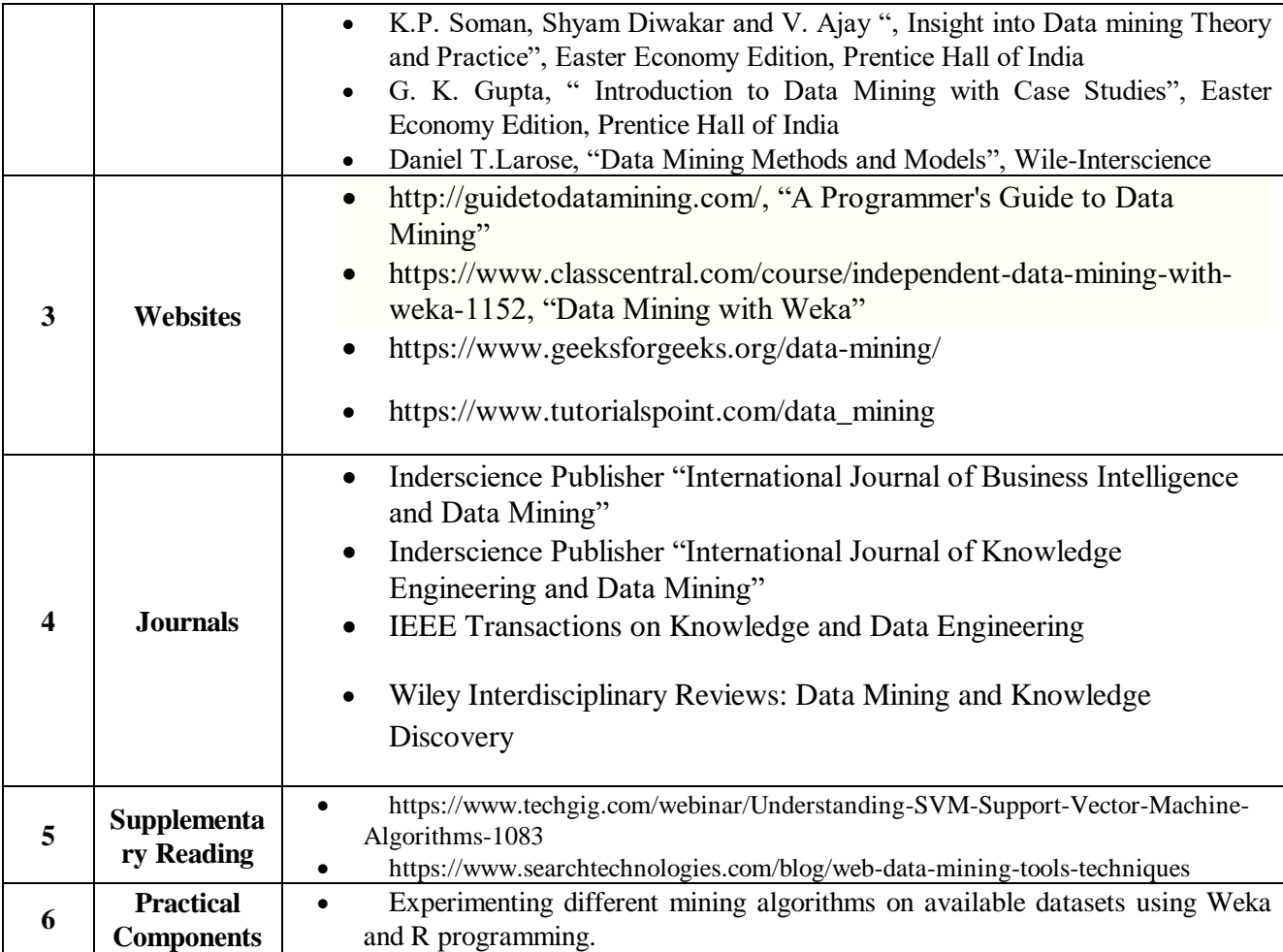

**Course** 

**Course** 

**Course Outcon** 

**Unit** 

**1**

**2**

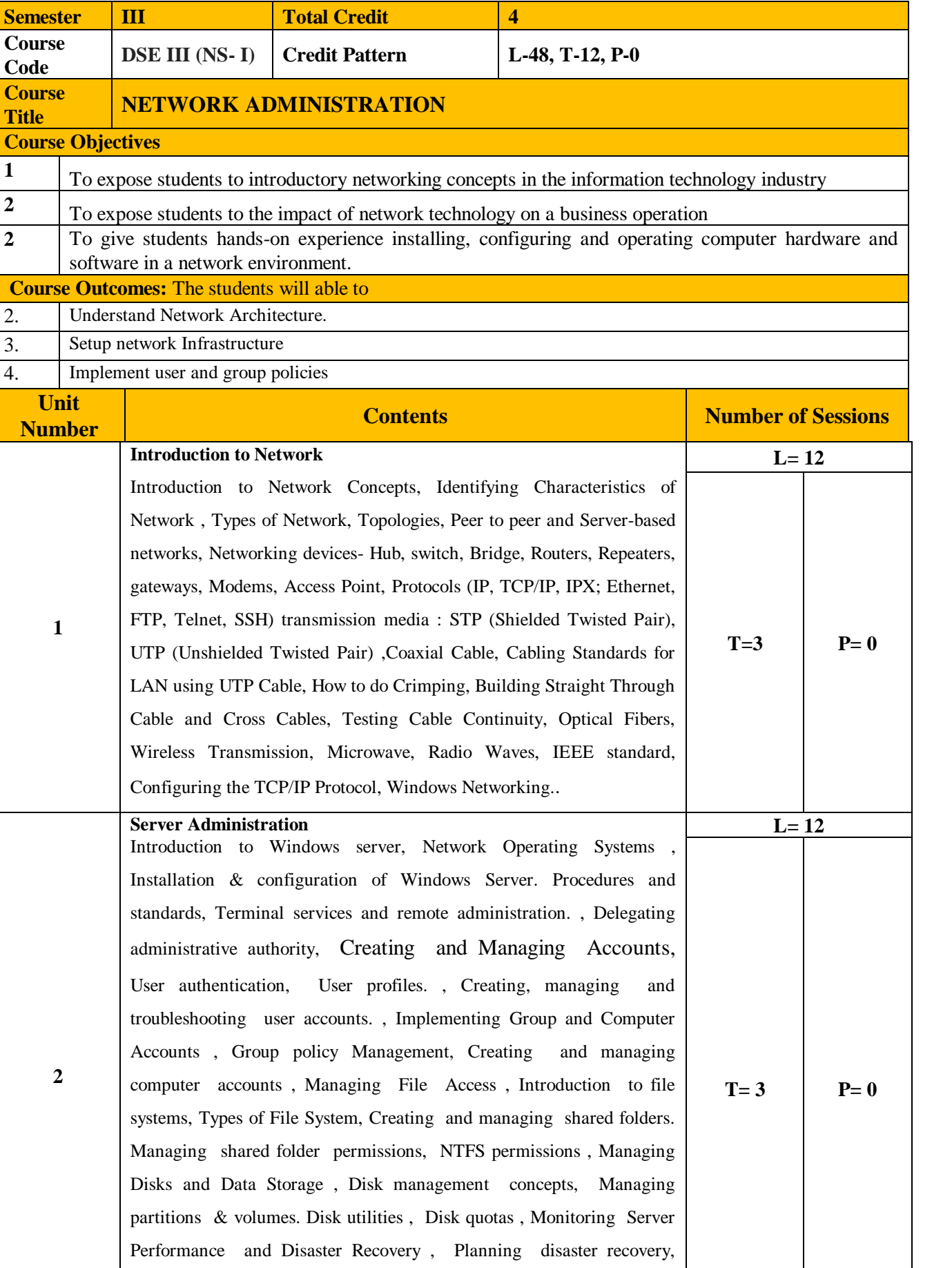

Backing up data, Automated system recovery, The distributed file system, Implementing and Managing Printers, Installing and sharing

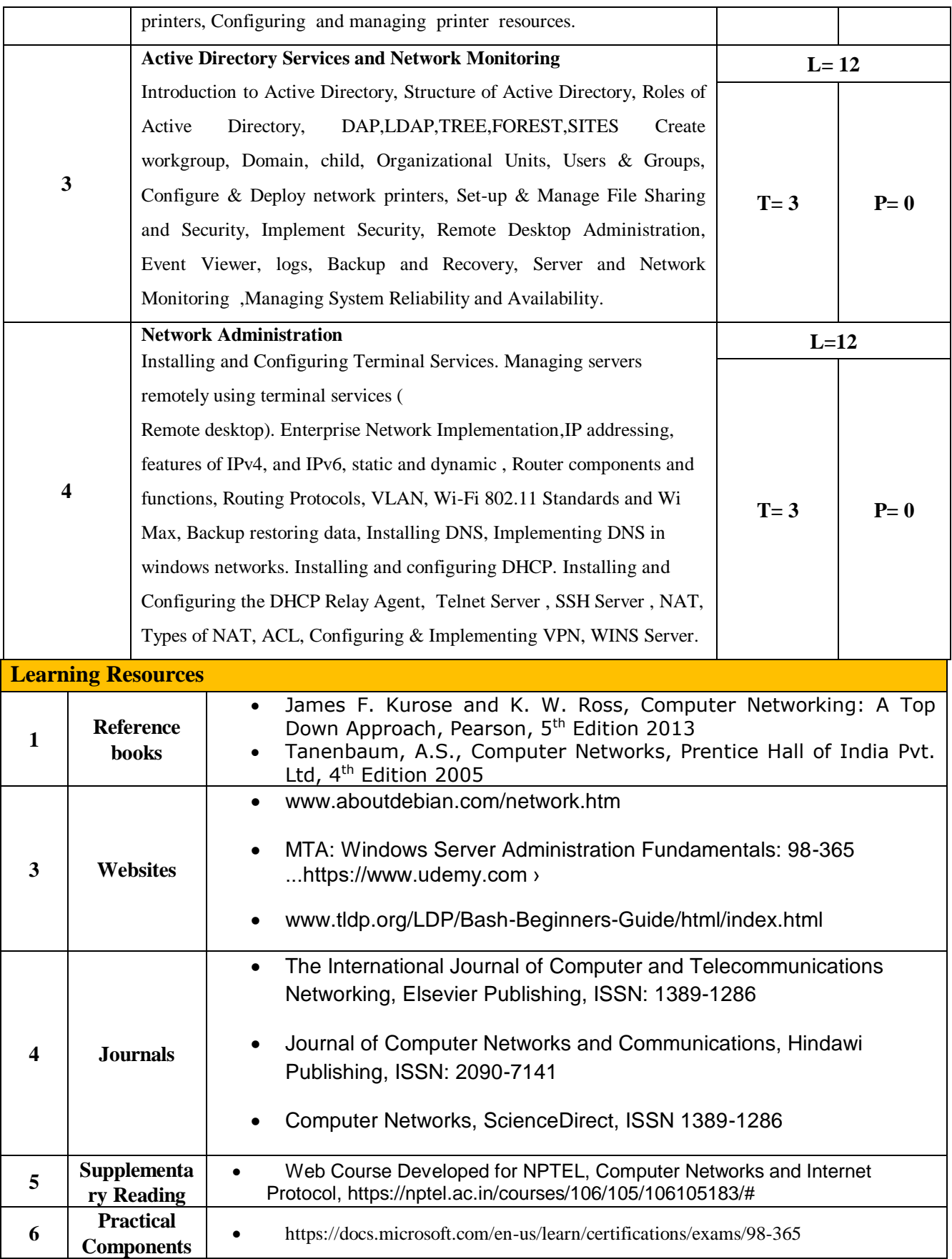

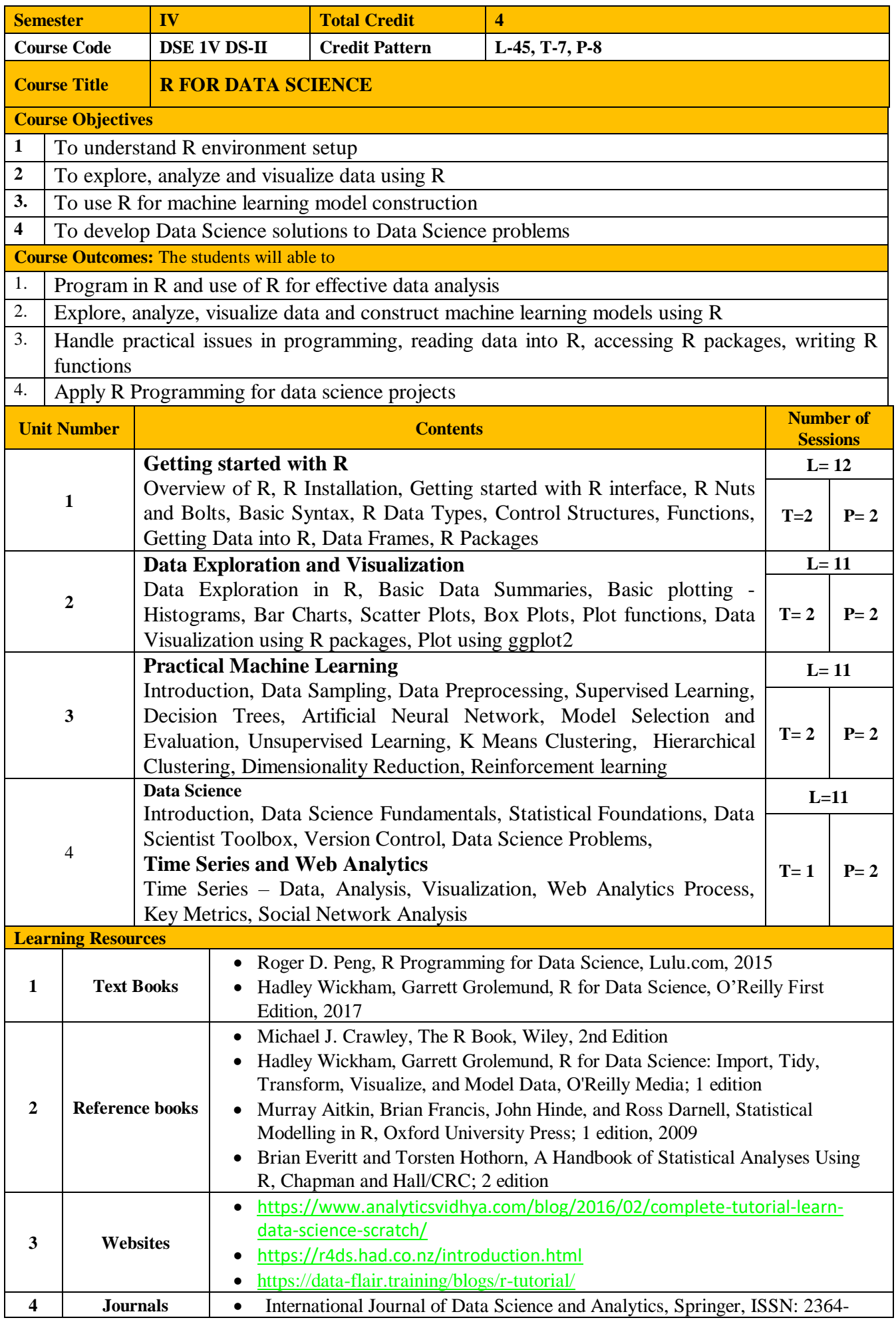

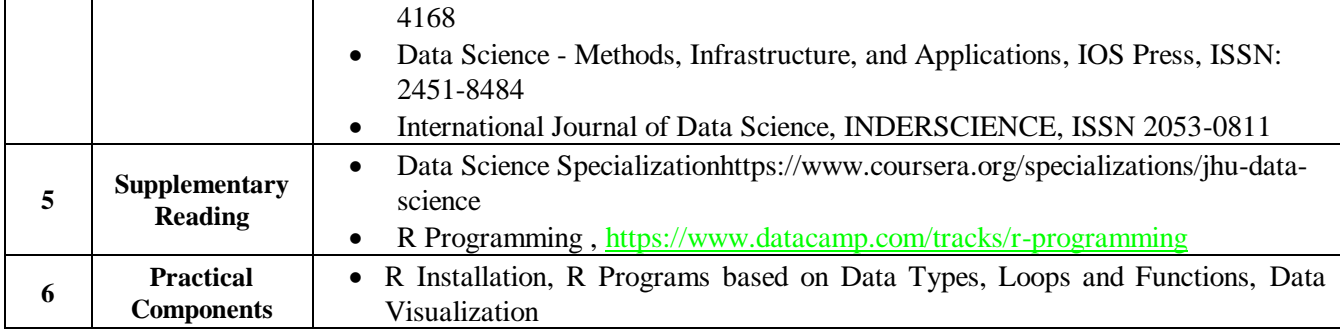

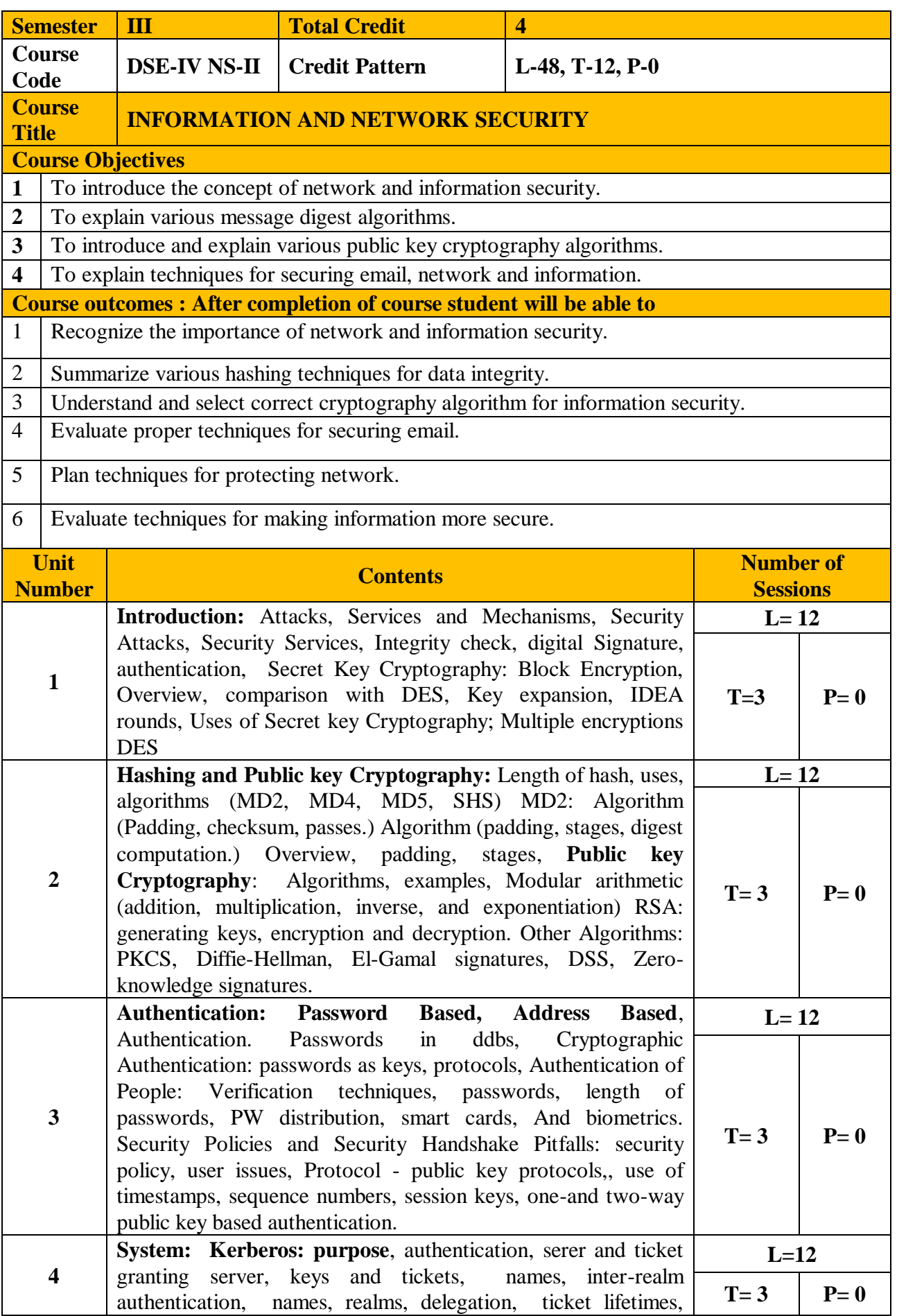

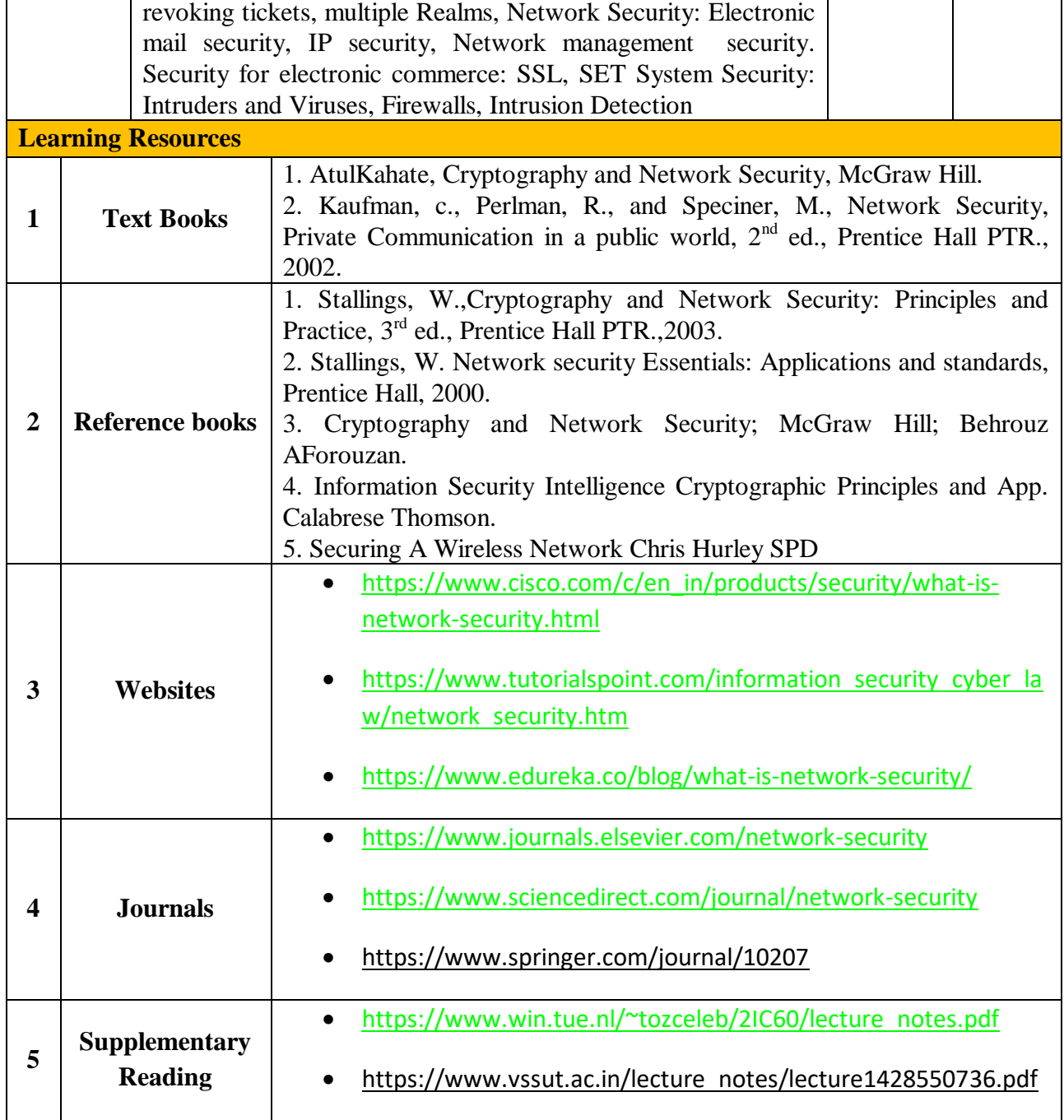

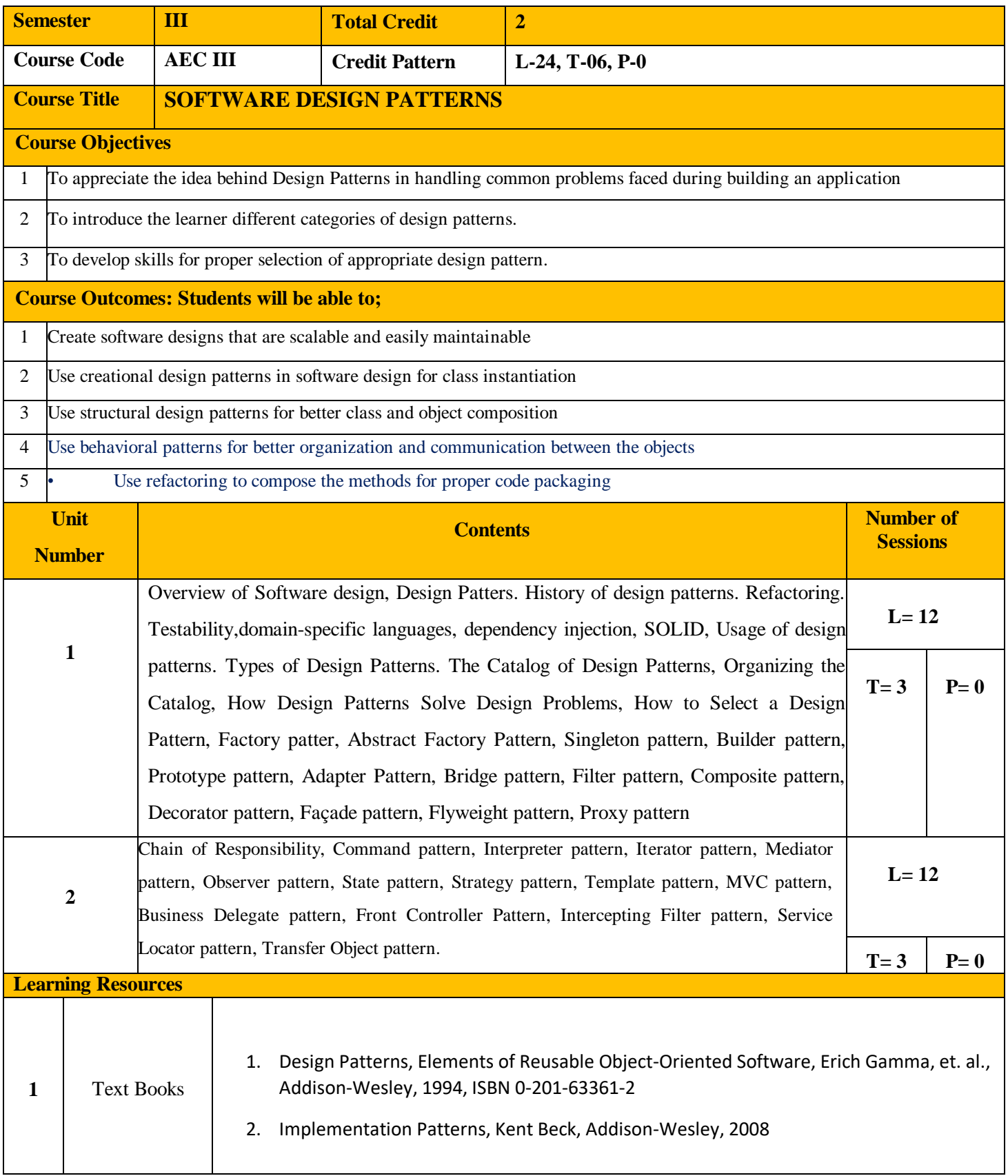

 $\overline{\phantom{a}}$ 

 $\sqrt{ }$ 

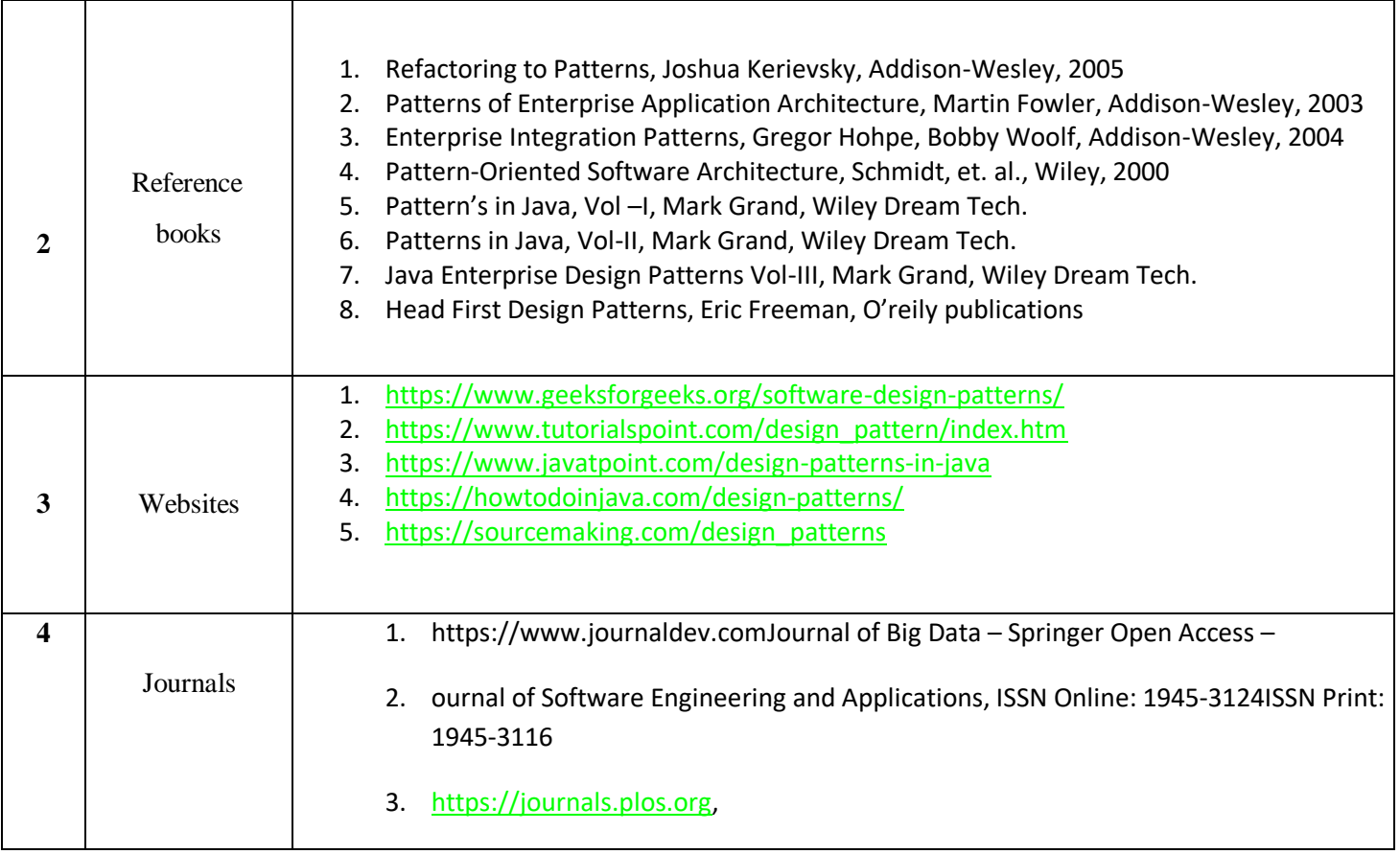

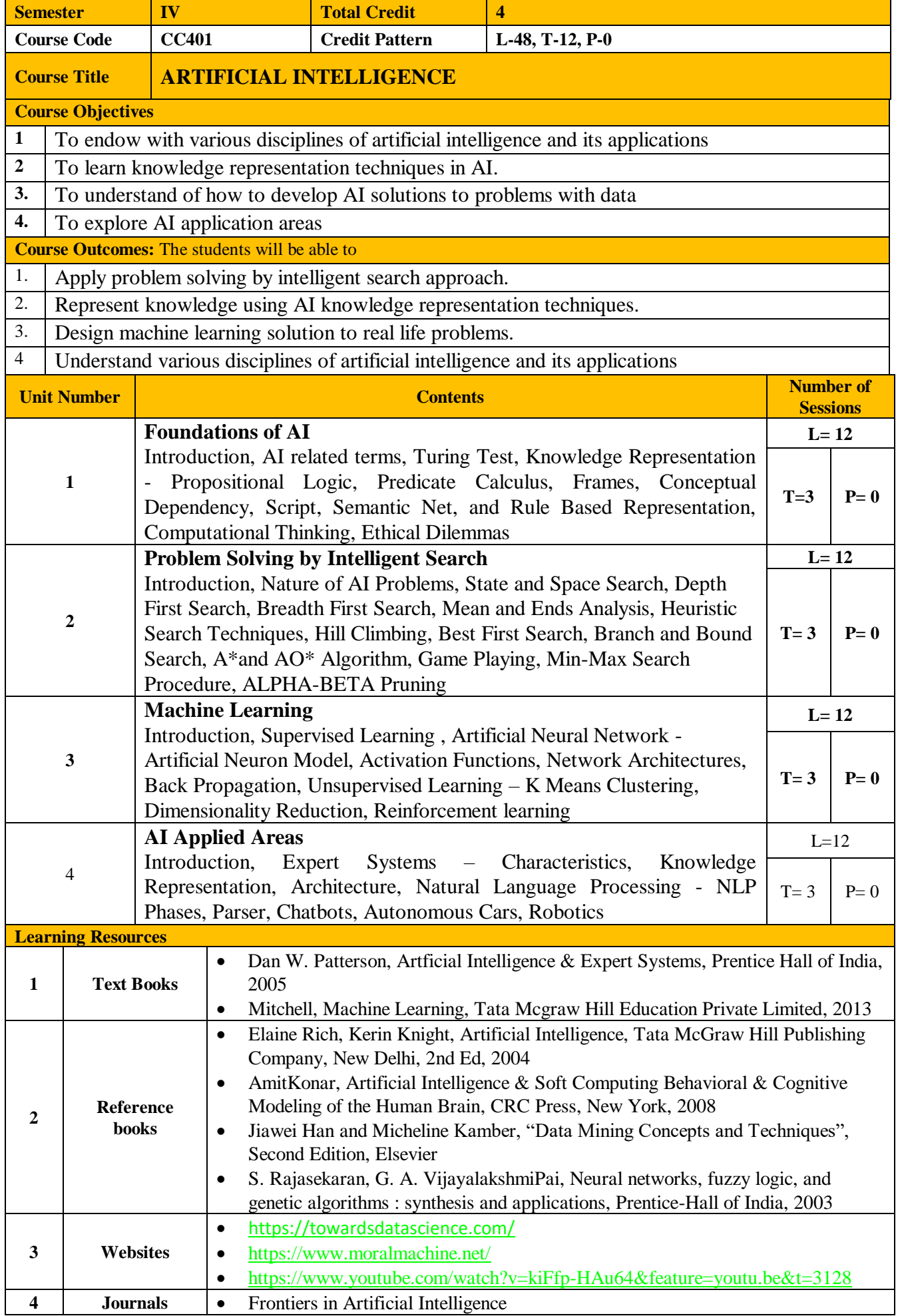

## M.C.A. (Science) SYLLABUS (Effective from 2020-21) *Page: 61*

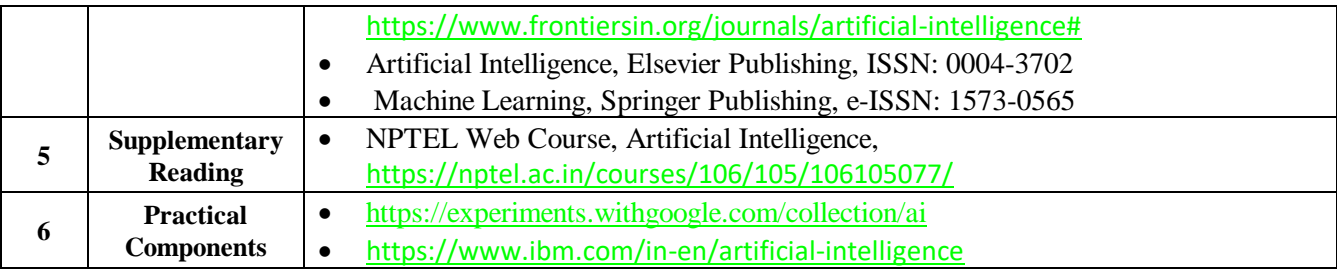

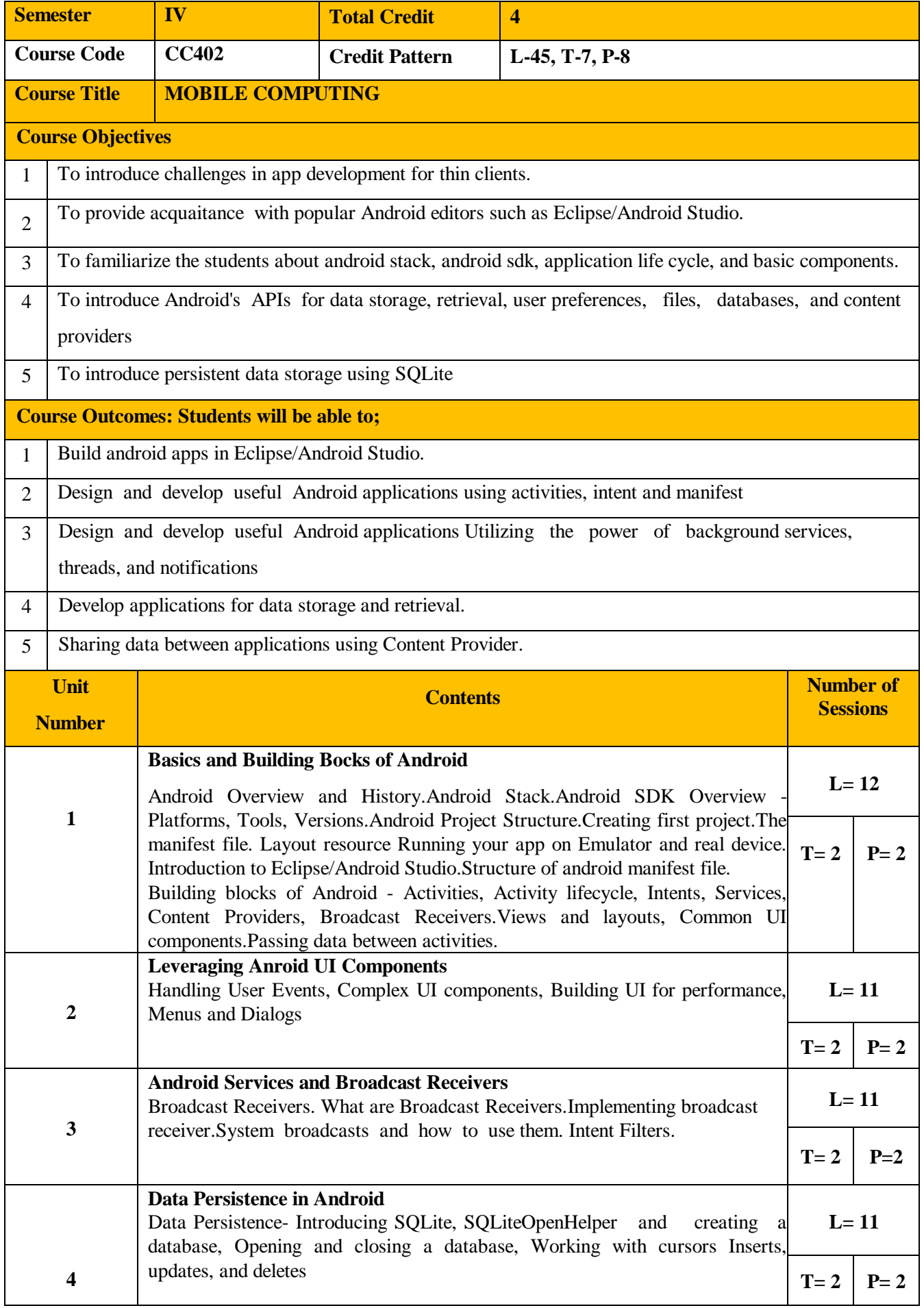

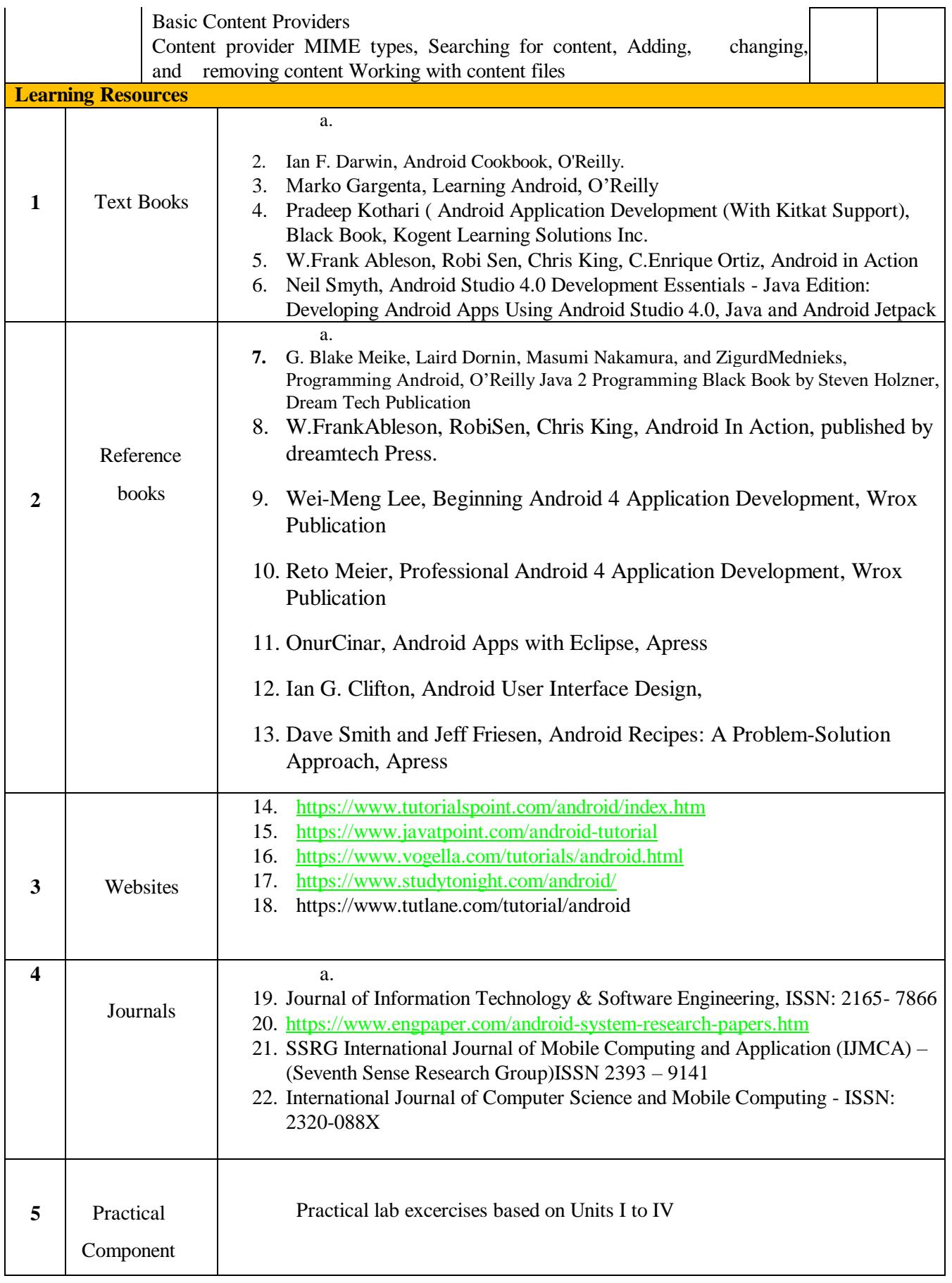

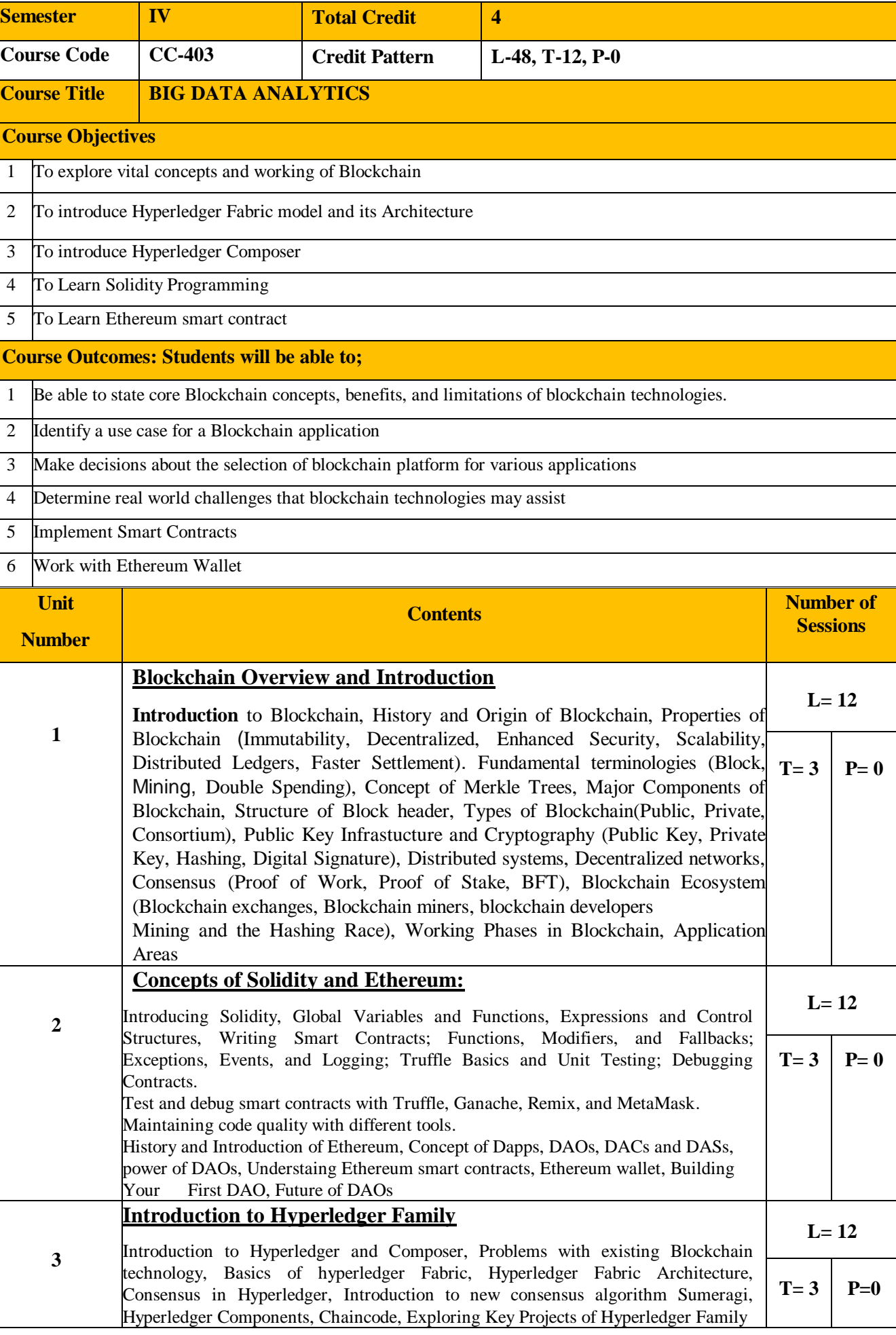

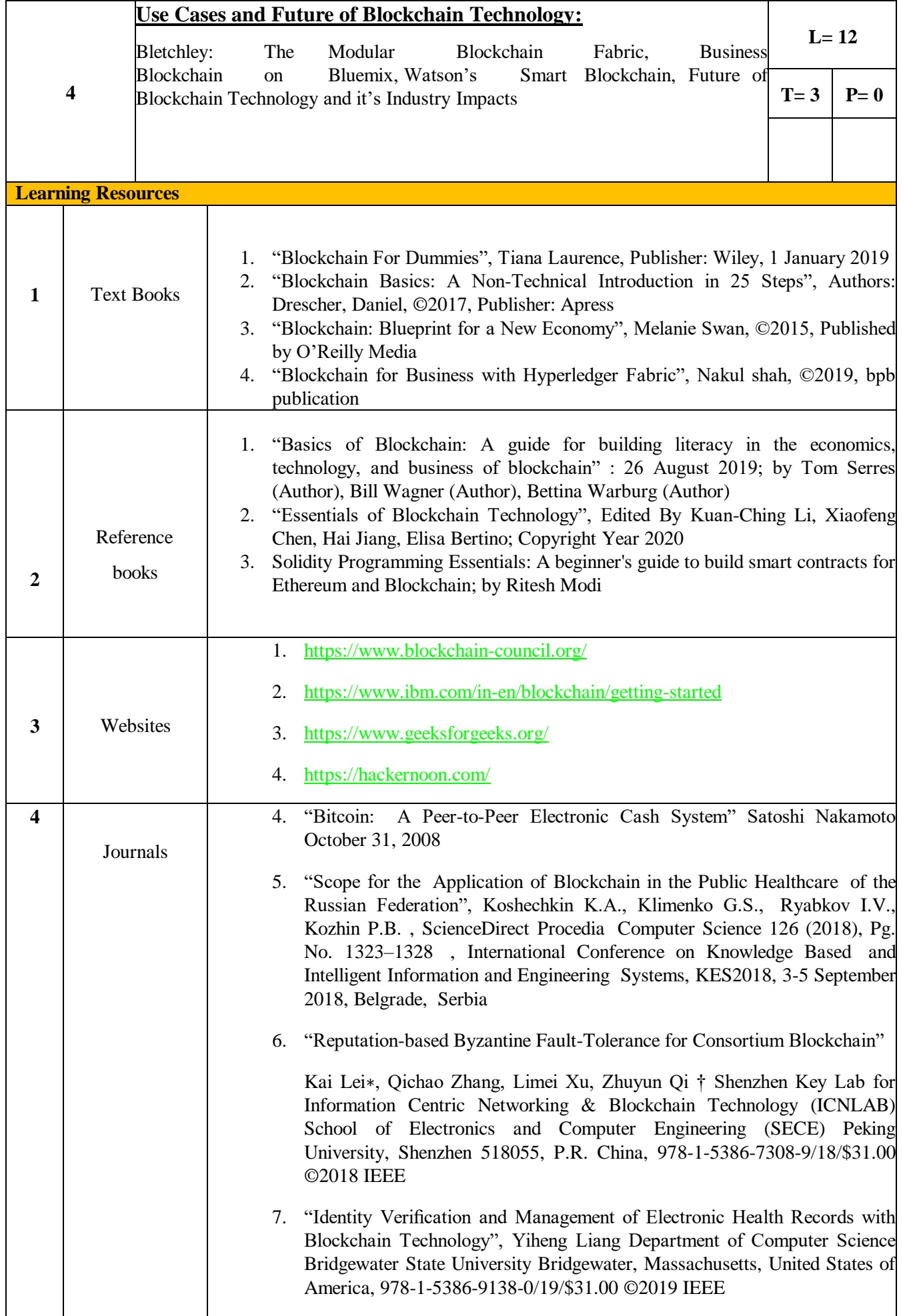

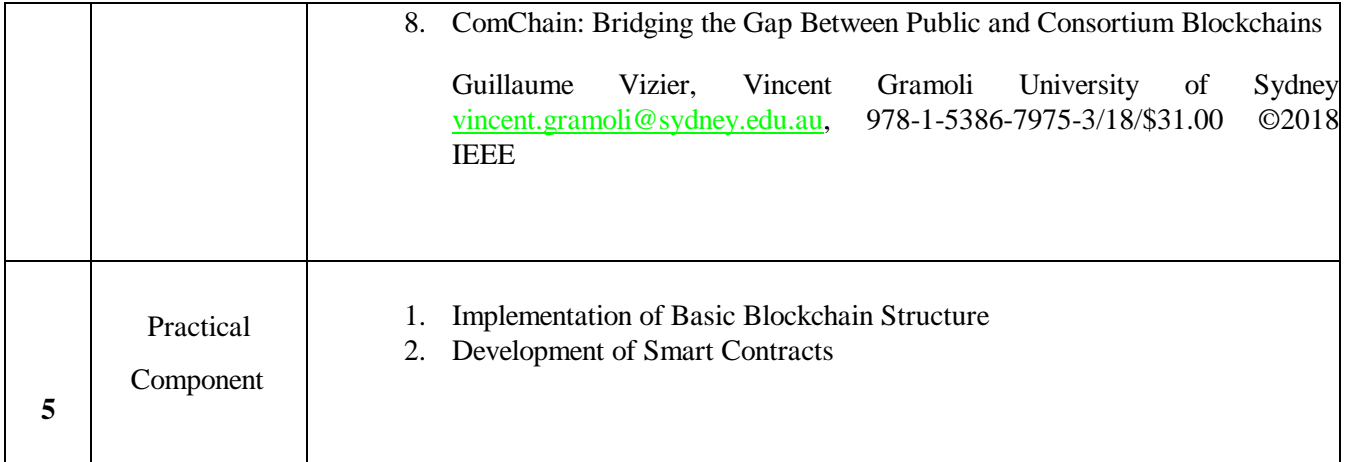

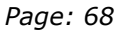

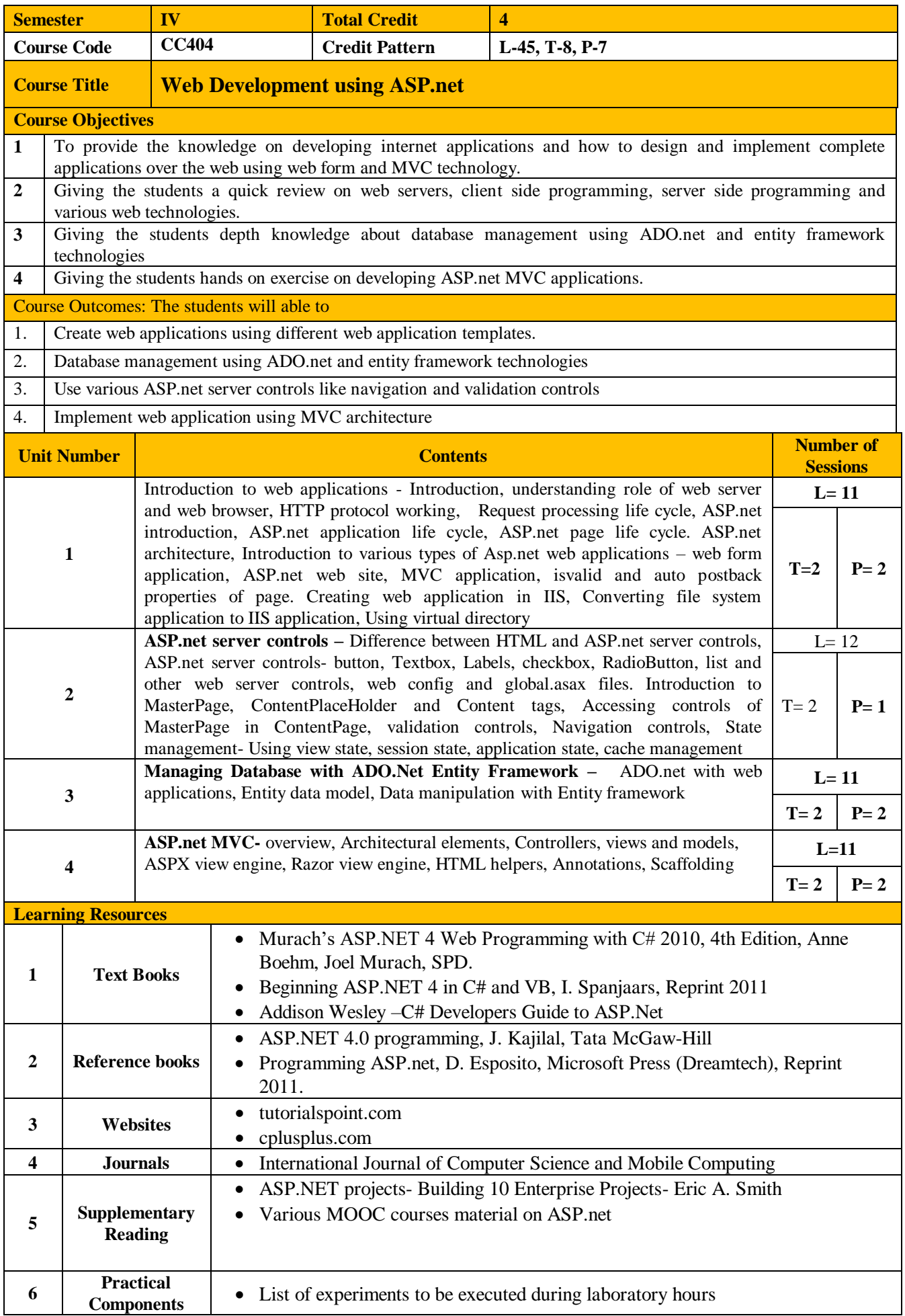

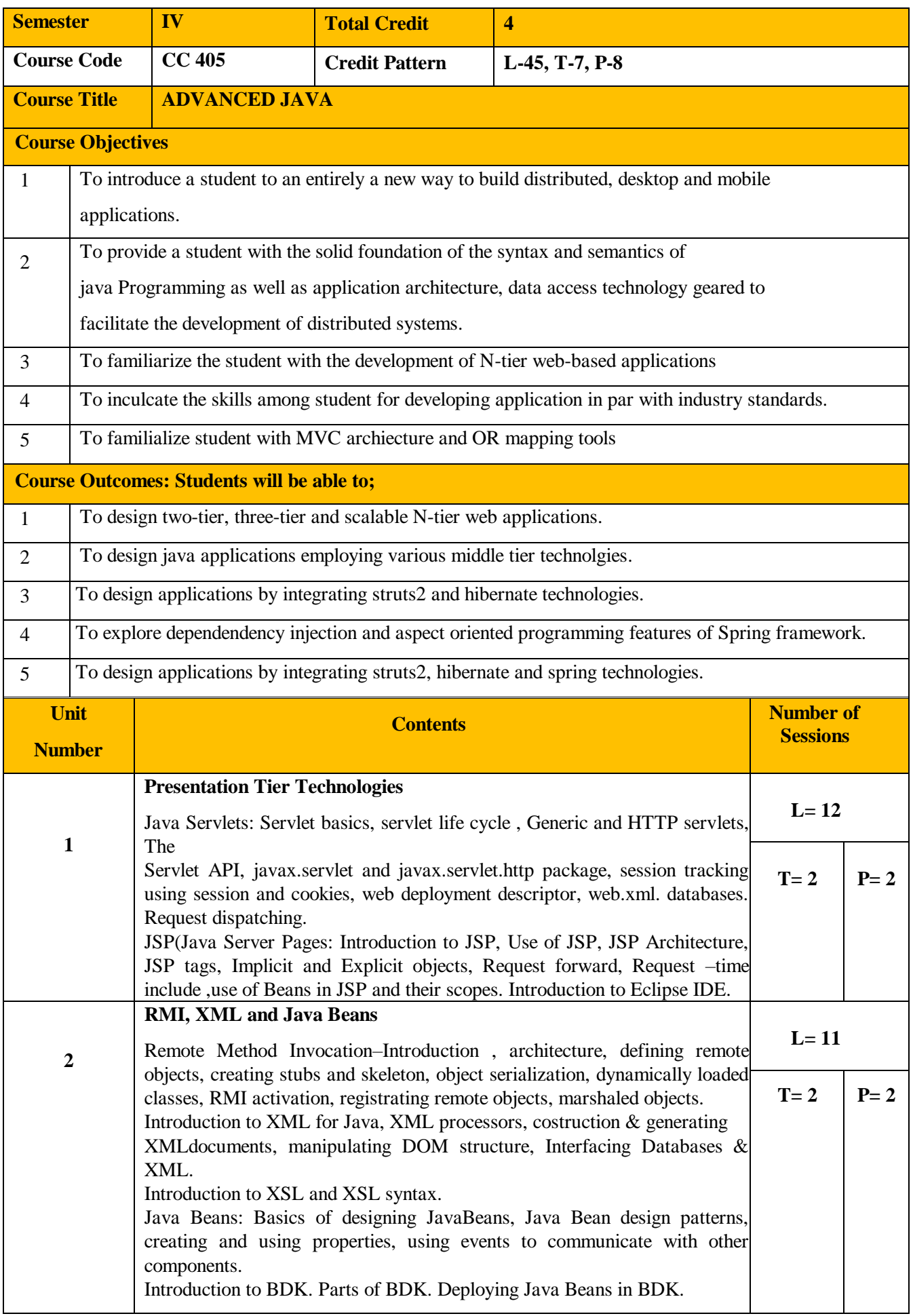
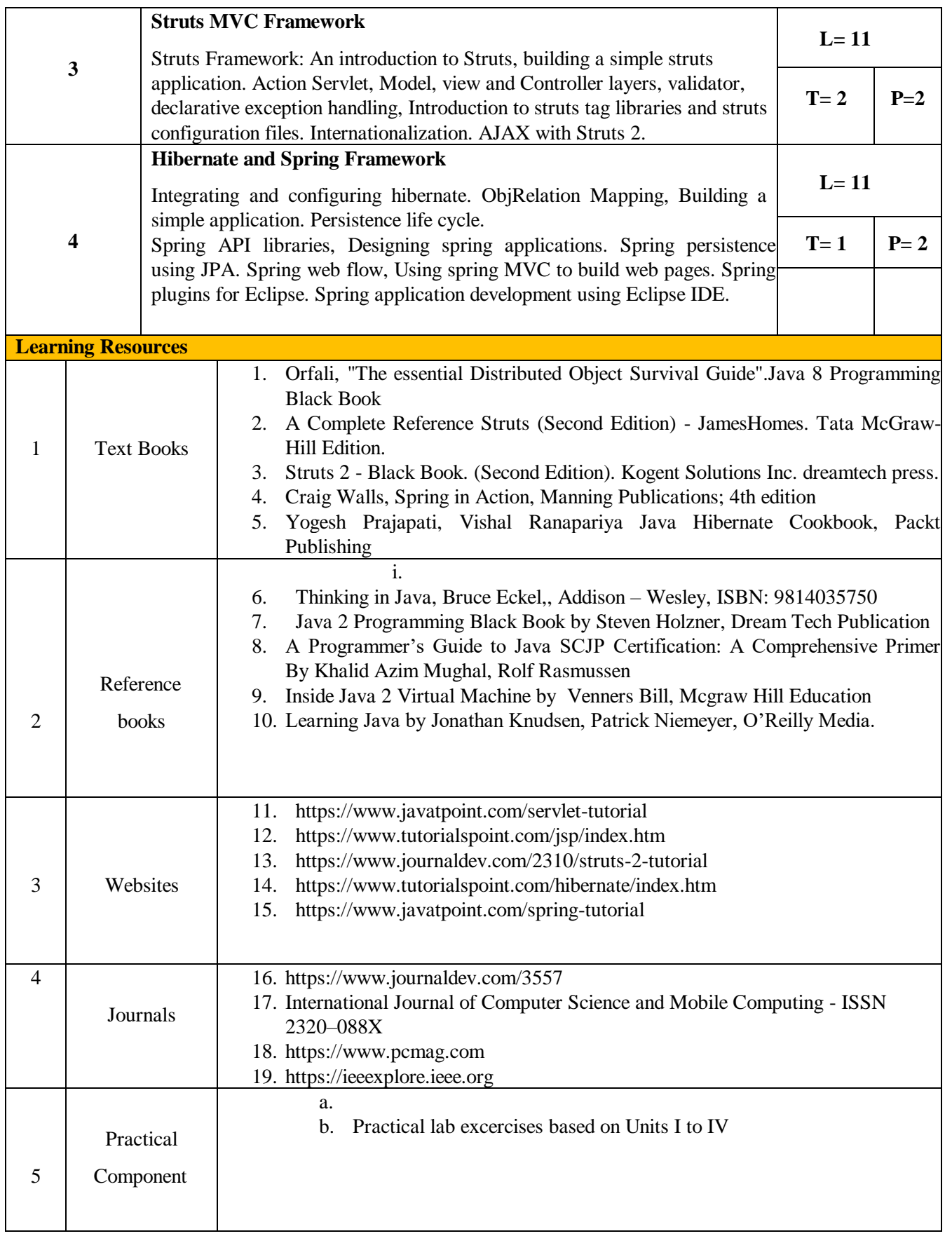

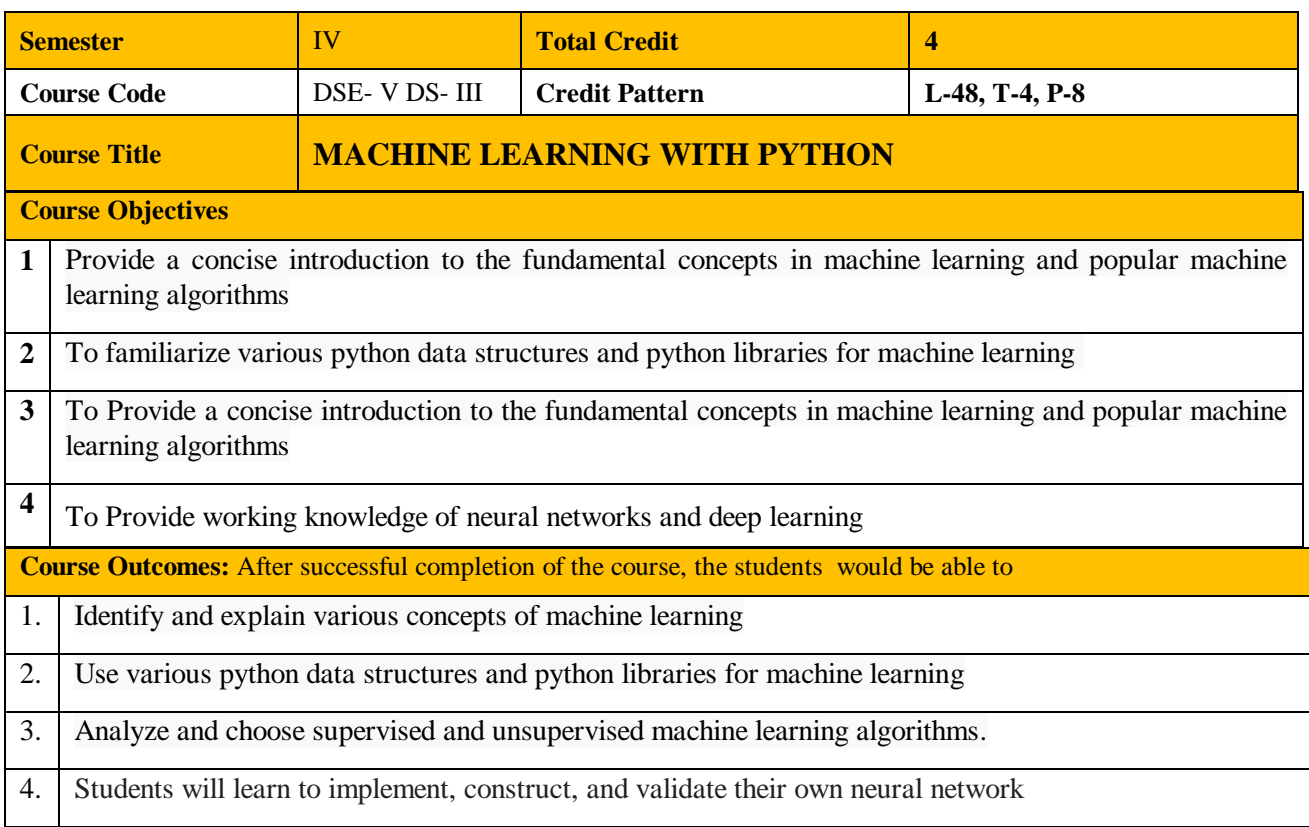

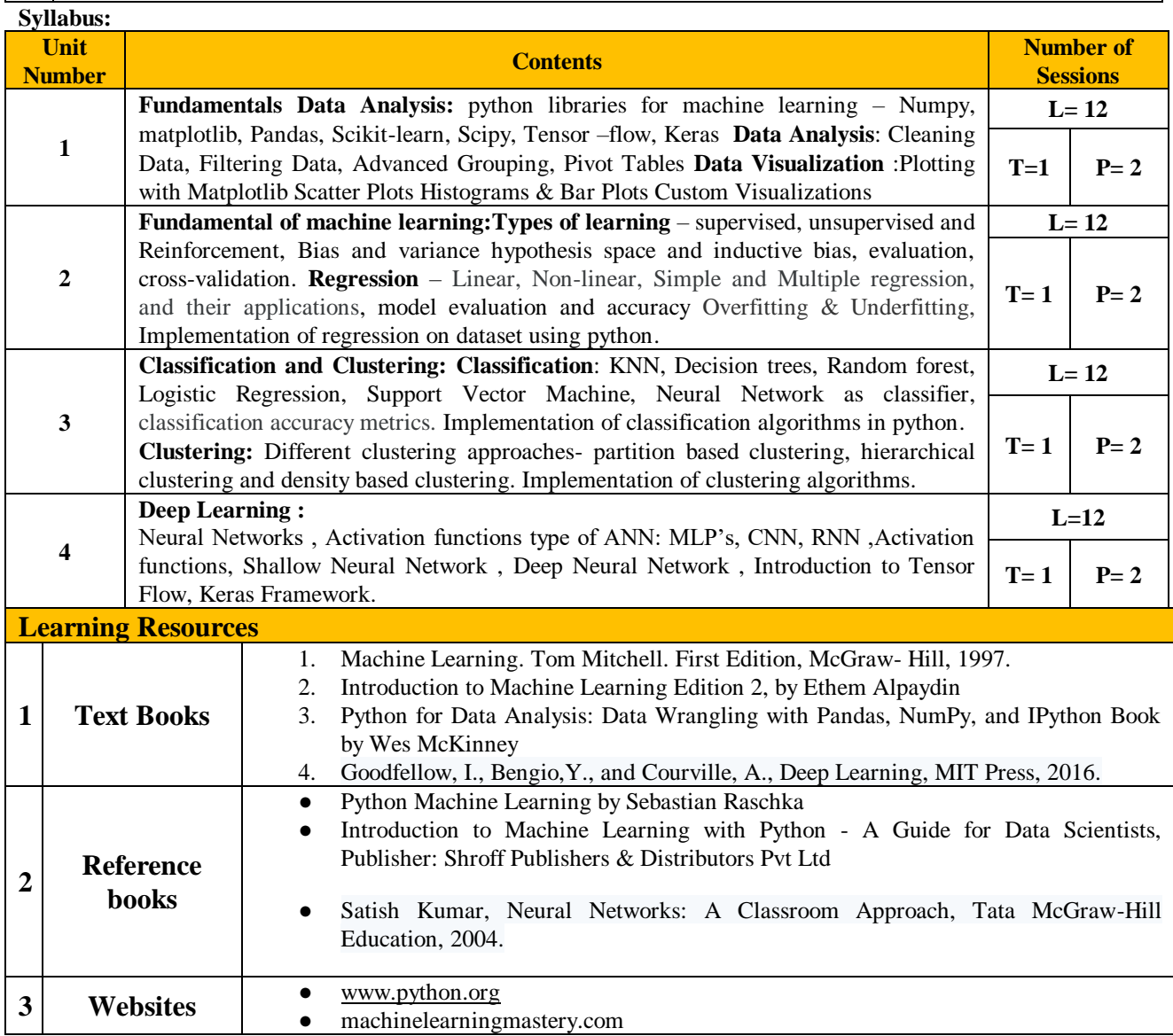

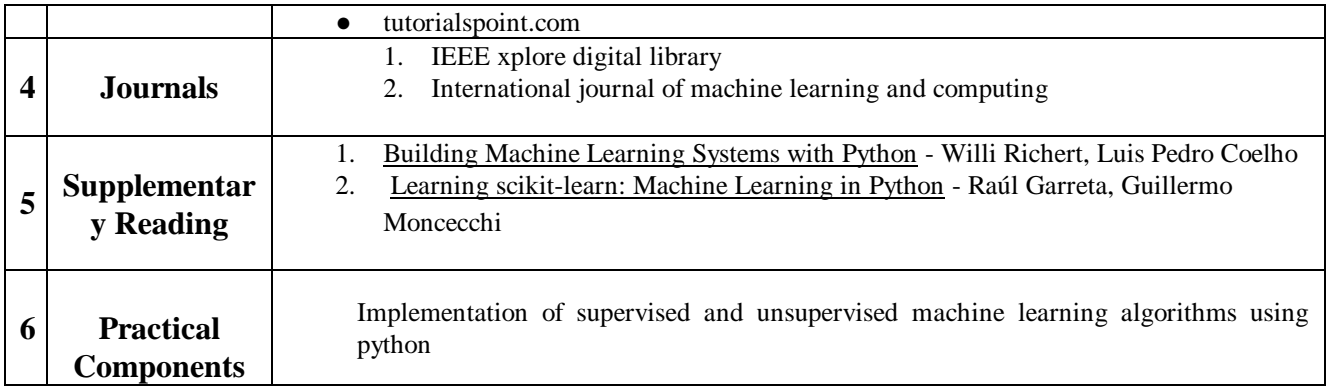

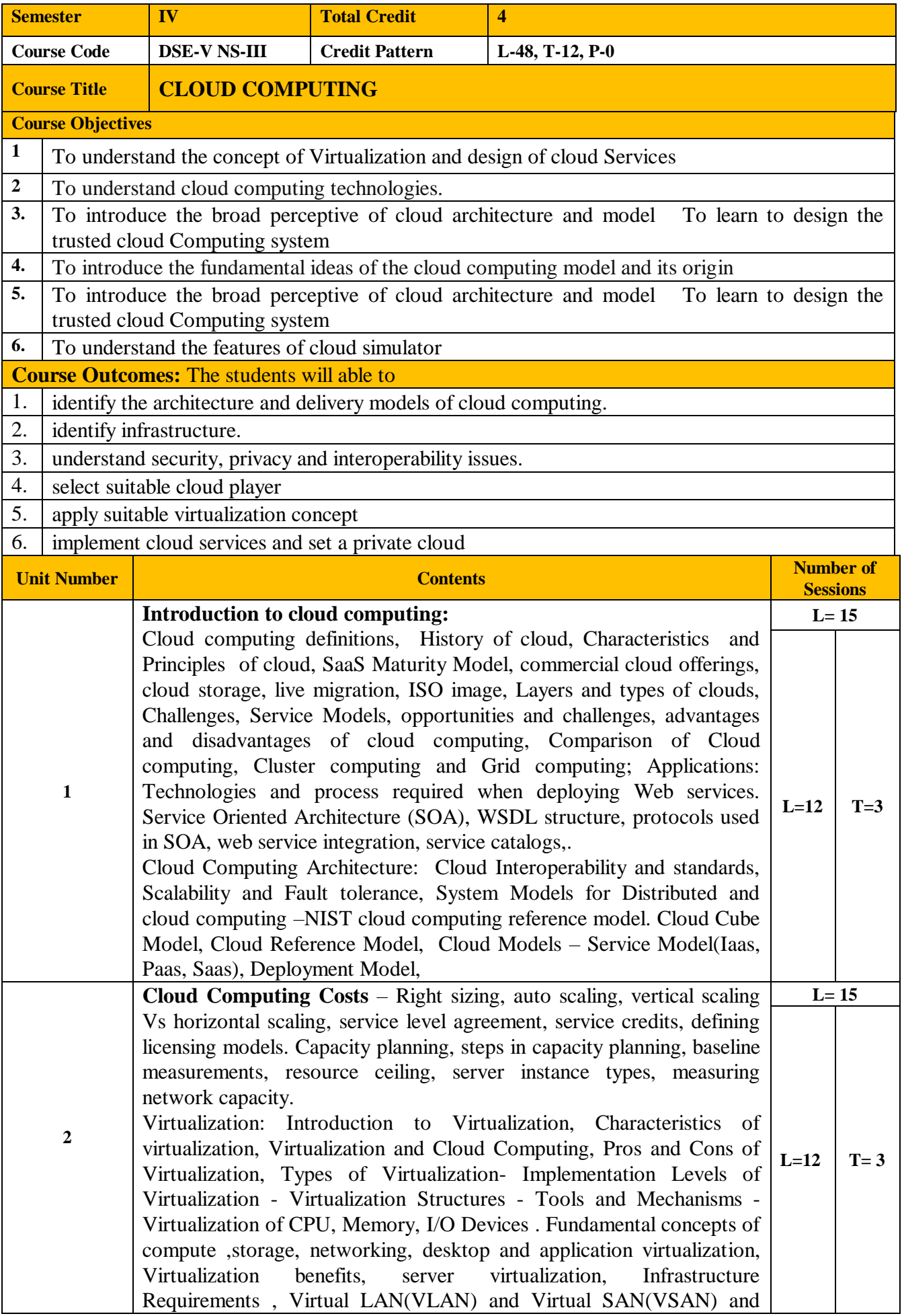

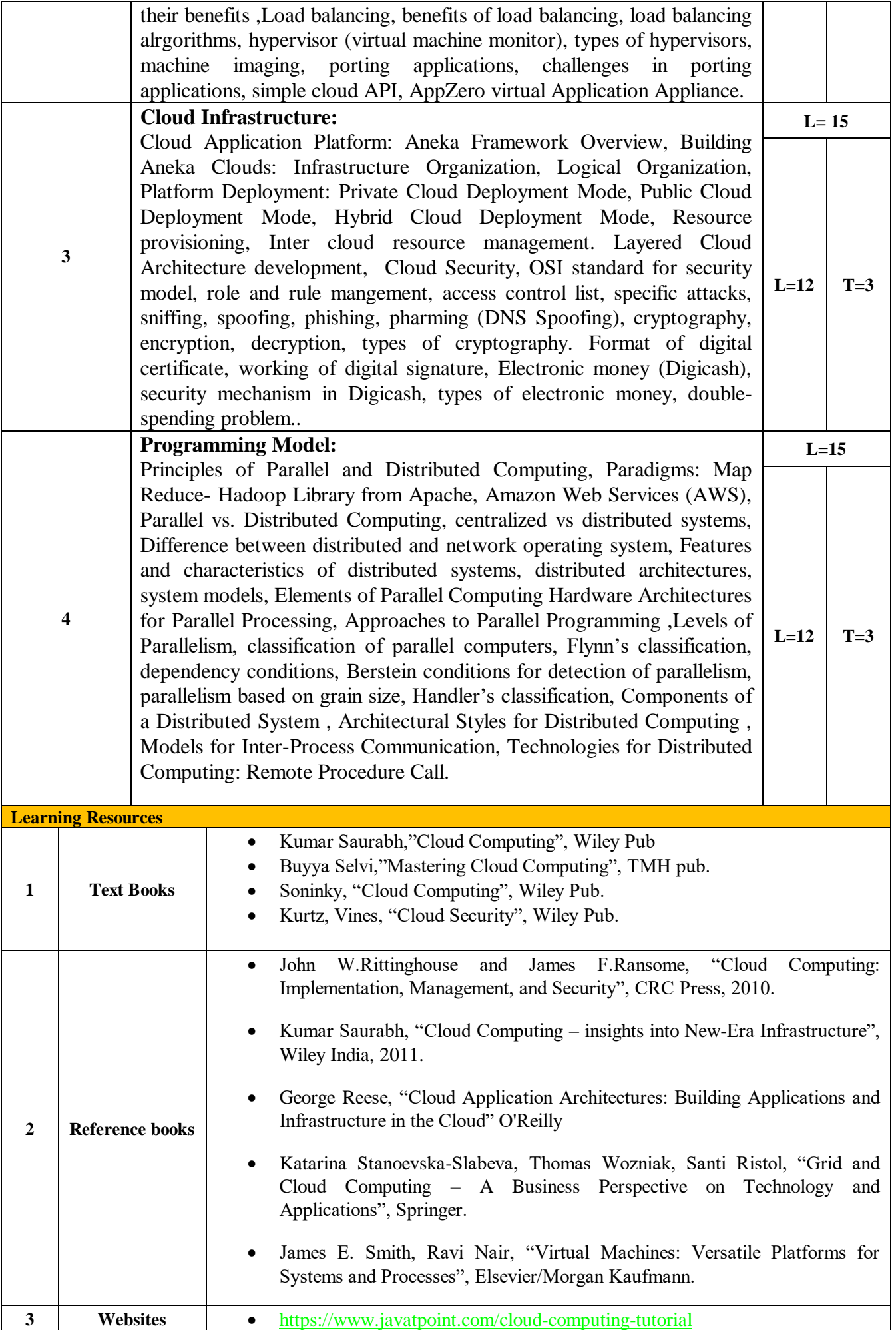

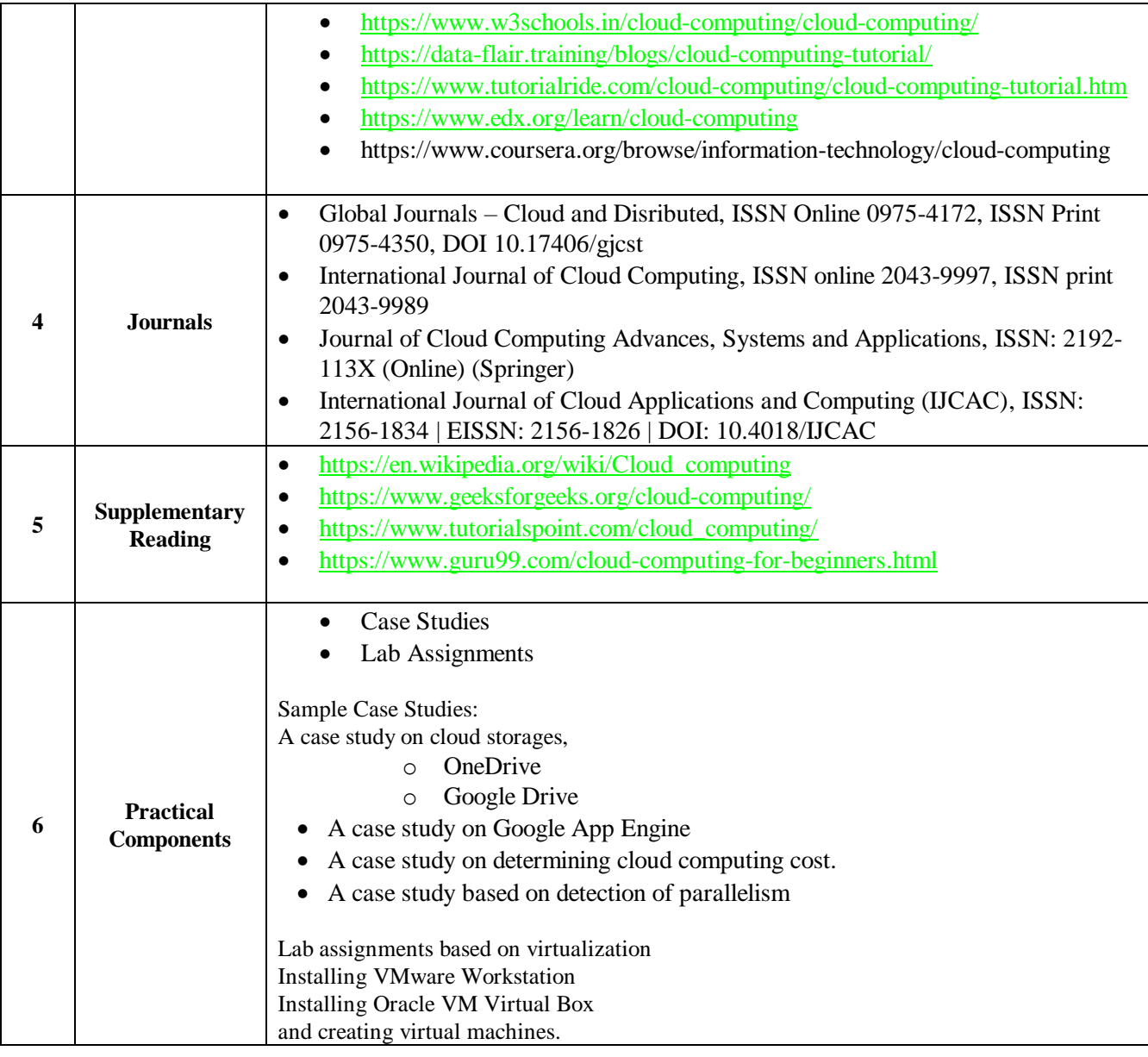

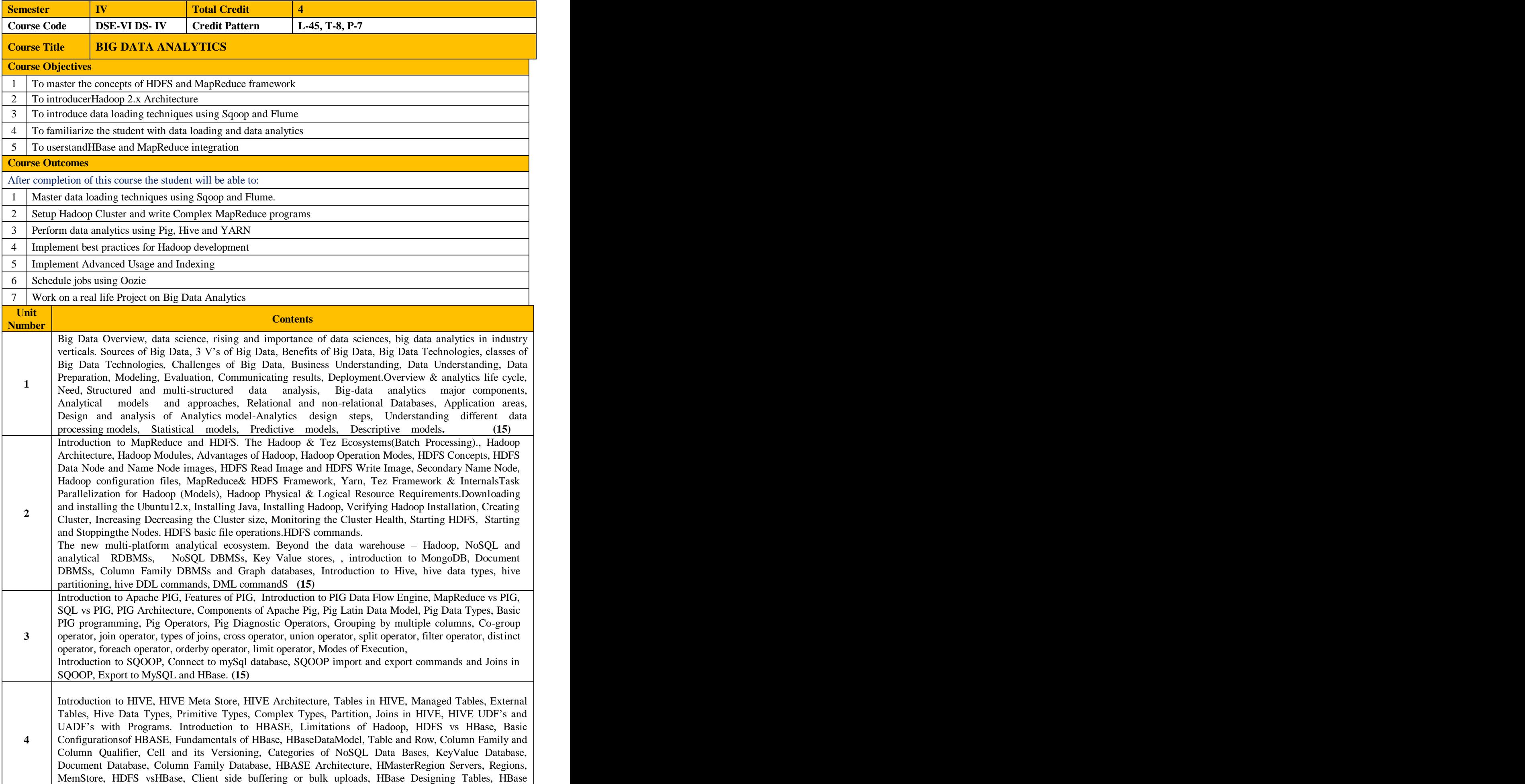

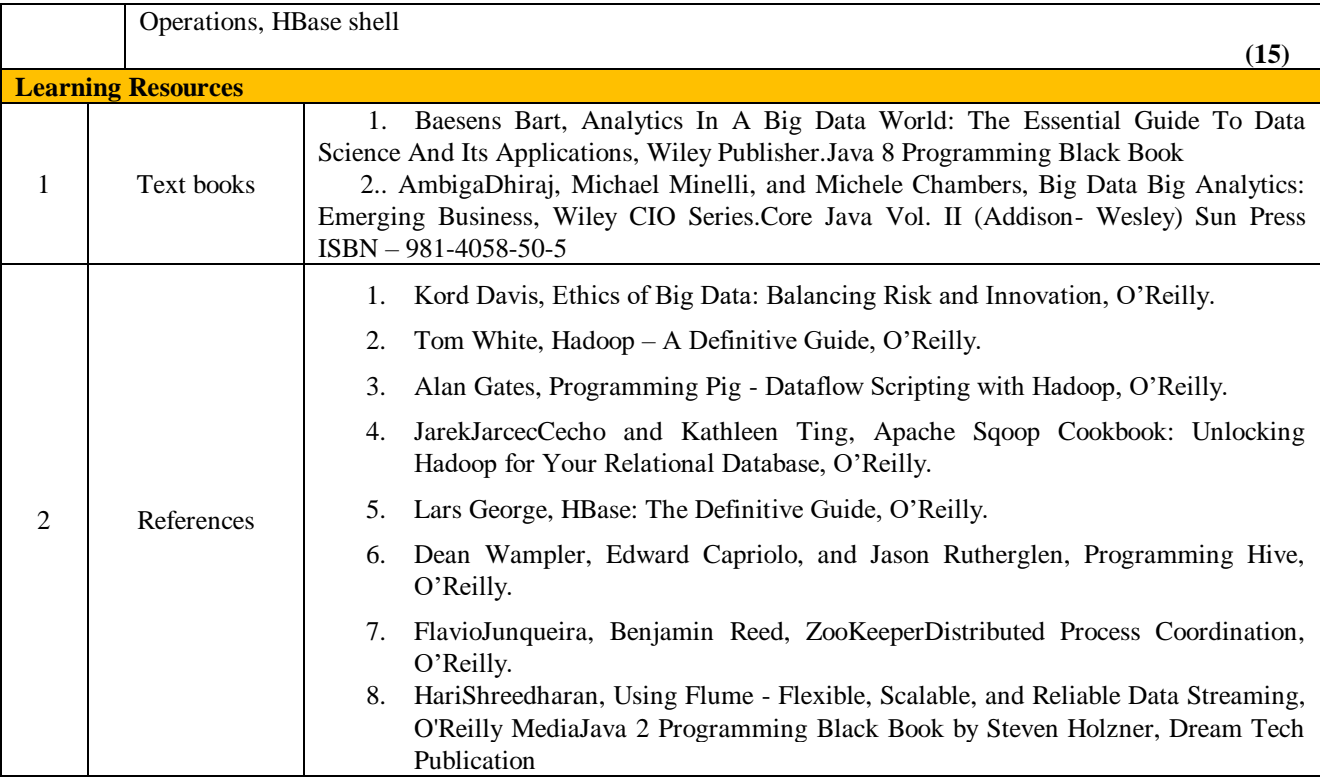

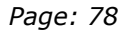

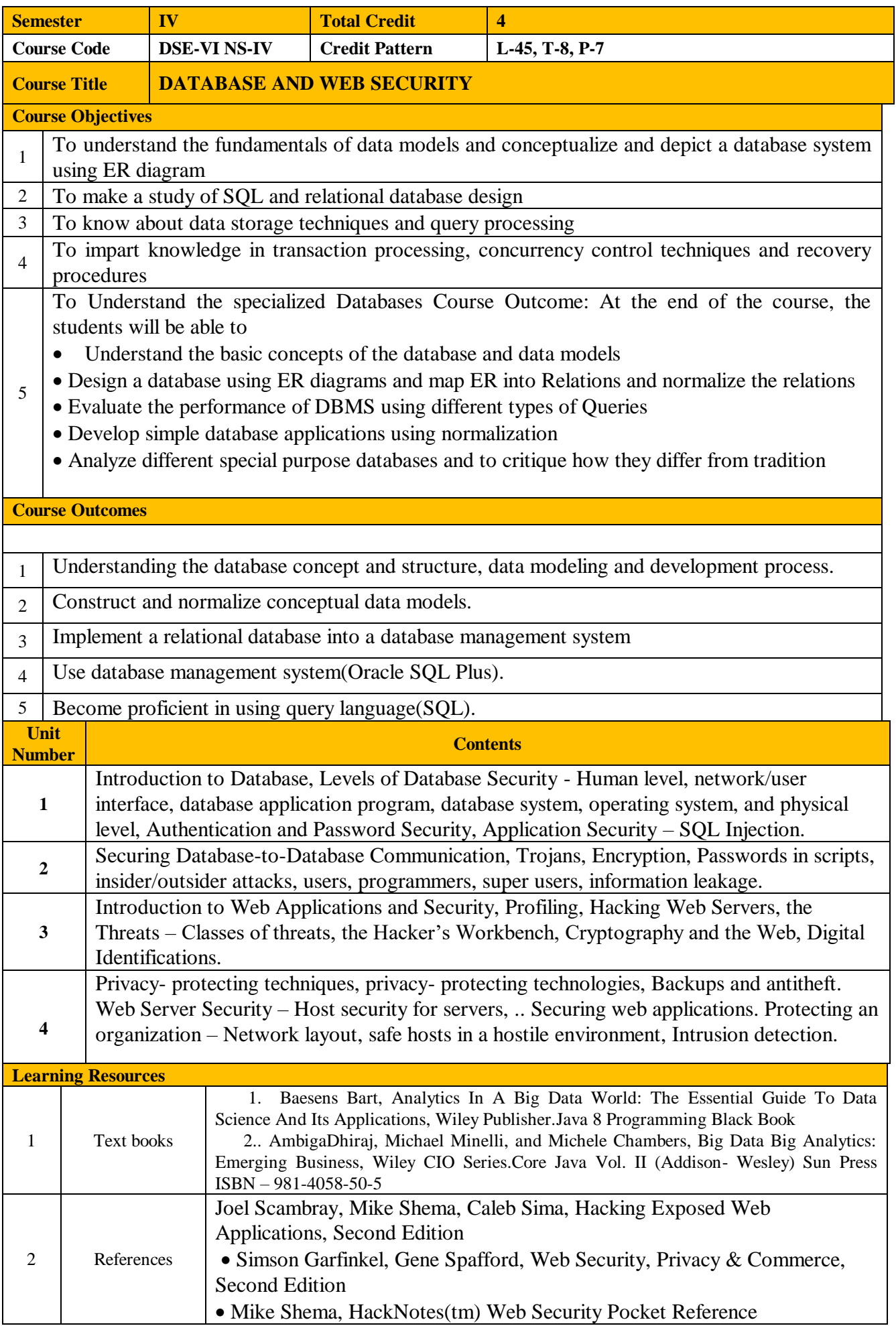

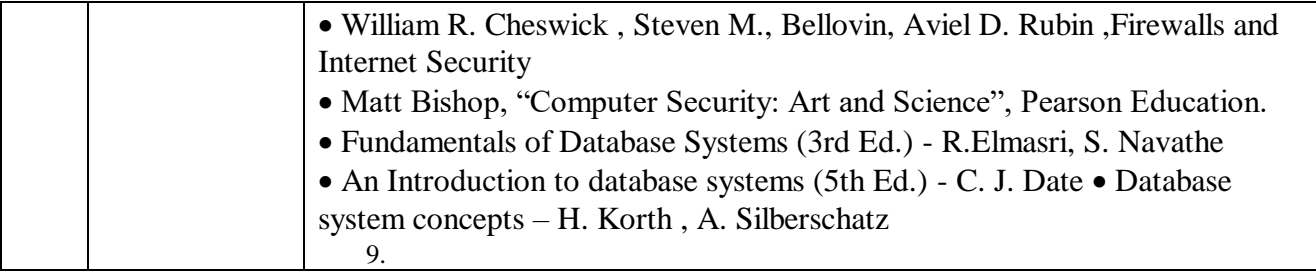

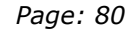

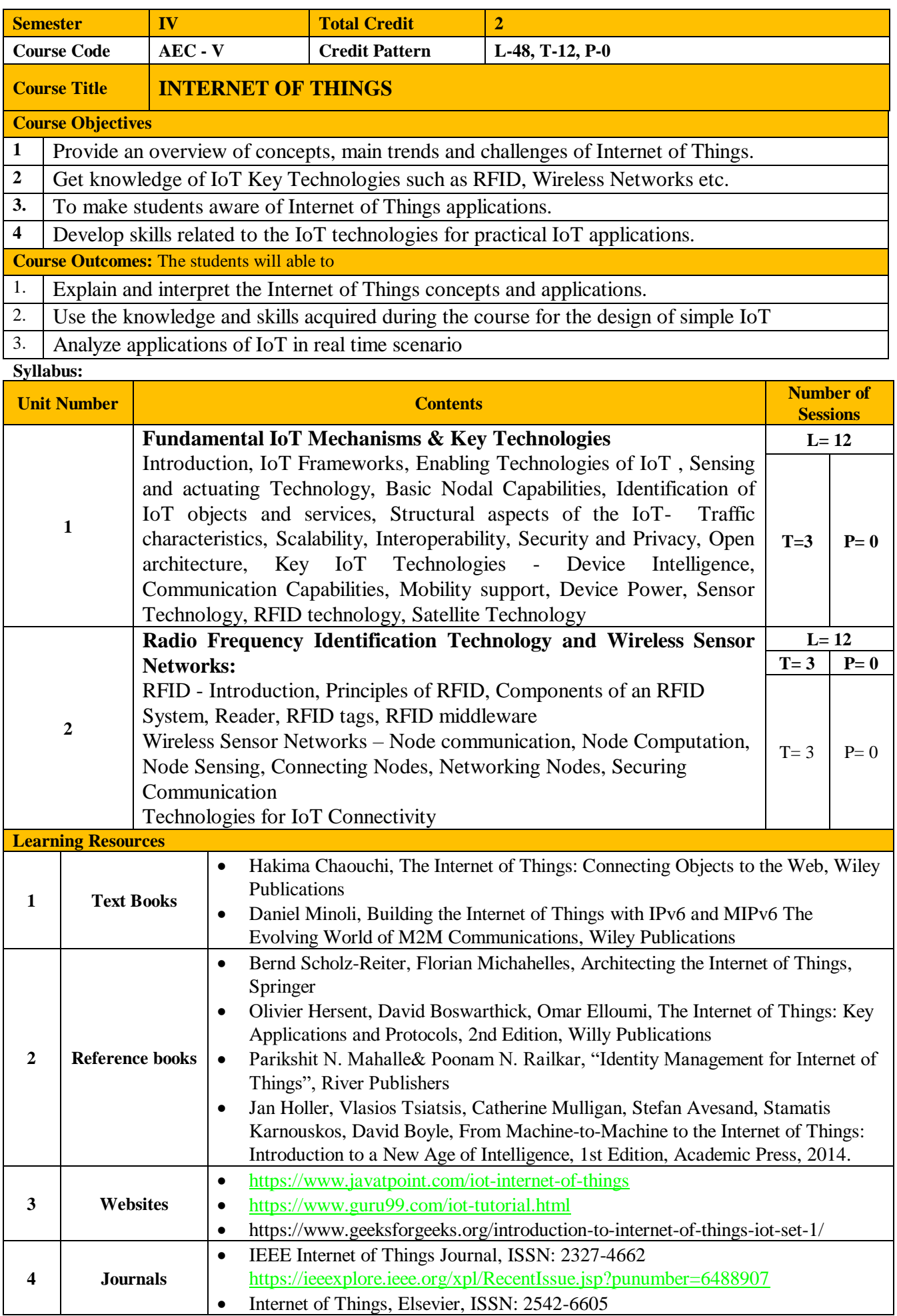

## M.C.A. (Science) SYLLABUS (Effective from 2020-21) *Page: 81*

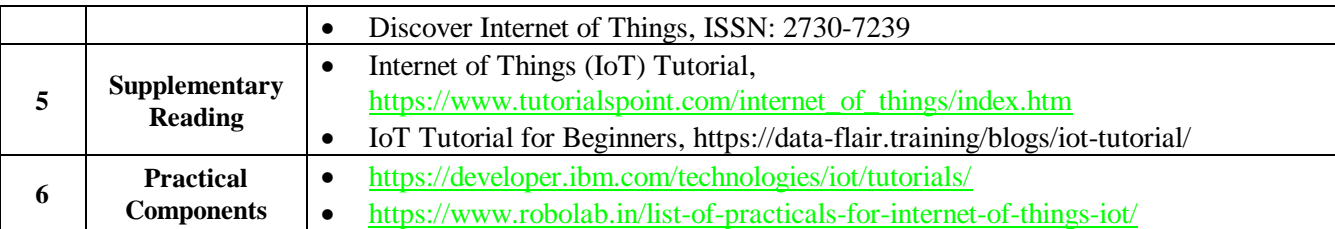